# **UNSICHERHEITEN VON DIGITALEN GELÄNDEMODELLEN UND DEREN AUSWIRKUNGEN AUF DIE BERECHNUNG VON GLETSCHERSEEAUSBRÜCHEN MIT RAMMS**

## **MASTERARBEIT GEO 511**

September 2009 bis August 2010

Norina Andres Matrikelnr.: 0471423

Betreut von: Dr. Ross Purves & Dipl. Geogr. Demian Schneider & Dr. Christian Huggel

> Geographische Informationssysteme Fakultätsvertreter: Prof. Dr. Robert Weibel

Geographisches Institut Universität Zürich Winterthurerstrasse 190 CH-8057 Zürich

# **Zusammenfassung**

Seeausbrüche und Murgänge in Gebirgsregionen stellen eine Gefahr für Menschen und Infrastruktur dar. Durch den Klimawandel und die erhöhten Temperaturen fliesst zusätzliches Schmelzwasser in die bereits bestehenden und durch den Gletscherrückgang neu entstehenden Seen. Dies kann zu einer Destabilisation des Moränendamms und zu einem Ausbruch des Sees führen. Ausserdem können Fels-/Eislawinen und Rutschungen Flutwellen verursachen. Ein sogenannter "Glacial Lake Outburst Flood" (GLOF) wäre die Folge. Die Einschätzung der Reichweiten und Auswirkungen von GLOFs ist sehr schwierig. Zusätzliche Informationen für die Analyse könnten durch computergestützte Simulationen solcher Ereignisse gewonnen werden. RAMMS (Rapid Mass Movements) ist ein physikalisches Simulationsprogramm, mit welchem solche Prozesse simuliert werden können. Das Simulationsresultat kann zusätzliche Informationen zu Ausbreitung, Fliesshöhe, Geschwindigkeit, Reichweite etc. liefern und somit als zusätzliche Entscheidungshilfe gebraucht werden.

Als Grundlage für die Simulationen mit RAMMS werden Digitale Geländemodelle (DGMs) benötigt. Die Fehler und Unsicherheiten solcher DGMs werden oftmals vernachlässigt. Fehler und Unsicherheiten in DGMs können sich bis ins Simulationsresultat fortpflanzen und die Qualität der Aussagen und Schlussfolgerungen in Frage stellen.

In dieser Arbeit wurde die Fehlerfortpflanzung von zwei gering aufgelösten DGMs (ein SRTM-DGM mit 90m Auflösung und ein ASTER-DGM mit 30m Auflösung) näher untersucht. Beide Geländemodelle decken fast die ganze Erdoberfläche ab und sind kostenlos erhältlich.

Die Simulationen sind in zwei Testgebieten in Tadschikistan durchgeführt worden: Dashtdara und Rivakdara. Dabei wurden die Inputparameter für die Simulationen mit RAMMS an einem Ereignis aus dem Jahr 2002 in Dashtdara kalibriert. Die kalibrierten Inputparameter wurden dann für Rivakdara angewendet und angepasst.

In einem weiteren Schritt mussten die Fehler in den DGMs modelliert werden. Dafür wurde ein Fehlermodell aus der Literatur verwendet und ein eigenes neu entwickelt. Die Resultate haben gezeigt, dass bei der Modellierung der Fehler und Unsicherheiten im DGM deren Autokorrelation mit berücksichtigt werden sollte. Die Verteilung des Fehlers ist von grosser Bedeutung.

Für die Unsicherheitsanalyse der DGMs wurden anschliessend Monte Carlo Simulationen (MCS) mit 150 Wiederholungen durchgeführt. Die kalibrierten Inputparameter und die modellierten DGMs dienten als Input für die 150 Simulationen mit RAMMS. Dabei wurden die kalibrierten Inputparameter konstant gehalten und nur die DGMs variiert.

Die Resultate der (MCS) haben gezeigt, dass sich die Unsicherheiten und Fehler in

den Digitalen Geländemodellen bis hin ins Resultat der Simulationen mit RAMMS fortgepflanzt haben. Die grössten absoluten Unsicherheiten waren entlang der Fliesslinie an flachen Stellen vorhanden. Die Unsicherheiten sind nicht normalverteilt, was zur Folge hat, dass die relativen Standardabweichungen vor allem am Rand gross sind. Fehler und Unsicherheiten in den DGMs haben Auswirkungen auf die Ausbreitung, die Auslaufdistanz, den Verlauf und die Streuung der maximalen Fliesshöhen.

Es hat sich herausgestellt, dass die Unsicherheiten in den maximalen Fliesshöhen der MCS der ASTER-DGMs (bis max. 2.6m in Rivakdara, 27.44% des max. Mittelwerts) grösser waren als jene der SRTM-DGMs (bis max. 1.3m in Rivakdara, 14.83% und bis max. 2m in Dashtdara, 18.16%). Dies, obwohl das ASTER-DGM mit 30m viel besser aufgelöst ist als das SRTM-DGM mit 90m. Grundsätzlich sollten tief aufgelöste DGMs mit Vorsicht verwendet werden, da die Resultate der Simulationen grosse Unsicherheiten beinhalten könnten.

# **Dank**

Ich möchte mich ganz herzlich bei meinen beiden Hauptbetreuern Ross Purves und Demian Schneider bedanken! Sie haben mich während der ganzen Arbeit hilfreich unterstützt und standen mir mit Rat und Tat zur Seite.

Weiter bedanke ich mich bei:

- Martin Mergili für die Hilfe bei den Daten und Informationen zum Projekt TajHaz
- Julia Kowalski und Marc Christen für die Informationen zu RAMMS
- Friedel Bachmann für die Hilfe mit SPSS und die Unterstützung während und neben meiner Arbeit
- Samuel Weber für die Einführung in LaTeX und die Unterstützung bei Fragen und Problemen
- Thomas Andres und Barbara Bitzi fürs Korrekturlesen meiner Arbeit
- meinen Eltern, die es mir möglich gemacht haben, mein Wunschstudium zu absolvieren

Zürich, August 2010 Norina Andres

# **Inhaltsverzeichnis**

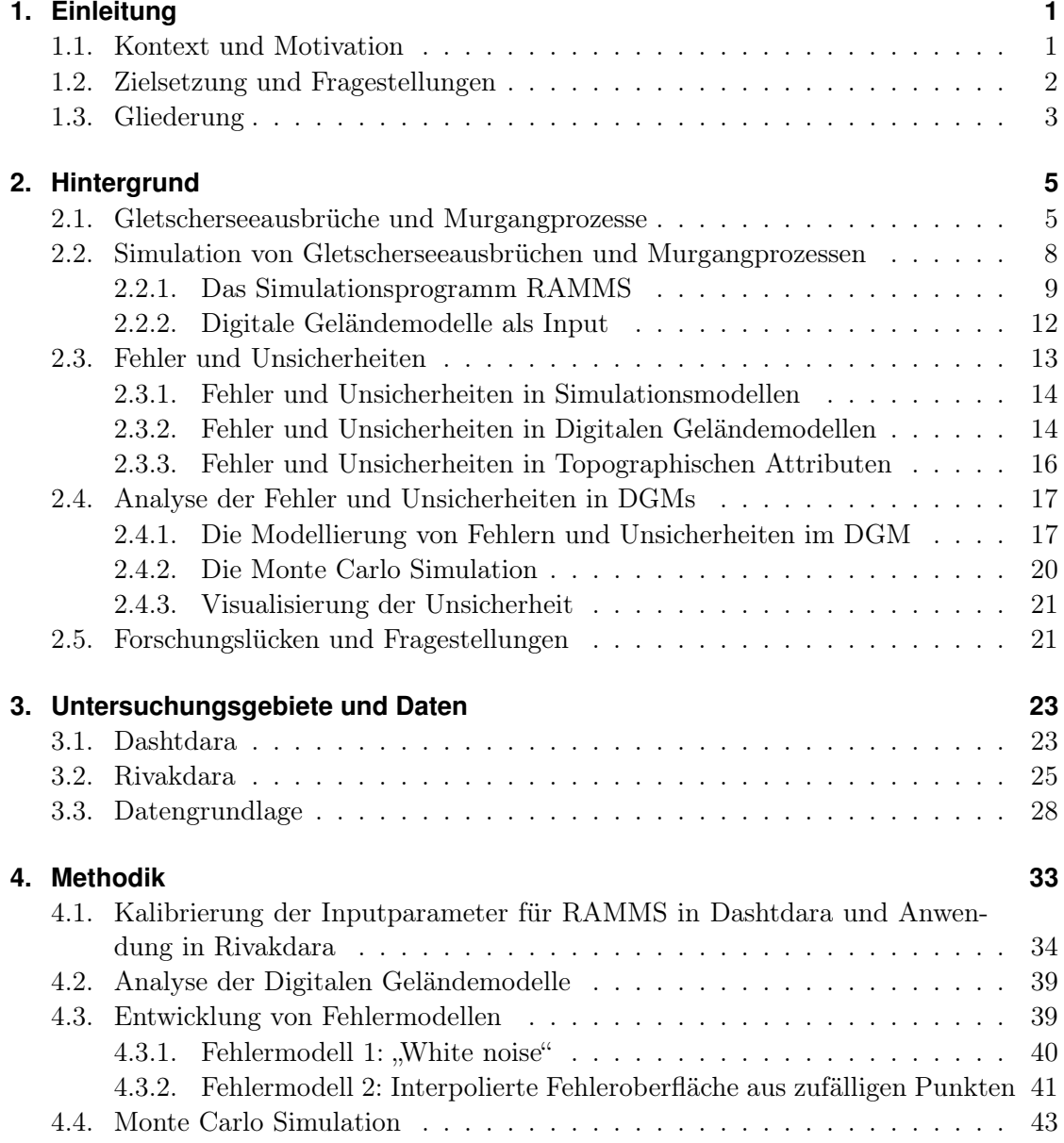

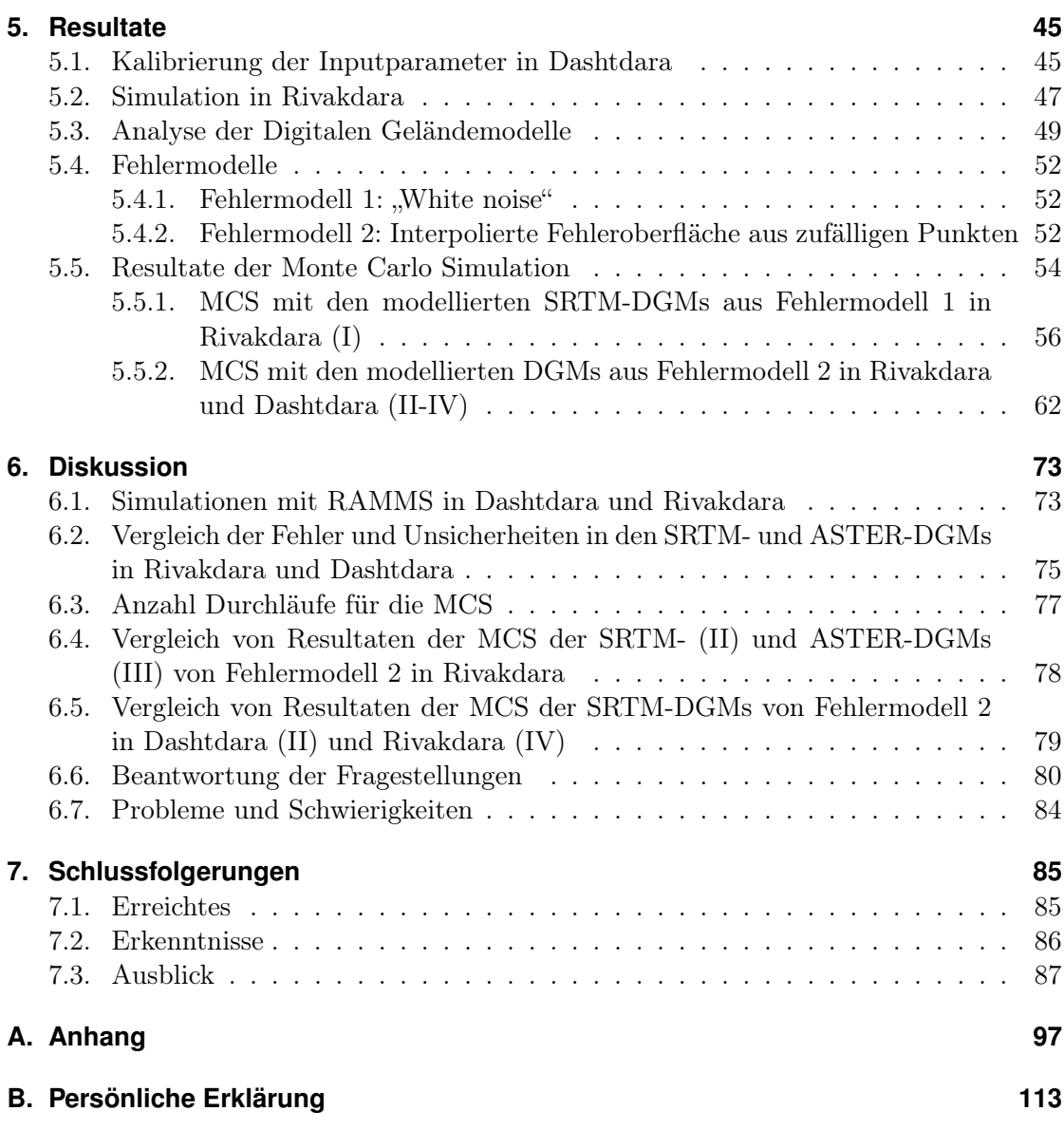

# **Abbildungsverzeichnis**

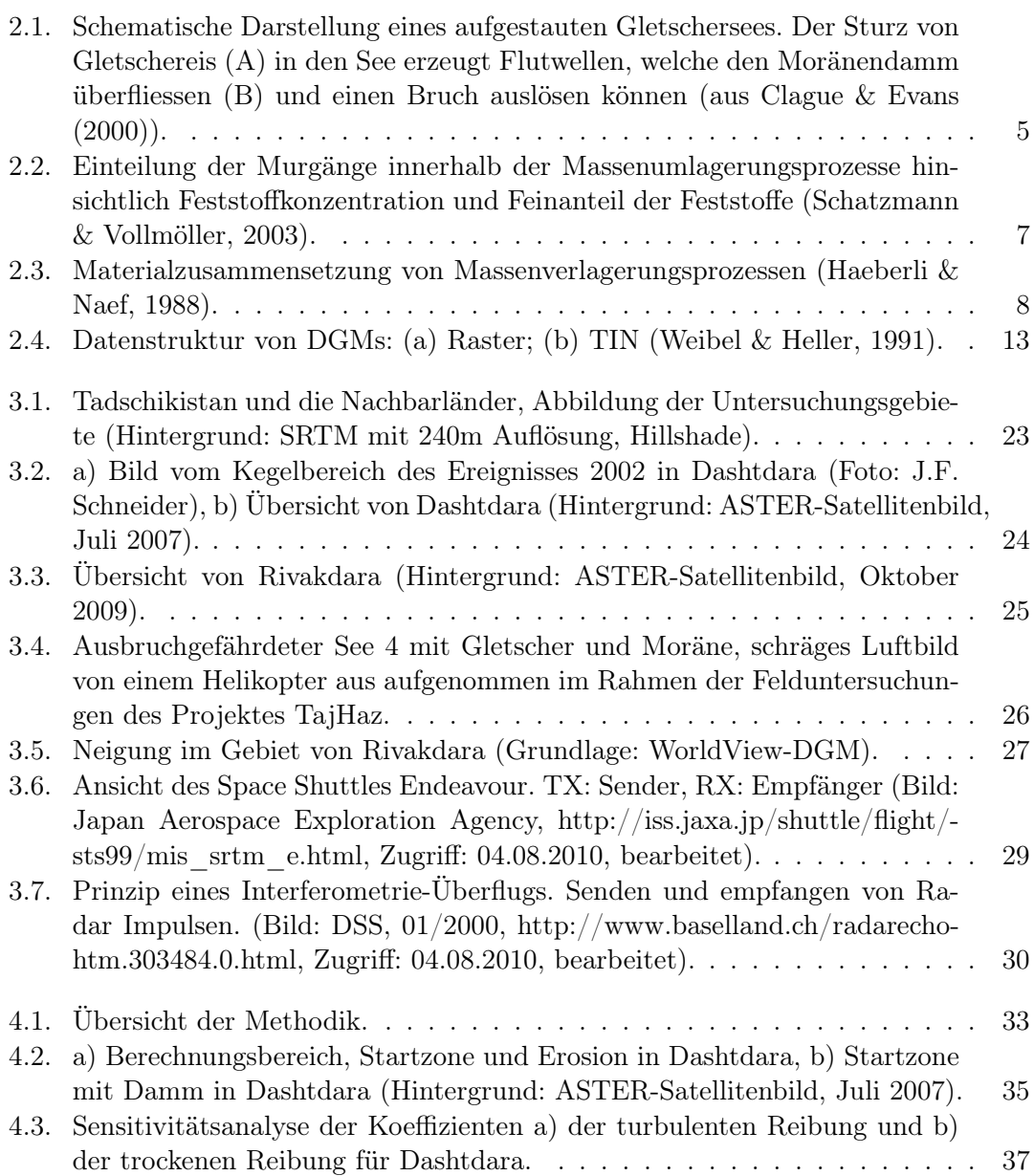

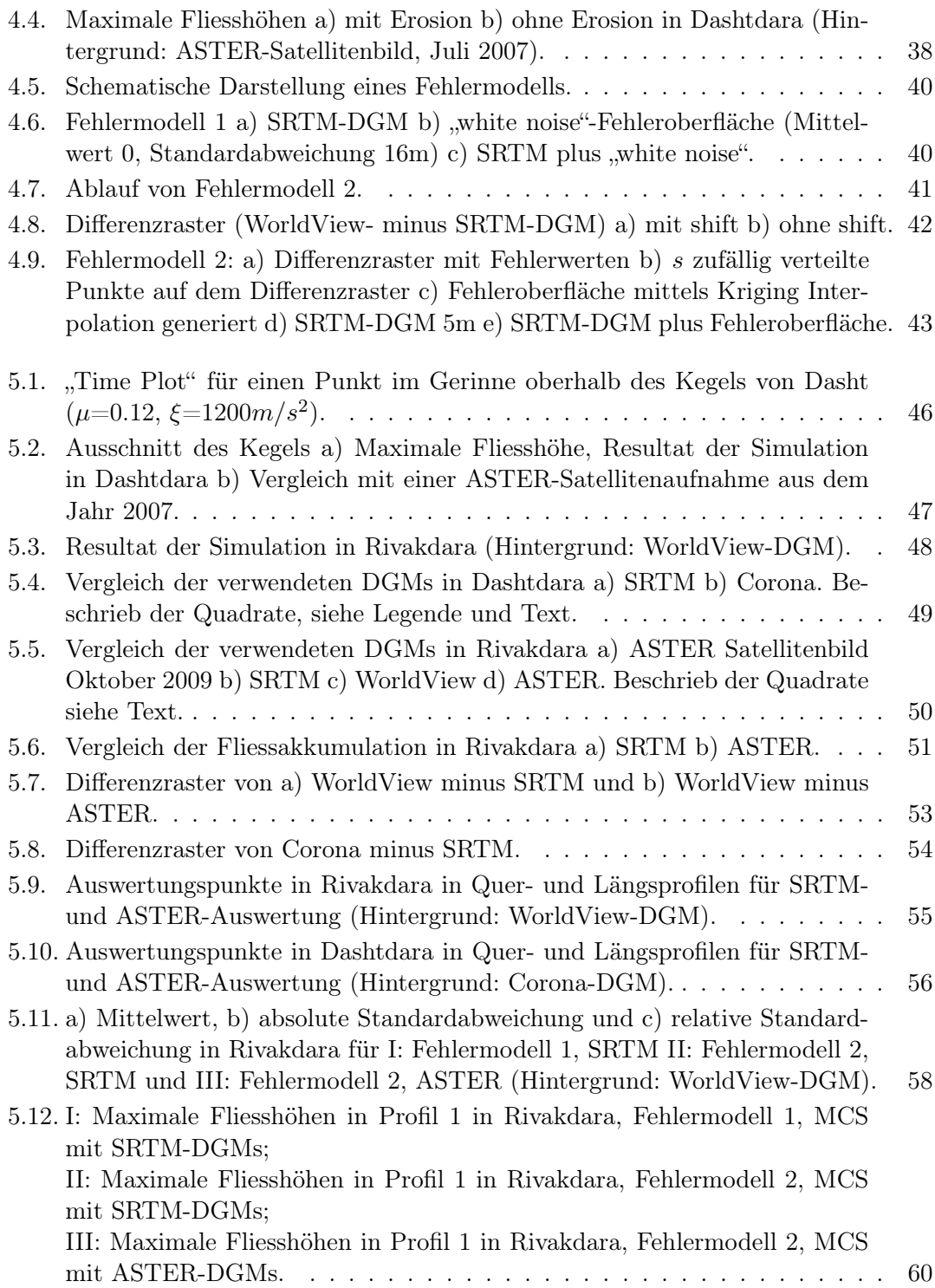

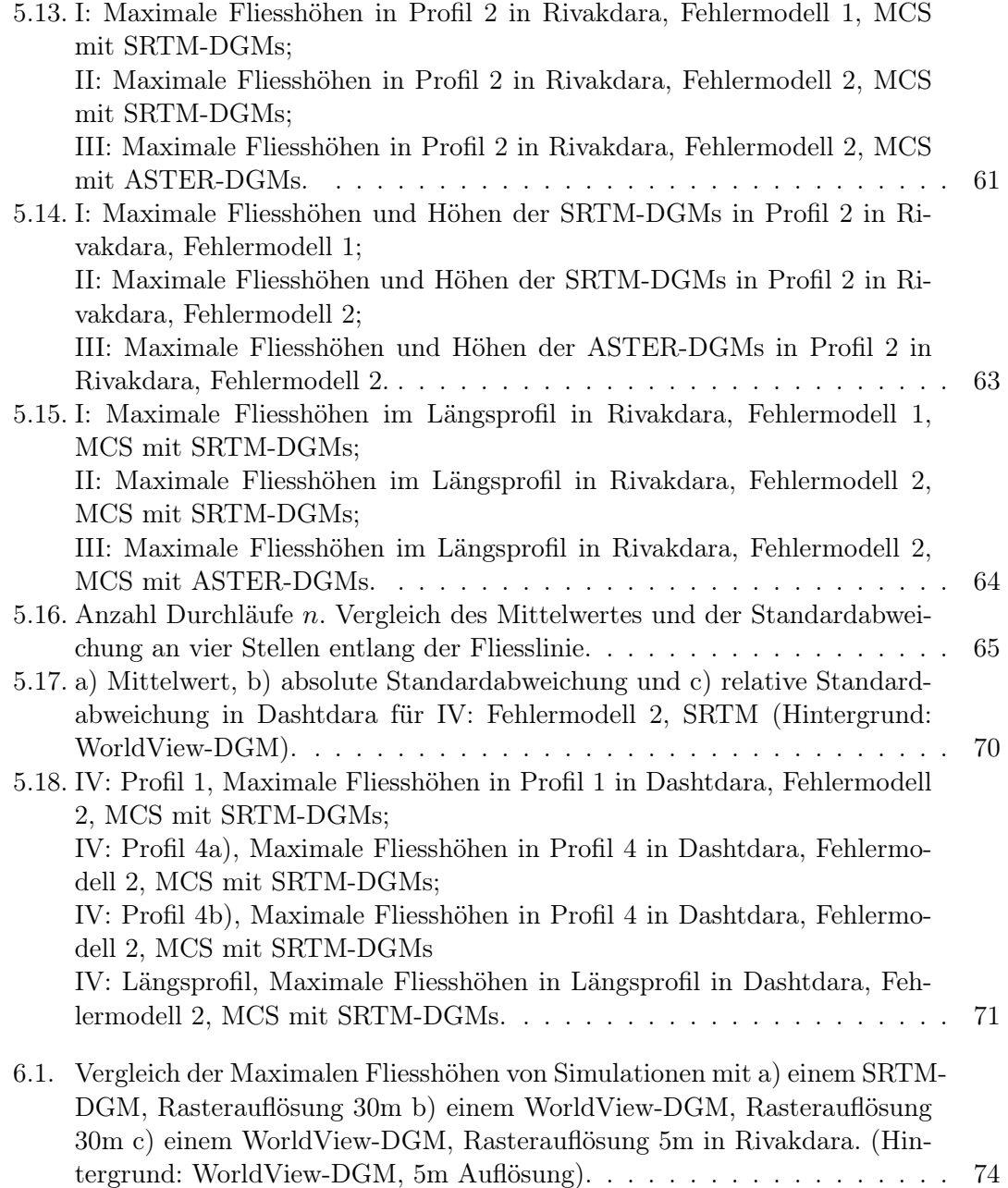

# **Tabellenverzeichnis**

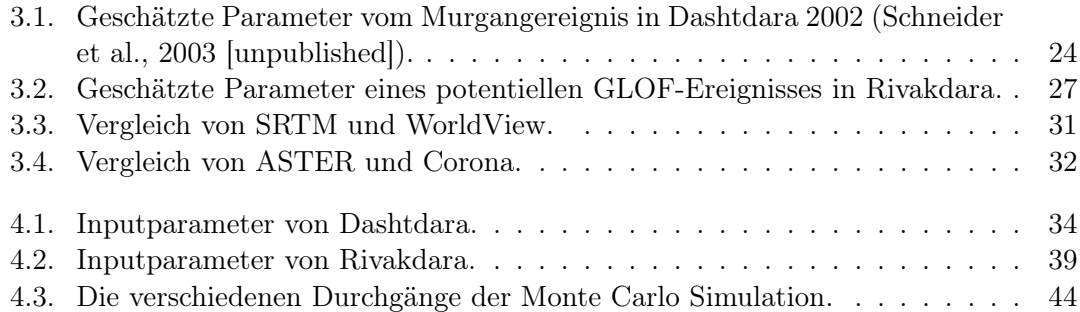

### **Tabellen im Anhang**

Tabelle 1: I, DGM-Höhenwerte (Fehlermodell 1, SRTM-DGMs) Tabelle 2: I, Maximale Fliesshöhen (Fehlermodell 1, MCS mit SRTM-DGMs) Tabelle 3: II, DGM-Höhenwerte (Fehlermodell 2, SRTM-DGMs) Tabelle 4: II, Maximale Fliesshöhen (Fehlermodell 2, MCS mit SRTM-DGMs) Tabelle 5: III, DGM-Höhenwerte (Fehlermodell 2, ASTER-DGMs) Tabelle 6: III, Maximale Fliesshöhen in den Querprofilen (Fehlermodell 2, MCS mit ASTER-DGMs) Tabelle 7: III, Maximale Fliesshöhen im Längsprofil (Fehlermodell 2, MCS mit ASTER-DGMs) Tabelle 8: IV, DGM-Höhenwerte (Fehlermodell 2, SRTM-DGMs, Dashtdara)

Tabelle 9: IV, Maximale Fliesshöhen (Fehlermodell 2, SRTM-DGMs, Dashtdara)

# **Abkürzungsverzeichnis**

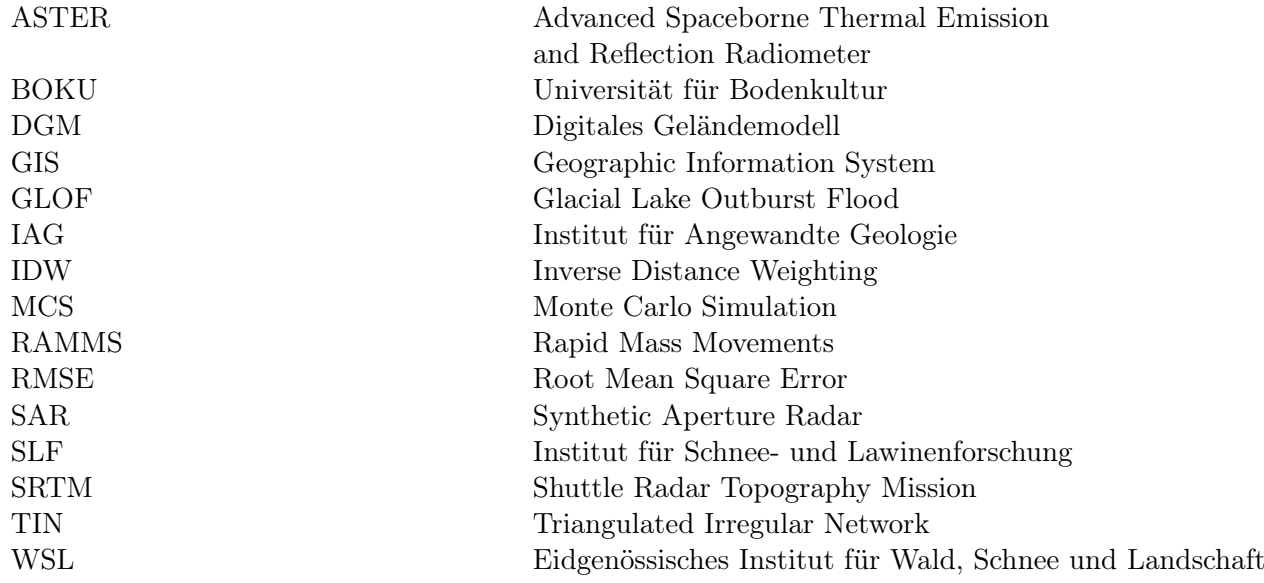

# <span id="page-14-0"></span>**1. Einleitung**

### <span id="page-14-1"></span>**1.1. Kontext und Motivation**

Schnelle Massenbewegungen in Bergregionen gehören zu den natürlichen Prozessen der Gebirgsbildung und derer gleichzeitiger Erosion. Für den Menschen stellen diese Prozesse seit jeher eine Gefahr dar und werden daher als Naturgefahren bezeichnet. Durch den Siedlungsdruck breiten sich Wohngebiete und Infrastruktur immer mehr in gefährdete Regionen aus. Dies führt dazu, dass das Schadenpotential ebenfalls zunimmt. Ereignisse, wie z.B. extreme Hochwasser, Lawinen oder Bergrutsche führen zu grossen finanziellen Verlusten oder gar Todesfällen.

Vor allem Gebirgsregionen sind von Veränderungen im Klima stark betroffen. Der Rückzug der Gletscher und die damit verbundenen Landschaftsveränderungen sind Zeichen für den Wandel [\(Watson & Haeberli,](#page-108-2) [2004\)](#page-108-2). Grosse Flächen mit unbefestigtem, unbewachsenem Sediment werden bei einem Gletscherrückzug freigesetzt und können von einem Murgang mitgerissen werden [\(Chiarle et al.,](#page-103-1) [2007\)](#page-103-1). Zudem können sich durch den Rückzug der Gletscher Seen hinter den Moränen bilden, welche aus der kleinen Eiszeit stammen [\(Richardson & Reynolds,](#page-107-1) [2000\)](#page-107-1). Grössere Mengen an Schmelzwasser können zu einer Destabilisation der Moränen, welche die Seen aufstauen, führen. Ein Ausbruch des Sees könnte die Folge sein[\(Clague & Evans,](#page-103-0) [2000\)](#page-103-0). Erhöhte Temperaturen fördern zudem die Degradation des Permafrosts in zerklüfteten Felswänden. Dies führt zu Instabilitäten und Bergstürzen [\(Watson & Haeberli,](#page-108-2) [2004\)](#page-108-2). Der Klimawandel kann somit zu häufigeren Ereignissen führen, welche Mensch und Infrastruktur in Gefahr bringen.

In der heutigen Zeit ist es deshalb notwendig, Gefahren abzuschätzen und Schutzmassnahmen zu ergreifen. Oftmals werden Einschätzungen der potentiellen Gefahr vor Ort durch schwer begehbares Gelände, schlechte Wetterverhältnisse, fehlendes Fachwissen oder fehlende Finanzierung erschwert.

Neben Einschätzungen im Feld besteht die Möglichkeit computergestützte Simulationen durchzuführen. Mit Hilfe der Simulationen von Naturgefahren, wie z.B. von Seeausbrüchen, können zusätzliche Informationen für die Analyse solcher Prozesse gewonnen werden.

Als Grundlage für Simulationen werden oftmals Digitale Geländemodelle (DGM) verwendet. Ihre Auflösung und Genauigkeit spielen eine wichtige Rolle und haben einen Einfluss auf das Resultat. Fehler und Unsicherheiten im DGM können sich durch die Simulation fortpflanzen und das Resultat beeinträchtigen [\(Fisher & Tate,](#page-103-2) [2006\)](#page-103-2). Genaue, hoch aufgelöste DGMs sind meist teuer und nicht überall erhältlich. Tiefer aufgelöste DGMs, wie z.B. SRTM-DGMs (90m) und ASTER-DGMs (30m) decken fast die ganze Landoberfläche ab und sind kostenlos [\(Farr et al.,](#page-103-3) [2007;](#page-103-3) [Nasa,](#page-106-0) [2004\)](#page-106-0).

In dieser Arbeit werden in zwei Hochgebirgsregionen von Tadschikistan GLOFs (Glacial Lake Outburst Floods) mit dem Programm RAMMS modelliert. Die Arbeit wird im Rahmen des Projektes TajHaz geschrieben. In diesem Projekt wird in Zusammenarbeit mit dem Institut für Angewandte Geologie (IAG) der Universität für Bodenkultur Wien (BOKU) an mehreren Untersuchungsorten im Gebirge von Tadschikistan die potentielle Gefahr durch natürliche Ereignisse und Prozesse eruiert.

Tadschikistan ist eine Hochgebirgsregion in Zentralasien, welche zunehmend mit der Problematik der Klimaveränderung konfrontiert wird. Vor allem die Veränderungen in periglazialen Gebieten bergen neue Gefahren. Naturgefahren wie Murgänge, Seeausbrüche und Eislawinen stellen eine Bedrohung für Infrastruktur und Wohngebiete dar. Landwirtschaft ist in den kargen Regionen des Hochgebirges fast nur auf dem Talboden möglich. Die Ansiedlungen befinden sich oftmals auf Schwemmkegeln, wo zwar Schutz vor Hochwasser vorhanden ist, die Gefahr von Murgängen und Schlammlawinen jedoch sehr hoch ist [\(Breu & Hurni,](#page-102-0) [2003\)](#page-102-0).

Das Ziel des Projektes ist es, potentielle Naturgefahren und die betroffenen Flächen zu identifizieren und Szenarien zu entwickeln. In der Folge werden der lokalen Bevölkerung Vorschläge gemacht, wie das Risiko minimiert werden kann. Zudem werden lokale Wissenschaftler ausgebildet, welche dann selbstständig weitere Naturgefahreneinschätzungen vornehmen können [\(BOKU,](#page-102-1) [2009\)](#page-102-1).

Der Zugang zu hoch aufgelösten DGMs einer bestimmten Region kann erschwert sein, wenn z.B. keine finanzielle Mittel vorhanden sind oder keine hoch aufgelösten DGMs vom Untersuchungsgebiet existieren. In einem solchen Fall wird auf tiefer aufgelöste DGMs zurückgegriffen, welche frei erhältlich sind. Im Rahmen des Projektes TajHaz befasst sich diese Arbeit mit der Frage, wie sich Fehler und Unsicherheiten in solchen tief aufgelösten DGMs auf Simulationsresultate auswirken können.

### <span id="page-15-0"></span>**1.2. Zielsetzung und Fragestellungen**

Das Ziel dieser Arbeit ist herauszufinden, was für einen Einfluss die Fehler und Unsicherheiten von tief aufgelösten DGMs auf die Simulationsresultate haben können. Die fortgepflanzten Unsicherheiten in den resultierenden maximalen Fliesshöhen werden untersucht und quantifiziert. Die Simulationen werden mit dem physikalischen Programm RAMMS durchgeführt.

In der vorliegenden Arbeit werden folgende Fragestellungen untersucht:

- Welchen Einfluss haben Fehler und Unsicherheiten in tief aufgelösten DGMs auf das Resultat von Simulationen mit RAMMS?
- Wie können Fehler und Unsicherheiten im DGM modelliert werden?

• Mit welchen Methoden kann die Fehlerfortpflanzung in RAMMS erforscht werden?

## <span id="page-16-0"></span>**1.3. Gliederung**

Die vorliegende Arbeit gliedert sich in sieben Kapitel. Das Kapitel 2 dient als Grundlage für diese Arbeit und liefert die Hintergrundinformationen. Physikalische Prozesse wie Seeausbrüche und Murgänge, sowie deren Simulation werden in diesem Kapitel erläutert. Zudem liefert das Kapitel Informationen über die Fehler und Unsicherheiten in DGMs, Simulationsmodellen und topographischen Attributen und deren Analyse. Zum Schluss werden die Forschungslücken aufgezeigt und die Fragestellungen erläutert. Im Kapitel 3 werden die Untersuchungsgebiete und die verwendeten Daten beschrieben. Kapitel 4 zeigt die verwendete Methodik auf. Die einzelnen Schritte werden in Flussdiagrammen dargestellt und beschrieben. Die Resultate werden in Kapitel 5 aufgezeigt und in Kapitel 6 diskutiert. Den Abschluss dieser Arbeit bildet das Kapitel 7 mit den Schlussfolgerungen. Die gesamte zitierte und verwendete Literatur ist anschliessend im Literaturverzeichnis aufgeführt. Im Anhang sind die Tabellen eingefügt, welche die Statistik der Resultate beinhalten.

# <span id="page-18-0"></span>**2. Hintergrund**

## <span id="page-18-1"></span>**2.1. Gletscherseeausbrüche und Murgangprozesse**

In den meisten Hochgebirgsregionen ist ein starker Rückzug der Gletscher seit dem letzten Jahrhundert beobachtbar. Hinter den Endmoränen aus der Kleinen Eiszeit oder in vom Gletscher übertieften Abschnitten, wo sich das Eis zurückgezogen hat, können sich Seen aufstauen. Die Seen können sich innerhalb weniger Jahre und teilweise sogar saisonal entwickeln und stellen im Falle eines Ausbruchs eine grosse Gefahr für die Menschen und die Infrastruktur dar. Das Schmelzwasser, welches vom zurückgezogenen Gletscher und dem umliegenden Gebiet abfliesst, staut sich hinter der Endmoräne und ein See entsteht. Mit der Zeit kann sich dieser See durch weiteres Schmelzwasser erweitern [\(Clague & Evans,](#page-103-0) [2000\)](#page-103-0). Seen können sich auch auf (supraglazial) oder in einem Gletscher (subglazial) bilden oder von einer Seitenmoräne aufgestaut werden [\(Kattelmann,](#page-105-0) [2003\)](#page-105-0).

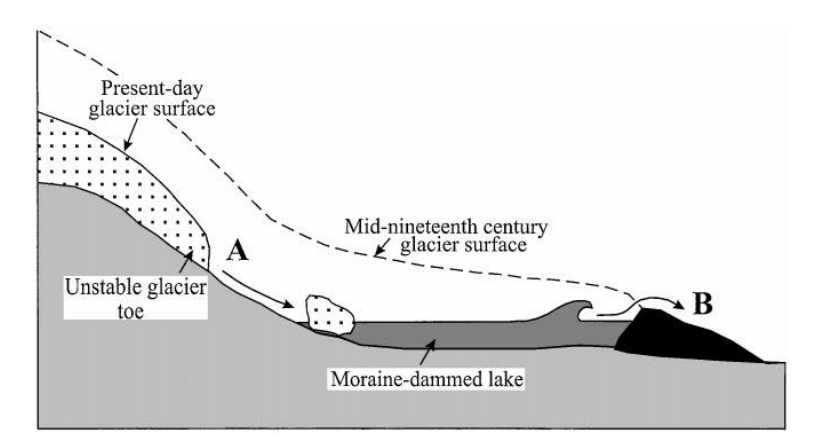

<span id="page-18-2"></span>Abbildung 2.1.: Schematische Darstellung eines aufgestauten Gletschersees. Der Sturz von Gletschereis (A) in den See erzeugt Flutwellen, welche den Moränendamm überfliessen (B) und einen Bruch auslösen können (aus [Clague &](#page-103-0) [Evans](#page-103-0) [\(2000\)](#page-103-0)).

Viele dieser Seen bleiben über Jahrzehnte oder länger aufgestaut und stabil [\(Clague](#page-103-0) [& Evans,](#page-103-0) [2000\)](#page-103-0). Die Entwässerung des Sees kann über den Moränendamm erfolgen oder im Falle eines undichten Moränendamms sickert das Wasser durch. Kommt es zu einem Bruch des Moränendamms und zu einem Ausfluss des Sees, so spricht man von einem Glacial Lake Outburst Flood (GLOF) [\(Richardson & Reynolds,](#page-107-1) [2000\)](#page-107-1).

Ein Moränendamm besteht aus losen, unsortierten Sedimenten, welche auf oder mit dem Gletscher transportiert und dann an der Gletscherfront aufgeschüttet wurden. Die Kohäsion dieser Moränensedimente ist häufig sehr tief. Zum Teil sind noch Eiskerne oder eingelagertes Eis (Eiszement) vorhanden [\(Clague & Evans,](#page-103-0) [2000\)](#page-103-0).

#### **Auslösmechanismen**

Häufige Auslösmechanismen für den Ausbruch eines Sees sind Eislawinen oder Erdrutsche, welche in den See stürzen und eine Flutwelle auslösen. Dies kann zu einem Überfliessen und zur Erosion des Moränendamms führen. Durch weiteres Ausfliessen vergrössert sich die entstandene Bresche und der Moränendamm wird noch mehr erodiert. Die Folge eines solchen progressiven Bruchs kann ein GLOF sein [\(Clague & Evans,](#page-103-0) [2000\)](#page-103-0). Die Grösse der ausgelösten Welle ist abhängig von Seevolumen und -tiefe, sowie von Fliesshöhe, Geschwindigkeit und Volumen der Masse, welche in den See stürzt [\(Huggel et al.,](#page-104-1) [2004\)](#page-104-1). Weitere Auslösmechanismen können extreme meteorologische Verhältnisse, wie z.B. ein heftiger Regenfall, oder rasche Schneeschmelze sein, welche ebenfalls zu einem Überfliessen des Sees führen können. Das langsame Abschmelzen von Eiskernen und eingelagertem Eis kann langfristig zu Instabilitäten im Moränendamm und somit zu einem Bruch führen. Sogenanntes "piping" (Durchsickern von Wasser) kann Sand und Lehm auswaschen, was ebenfalls zu einer Schwächung des Moränendamms führt. Eine weitere Möglichkeit ist ein Erdbeben, welches eine Eislawine oder einen Bergsturz auslöst oder den Moränendamm direkt destabilisiert [\(Clague & Evans,](#page-103-0) [2000;](#page-103-0) [Richardson & Reynolds,](#page-107-1) [2000\)](#page-107-1). Nicht jeder dieser Prozesse führt schlussendlich zu einem Seeausbruch. Form und Material des Moränendamms spielen dabei eine grosse Rolle [\(Clague & Evans,](#page-103-0) [2000\)](#page-103-0).

#### **Abfluss, Transport, Erosion und Ablagerung**

Der maximale Abfluss ist abhängig vom Volumen des ausgebrochenen Wassers, der Hypsometrie des Sees, der Höhe, Breite, Struktur und Textur des Damms und vom Ausbruchsmechanismus [\(Clague & Evans,](#page-103-0) [2000\)](#page-103-0). Bei einem GLOF können in wenigen Stunden Millionen von Kubikmeter Wasser ausbrechen. Der Abfluss nimmt dabei Werte bis 1000m3/s an und kann eine riesige Zerstörungskraft entwickeln [\(Kattelmann,](#page-105-0) [2003\)](#page-105-0).

Bei einem Dammbruch wird viel Moränenmaterial erodiert und vom Wasser aufgenommen. Auf dem weiteren Weg ins Tal können die Seitenhänge und der Talboden erodiert und Sediment und Vegetation aufgenommen werden. Wenn das Tal genügend steil ist und viel Sediment erodiert wird, kann sich die Flut zu einem Murgang [\(Allen et al.,](#page-102-2) [2009;](#page-102-2) [Clague & Evans,](#page-103-0) [2000;](#page-103-0) [Richardson & Reynolds,](#page-107-1) [2000\)](#page-107-1) oder einem hyperkonzentrierten Abfluss entwickeln [\(Kattelmann,](#page-105-0) [2003\)](#page-105-0). Hyperkonzentrierte Abflüsse entstehen bei geringerer Sedimentaufnahme und Gefälle (siehe Abbildung [2.2\)](#page-20-0).

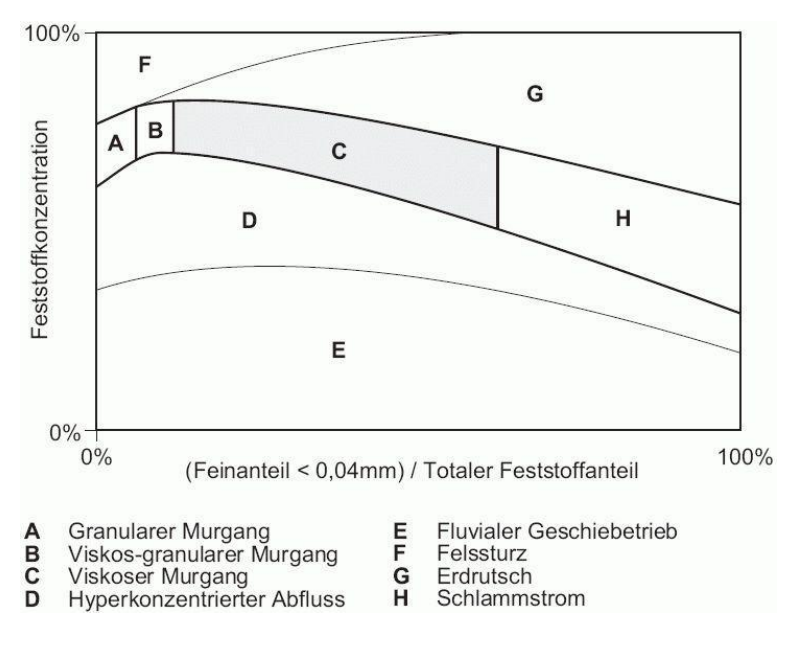

<span id="page-20-0"></span>Abbildung 2.2.: Einteilung der Murgänge innerhalb der Massenumlagerungsprozesse hinsichtlich Feststoffkonzentration und Feinanteil der Feststoffe [\(Schatz](#page-107-0)[mann & Vollmöller,](#page-107-0) [2003\)](#page-107-0).

#### **Massenverlagerungsprozesse**

Ein Murgang ist ein Massenverlagerungsprozess und besteht aus einem Gemisch aus Wasser, organischen Materialien und Sedimentanteil mit verschiedenen Korngrössen. Wasser, Eis und Luft sind die Transport- oder Trägermittel [\(Schatzmann & Vollmöller,](#page-107-0) [2003\)](#page-107-0). Auf Grund der Materialzusammensetzung wird ein Murgang als Übergang zwischen einer Flut und einem Erdrutsch oder Bergsturz eingeteilt [\(Costa,](#page-103-4) [1984\)](#page-103-4) (siehe Abbildung [2.3\)](#page-21-1). Die Einteilung der Murgänge innerhalb der Massenverlagerungsprozesse ist in Abbildung [2.2](#page-20-0) zu sehen. Aus der Grafik ist ersichtlich, dass bei einem hyperkonzentrierten Abfluss der Feststoffanteil im Allgemeinen viel tiefer ist als bei den andern Murgangtypen. Felsstürze oder Erdrutsche haben einen sehr hohen Feststoffanteil.

Murgänge fliessen normalerweise entlang schon existierender Entwässerungswege wie z.B. Rinnen und Flussbetten. Sie können mehrere Kilometer zurücklegen und auf dem Weg ins Tal grosse Mengen an Sedimenten erodieren und weitertransportieren. Es besteht die Möglichkeit, dass grosse Steinblöcke über lange Strecken mittransportiert werden. Entlang des Fliesspfades können sogenannte Levees (seitliche Ablagerungen) abgelagert werden. Auf dem Murgangkegel wird das unsortierte Material schlussendlich abgelagert [\(Costa,](#page-103-4) [1984\)](#page-103-4).

Einer Studie von [Kattelmann](#page-105-0) [\(2003\)](#page-105-0) zufolge, ereigneten sich im östlichen Himalaya

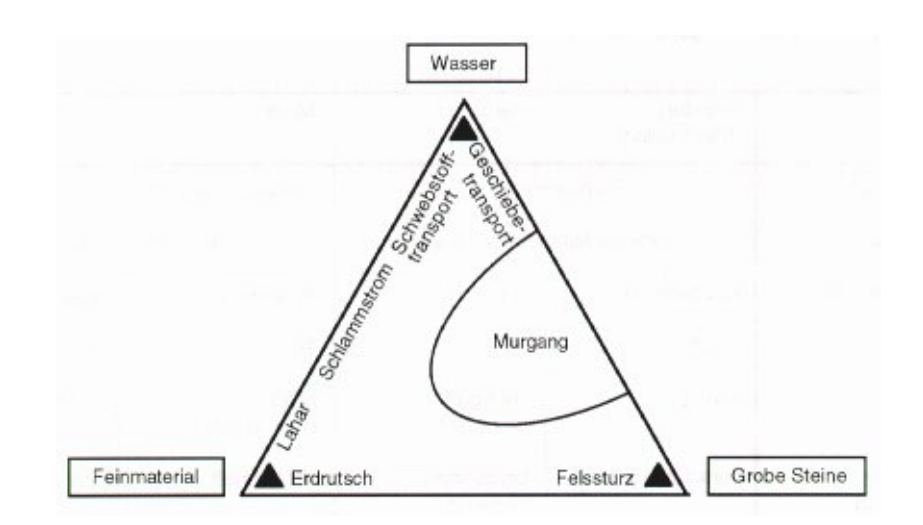

<span id="page-21-1"></span>Abbildung 2.3.: Materialzusammensetzung von Massenverlagerungsprozessen [\(Haeberli](#page-104-0) [& Naef,](#page-104-0) [1988\)](#page-104-0).

seit 1960 im Mittel ca. alle 3-4 Jahre ein GLOF. Es stellt sich die Frage, ob Ereignisse wie GLOFs und Murgänge in Zukunft öfters vorkommen. Durch die globale Erwärmung ziehen sich die Gletscher schneller zurück, was unbewachsenes Sediment und Lockergestein freigibt, welches leicht mobilisiert werden kann [\(Chiarle et al.,](#page-103-1) [2007\)](#page-103-1). Zudem steigt durch die Schmelze von Eis die Menge an Wasser, welche in von Moränen gestaute Seen fliesst, was zu einer Destabilisation des Damms führen kann [\(Clague & Evans,](#page-103-0) [2000\)](#page-103-0).

Bei der Analyse von Naturgefahren im Gebirge ist es wichtig, mögliche Prozessketten in die Betrachtung mit einzubeziehen. Ein kleiner Gletschersee, welcher auf den ersten Blick nicht allzu gefährlich scheint, kann ein grosses Gefahrenpotential entwickeln, wenn beispielsweise eine Fels- oder Eislawine in den See stürzt und als weiterer Prozess ein GLOF ausgelöst wird. Dieser wiederum könnte als Murgang das Haupttal erreichen und dort den Fluss aufstauen. Der zurückgestaute See könnte wiederum ausbrechen und somit die Prozesskette fortführen.

# <span id="page-21-0"></span>**2.2. Simulation von Gletscherseeausbrüchen und Murgangprozessen**

Abschätzungen und Vorhersagen von Naturgefahren im Hochgebirge, wie z.B. schnelle Massenbewegungen, sind oftmals sehr komplex. Schwer begehbares Gelände und schlechte Wetterverhältnisse behindern z.B. die Einschätzungen vor Ort. Gletscherseeausbrüche und Murgänge wurden selten direkt beobachtet. Es sind komplexe Prozesse, welche schwer vorhergesagt werden können. Von bereits geschehenen Ereignissen können Rückschlüsse gezogen werden. Oftmals ist es jedoch nicht einfach, die gewonnenen Informationen auf ein anderes Gebiet anzuwenden, da die Ausgangslage je nach Gebiet verschieden sein kann.

Die Einschätzungen der Fachleute über die Gefahr, welche Mensch und Infrastruktur droht, können schwerwiegende Folgen haben. Je nach Fall müssen Massnahmen getroffen werden, wie z.B. bauliche Schutzmassnahmen, Frühwarnsysteme, temporäre Absperrungen oder Evakuierungen. Im schlimmsten Fall müssen Leute umgesiedelt werden.

Eine grosse Hilfe für die Abschätzung des Gefahrenpotentials sind numerische Simulationsprogramme. Mit Simulationen können physikalische Parameterbereiche bestimmt und Sensitivitätsstudien durchgeführt werden [\(Schatzmann & Vollmöller,](#page-107-0) [2003\)](#page-107-0). Sie ergeben keine allgemeingültigen Resultate, können aber als Unterstützung einer Entscheidung sehr hilfreich sein. Modellierungen von Murgängen sind zum Beispiel mit dem GIS-basierten modified single flow (MSF) routing Algorithmus, entwickelt von [Huggel](#page-104-2) [et al.](#page-104-2) [\(2003\)](#page-104-2), möglich. Dieses empirische Modell simuliert den Fliesspfad und zeigt die Wahrscheinlichkeitswerte für das Gefahrenpotential an einem bestimmten Ort [\(Huggel](#page-104-2) [et al.,](#page-104-2) [2003\)](#page-104-2). Ein weiteres Modell ist das zweidimensionale, physikalisch-basierte, dynamische flood routing model FLO-2D. Es legt die Route von Wasser, hyperkonzentrierten Abflüssen und Murgängen, welche z.B. durch einen Dammbruch entstanden sind, fest und bildet das Gefahrengebiet der Überflutung auf einer Karte ab [\(O'Brien,](#page-106-1) [2003\)](#page-106-1). Im folgenden Abschnitt wird RAMMS, ein weiteres physikalisches Simulationsprogramm, näher beschrieben. Im Rahmen dieser Masterarbeit wird der Fokus auf dieses Programm gelegt.

#### <span id="page-22-0"></span>**2.2.1. Das Simulationsprogramm RAMMS**

RAMMS ist ein physikalisches Simulationsprogramm und steht für Rapid Mass Movements. Dieses Software-Paket wurde ursprünglich für die Modellierung von Lawinen am Institut für Schnee und Lawinenforschung (SLF) der Eidgenössischen Forschungsanstalt für Wald, Schnee und Landschaft (WSL) entwickelt [\(Christen et al.,](#page-103-5) [2008\)](#page-103-5). In verschiedenen Studien wurde das Simulationsprogramm auch für Murgänge [\(Scheuner,](#page-107-2) [2007\)](#page-107-2) und Fels- und Eislawinen [\(Schneider et al.,](#page-107-3) [\[accepted\];](#page-107-3) [Knobel,](#page-105-1) [2006\)](#page-105-1) verwendet. RAMMS ist ein hilfreiches Werkzeug für Forschung und Praxis um Vorhersagen und Abschätzungen von Auslaufdistanzen und Fliesshöhen in einem 3D-Gelände zu machen [\(Christen et al.,](#page-103-5) [2008\)](#page-103-5). Verschiedene Autoren [\(Bouchut et al.,](#page-102-3) [2008;](#page-102-3) [Iverson & Denlinger,](#page-105-2) [2001\)](#page-105-2) weisen in ihren Studien darauf hin, dass Murgänge und Lawinen ein ähnliches Fliessverhalten aufweisen.

Die Schwierigkeit bei der Entwicklung von dynamischen Lawinenmodellen ist die Entwicklung, das Testen und die Kalibrierung einer Fliessrheologie der Lawinen, welche das Schneefliessen im 3D-Gelände richtig modelliert. In RAMMS können zwei verschiedene Fliessrheologien angewendet werden: Der Voellmy-Salm-Ansatz oder das "random kinetic energy model,.. Das "random kinetic energy model, kann im Gegensatz zum VoellmySalm-Ansatz die Geschwindigkeitsentwicklung in der Lawine verfolgen und ermöglicht so eine realistischere Modellierung der Erosion und Ablagerung [\(Christen et al.,](#page-103-6) [2010b\)](#page-103-6). Dieser Ansatz ist jedoch relativ neu und es wurde noch nicht viel Erfahrung gesammelt. Aus diesem Grund wurde in dieser Arbeit nur mit dem Voellmy-Salm-Ansatz gearbeitet. In den folgenden Abschnitten werden die Gleichungen für das Voellmy-Salm-Modell genauer erklärt.

[Christen et al.](#page-103-6) [\(2010b\)](#page-103-6) beschreiben in ihrer Literatur folgende Gleichungen, welche die Erhaltung von Masse und Momentum (Impuls) berücksichtigen. Die Massenbilanz einer Lawine an jeder Position  $x,y$  zu jeder Zeit  $t$  ist gegeben durch:

<span id="page-23-0"></span>
$$
d_t H + d_x (HU_x) + d_y (HU_y) = \dot{Q}
$$
\n(2.1)

Wobei  $H(x, y, t)$  die Fliesshöhe und  $U_x(x, y, t)$  und  $U_y(x, y, t)$  die Geschwindigkeitskomponenten zur Zeit t gegeben sind. Die Topographie ist gegeben durch die Höhe  $Z(X, Y)$ . Es wird ein lokales Koordinatensystem  $x, y, z$  erzeugt.  $\dot{Q}$  in der Massenbilanzgleichung [\(2.1\)](#page-23-0) steht für die Erosionsrate ( $\dot{Q} > 0$ ) oder Ablagerungrate ( $\dot{Q} < 0$ ).

$$
d_t(HU_x) + d_y(HU_xU_y) + d_x(HU_x^2 + g_z\frac{H^2}{2}) = S_{gx} - S_{fx}
$$
\n(2.2)

$$
d_t(HU_y) + d_x(HU_xUy) + d_y(HU_y^2 + g_z \frac{H^2}{2}) = S_{gy} - S_{fy}
$$
\n(2.3)

 $g_z$  ist die gravitative Beschleunigungskomponente senkrecht zur Neigung,  $S_{gx}$  und  $S_{gy}$ sind die Kräfte, welche durch die Gravitationsbeschleunigung in x- und y-Richtung wirken.  $S_{fx}$  und  $S_{fy}$  sind die Widerstände, welche durch die Reibung in x- und y-Richtung entstehen.

$$
S_{fx} = n_{Ux} \left[ \mu g_z H + \frac{g||U||^2}{\xi} \right] \tag{2.4}
$$

$$
S_{fy} = n_{Uy} \left[ \mu g_z H + \frac{g||U||^2}{\xi} \right] \tag{2.5}
$$

 $S_{fx}$  und  $S_{fy}$  sind durch das Voellmy-Modell gegeben, welches den trockenen Coulomb'schen Reibungskoeffizient  $\mu$  und den Faktor der turbulenten Reibung ξ kombiniert [\(Schneider](#page-107-3) [et al.,](#page-107-3) [\[accepted\]\)](#page-107-3). Das Voellmy-Modell wurde für die Simulation von Lawinenereignissen entwickelt. Im Modell wird die sich bewegende Masse als Block aufgefasst, auf dessen Schwerpunkt alle Kräfte angreifen [\(Tiefenbacher,](#page-108-3) [2003\)](#page-108-3). Die turbulente Reibung quantifiziert den geschwindigkeitsabhängigen Verlust an kinetischer Energie, welcher durch die Reibung zwischen den Partikeln entsteht. Dieser Faktor hat demzufolge einen grossen

Einfluss auf die Geschwindigkeit der bewegten Masse. Die Geometrie und die Rauhigkeit der Bodenoberfläche bestimmen die Höhe des Wertes. Daraus ist zu folgern, dass ξ nicht über die ganze Strecke konstant ist, sondern sich während dem Niedergang je nach Untergrund und Gelände verändern kann [\(Scheuner,](#page-107-2) [2007\)](#page-107-2). Die trockene Reibung  $\mu$  hängt von den Materialeigenschaften (u.a. Dichte, Wassergehalt), sowie vom Druck senkrecht zur Bodenoberfläche ab.  $\mu$  wird kleiner, je grösser der Wassergehalt wird. Der Druck nimmt mit grösserer Fliesshöhe zu, was zu einem kleineren  $\mu$  führen kann [\(Scheu](#page-107-2)[ner,](#page-107-2) [2007\)](#page-107-2). Mit dem Voellmy-Modell können verschiedene Stadien der Lawinenbewegung simuliert werden: In der Auslaufzone bewegt sich die Lawine langsam, dort dominiert die Coulomb'sche Reibung. Wenn sich die Lawine schnell bewegt, wie z.B. in der Beschleunigungszone, dann dominiert die geschwindigkeitsabhängige turbulente Reibung [\(Schneider](#page-107-3) [et al.,](#page-107-3) [\[accepted\]\)](#page-107-3).

Erosion und die Aufnahme des Materials spielen für die Berechnungen ebenfalls eine grosse Rolle. Die Erosionsrate  $\dot{Q}(x, y, t)$  (siehe Gleichung [2.1\)](#page-23-0) wird durch den Erosionskoeffizient k parametrisiert. Ist  $k > 1$ , so wird Material fast unverzögert erodiert und aufgenommen. Ist  $k < 1$ , wird das Material langsamer und über einen längeren Zeitraum erodiert [\(Christen et al.,](#page-103-7) [2010a\)](#page-103-7). Je nach Erosionsmechanismus, wir ein anderer k-Wert verwendet: Z.B. für die basale Erosion  $k \leq 0.5$  und für die Fronterosion  $k \geq 0.5$  [\(Christen](#page-103-6) [et al.,](#page-103-6) [2010b\)](#page-103-6).

In Ramms gibt es verschiedene Möglichkeiten, die Erosionsraten zu berechnen. Zum einen kann eine geschwindigkeitsabhängige Erosion gewählt werden (siehe Formel [2.6\)](#page-24-0). Die Erosionsrate hängt dabei hauptsächlich von der Lawinengeschwindigkeit  $U(x, y, t)$ und dem Vorhandensein von Schneemasse ab. Dabei entspricht  $\rho_a$  der Fliessdichte der Lawine und  $\rho_e$  der Dichte der erodierten Schneeschicht [\(Schneider et al.,](#page-107-3) [\[accepted\]\)](#page-107-3).

<span id="page-24-0"></span>
$$
\dot{Q}_U = \frac{\rho_e}{\rho_a} k_1 U \tag{2.6}
$$

Die weitere Möglichkeit zur Berechnung der Erosionsrate, welche in dieser Arbeit verwendet wurde, ist impulsabhängig (siehe Gleichung [2.7\)](#page-24-1). Dabei wird die Fliesshöhe H als zusätzlicher Faktor in die Gleichung eingefügt.  $\dot Q_P$  wird impulsabhängig genannt, da die Masse m, welche für die Berechnung des Impulses  $p = mU$  gebraucht wird, explizit durch das Produkt der Fliesshöhe  $H(x, y, t)$ , der konstanten Lawinendichte  $\rho_a$  und der Zellgrösse A gegeben ist. Der Vorteil dieses Ansatzes ist die Konzentration der Erosion in Gebieten, wo grosse Fliesshöhen dominieren und die Geschwindigkeit hoch ist, wie z.B. an der Lawinenfront [\(McDougall & Hungr,](#page-106-2) [2005;](#page-106-2) [Schneider et al.,](#page-107-3) [\[accepted\]\)](#page-107-3).

<span id="page-24-1"></span>
$$
\dot{Q}_P = \frac{\rho_e}{\rho_a} k_2 H U \tag{2.7}
$$

#### **Modellinput**

Um eine numerische Berechnung durchführen zu können, müssen folgende Modellinputs angegeben werden [\(Christen et al.,](#page-103-5) [2008\)](#page-103-5):

- 1. DGM: weitere Ausführungen zu den DGMs sind in Kapitel [2.2.2](#page-25-0) zu finden.
- 2. Startzone, Anrisshöhe und Volumen: Startzonen werden durch Polygon-Shapefiles festgelegt. Für jede Startzone muss dann die Anrisshöhe angegeben werden, wodurch das Volumen automatisch berechnet wird.
- 3. Reibungsparameter  $\mu$  und  $\xi$ : Die Reibungsparameter können manuell bestimmt oder automatisch berechnet werden. Die Parameter können als konstant oder variabel über das Gebiet angesehen werden. Hierbei helfen Erfahrungswerte aus der Literatur.
- 4. Erosion: Die Dichte und Tiefe des erodierbaren Materials, sowie der Erosionskoeffizient k müssen definiert werden.
- 5. Satellitenbilder, georeferenzierte Karten: Sie dienen als Unterstützung für die Interpretation, sind aber für die Berechnungen nicht relevant.

#### **Modelloutput**

RAMMS berechnet Fliesshöhen, Fliessgeschwindigkeiten, Erosionstiefen und Auslaufdistanzen in vordefinierten Zeitinterwallen. Die Resultate können zwei- oder dreidimensional betrachtet werden. Zudem besteht die Möglichkeit Profile zu ziehen, um z.B. die Fliesshöhe an einem bestimmten Ort genauer zu betrachten. Die Simulationsresultate können in einem weiteren Schritt ins ArcGIS oder in Google Earth exportiert werden.

### <span id="page-25-0"></span>**2.2.2. Digitale Geländemodelle als Input**

Ein Digitales Geländemodell ist eine digitale Repräsentation eines Teils der Erdoberfläche. Die Wahl der Datenquelle und der Aufnahmetechnik ist entscheidend für die Qualität des resultierenden DGMs. Ableitungen von Bodenaufnahmen, photogrammetrischen Daten oder digitalisierten kartographischen Datenquellen sind Möglichkeiten zur Erstellung von DGMs. Radar, Laserscanning und Sonar sind weitere Techniken zur Erfassung von Oberflächen. Es gibt zwei Strukturen, welche heutzutage die meisten DGMs besitzen: Raster oder TIN [\(Weibel & Heller,](#page-108-0) [1991\)](#page-108-0).

In einem rechteckigen Raster wird die Oberfläche in einem regelmässigen Gitter von Punkten in fixen Abständen (Auflösung) dargestellt (siehe Abbildung [2.4\)](#page-26-1). Die Attribute x und y legen die Punkte in einem 2D-Raum fest, z bildet die Höhe des Punktes ab [\(Maggioni,](#page-106-3) [2004\)](#page-106-3). Raster sind weit verbreitet, da sie eine einfache Datenstruktur beinhalten und somit einen simplen Gebrauch ermöglichen. Ein grosser Nachteil ist, dass die

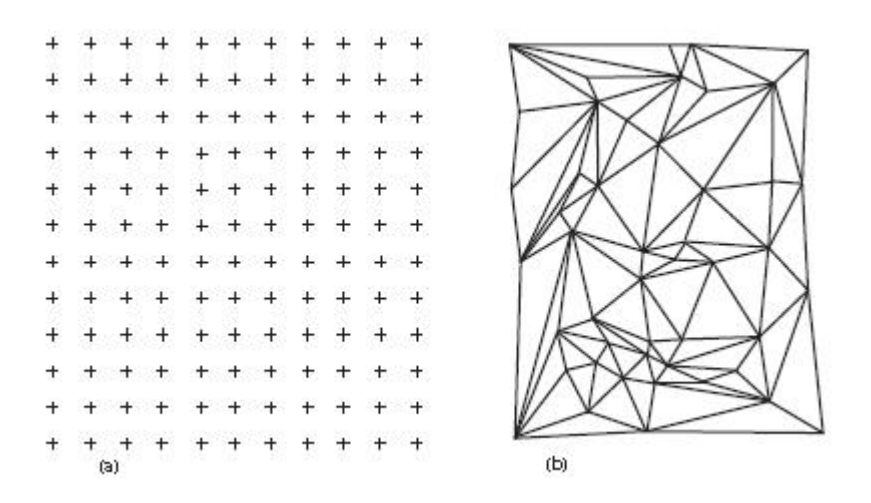

<span id="page-26-1"></span>Abbildung 2.4.: Datenstruktur von DGMs: (a) Raster; (b) TIN [\(Weibel & Heller,](#page-108-0) [1991\)](#page-108-0).

Punktdichte nicht der Komplexität des Geländes angepasst werden kann [\(Weibel & Hel](#page-108-0)[ler,](#page-108-0) [1991\)](#page-108-0). So werden z.B. Berggräte und Schluchten mit einer tiefen Punktdichte und somit tiefen Auflösung nicht genau abgebildet. Um das Gelände mit einer erforderlichen Genauigkeit abzubilden, müsste die Punktdichte erhöht werden. Dies kann im Falle eines grossen Gebietes Probleme bezüglich der Computerkapazitäten verursachen [\(Maggioni,](#page-106-3) [2004\)](#page-106-3) und Arbeitsschritte verlangsamen und erschweren.

TIN steht für Triangulated Irregular Network. Die Struktur basiert auf dreieckigen Elementen mit Knotenpunkten, welche die Aufnahmepunkte verbinden. Im Vergleich zum Raster haben TINs den Vorteil, dass topographische Charakteristiken wie z.B. Berggräte einfach in die Datenstruktur eingebunden werden können. Zudem können sie die Dichte der Datenpunkte dem Gelände anpassen, d.h. auf die Rauhigkeit des Geländes wird Rücksicht genommen. TINs sind komplexer und schwieriger anzuwenden als Raster [\(Weibel & Heller,](#page-108-0) [1991\)](#page-108-0).

## <span id="page-26-0"></span>**2.3. Fehler und Unsicherheiten**

In den vergangenen Jahren sind viele Artikel publiziert worden, welche das Thema der Unsicherheit und des Fehlers im Zusammenhang mit GIS ansprechen [\(Heuvelink & Bur](#page-104-3)[rough,](#page-104-3) [2002\)](#page-104-3).

...Uncertainty is a fact of life" [\(Miles,](#page-106-4) [2000\)](#page-106-4)

Das Thema "Unsicherheit" in räumlichen Daten hat zunehmend an Bedeutung gewonnen, weil die Benutzer zum einen realisiert haben, dass die Qualität ihrer Produkte schlechter sein könnte als benötigt, und zum andern, dass ohne das Wissen über die Qualität, die Genauigkeit von Entscheidungen gefährdet sind [\(Hunter & Goodchild,](#page-105-3) [1997\)](#page-105-3).

Um Missverständnisse durch Verwechslungen von Begriffen zu vermeiden, werden die wichtigsten Terme hier definiert: Unter Fehler in einem DGM versteht man die Abweichung eines Wertes x' von dem wahren Wert x. Diese Abweichung ist bekannt. Der Begriff Unsicherheit wird gebraucht, wenn bekannt ist, dass der Wert x' einen Fehler enthält, aber die Grösse, der Ort oder die Zeit des Fehlers unbekannt ist [\(Hebeler,](#page-104-4) [2008;](#page-104-4) [Hunter](#page-105-4) [& Goodchild,](#page-105-4) [1993;](#page-105-4) [MacEachren et al.,](#page-106-5) [2005\)](#page-106-5). Die Unsicherheit ist demnach ein Mass von dem, was wir nicht wissen [\(Wechsler & Kroll,](#page-108-4) [2006\)](#page-108-4). Je nach Quelle werden andere Definitionen für Fehler und Unsicherheit gebraucht, was oftmals zu einer Vermischung der beiden Begriffe führt.

#### <span id="page-27-0"></span>**2.3.1. Fehler und Unsicherheiten in Simulationsmodellen**

Das Simulieren und Modellieren von Naturereignissen ist eine schwierige Aufgabe und birgt viele Unsicherheiten. [Heuvelink](#page-104-5) [\(1998\)](#page-104-5) beschreibt zwei Quellen von Fehlern und Unsicherheiten: Zum einen beinhalten die Daten (z.B. das DGM) Unsicherheiten (Inputfehler) und zum anderen entstehen Unsicherheiten im Modell, mit welchen weiter gerechnet wird (Modellfehler). Ein solcher Modellfehler entsteht zum Beispiel, wenn komplexe Prozesse vereinfacht werden, was zu einer Abstraktion führt. Zudem werden Algorithmen angenommen, welche ebenfalls Fehler und Unsicherheiten bergen können. Fehler in den Inputdaten, wie z.B. im DGM, pflanzen sich bis ins Resultat von Simulationsmodellen fort. In den nächsten Unterkapiteln wird auf diese Fehler und Unsicherheiten näher eingegangen.

#### <span id="page-27-1"></span>**2.3.2. Fehler und Unsicherheiten in Digitalen Geländemodellen**

Ein DGM ist ein Modell der Höhe der Erdoberfläche. Bei vielen Anwendungen wird das DGM aber nicht als Modell angesehen, sondern als wahre Repräsentation der Erdoberfläche [\(Wechsler & Kroll,](#page-108-4) [2006\)](#page-108-4). [Openshaw](#page-107-4) [\(1989\)](#page-107-4) stellt drei Gründe auf, weshalb oftmals vernachlässigt wird, dass Fehler in räumlichen Daten vorkommen: a) Die Ernsthaftigkeit des Problems wird vernachlässigt, mangels empirischer Forschung. b) Es besteht keine Einigkeit, ob die Unsicherheiten wirklich ein Problem darstellen, weil die Effekte der Unsicherheit anwendungs- und datenspezifisch sind. c) Es bestehen keine Massnahmen und Techniken für die Behandlung von Fehlern in GIS-Funktionen oder für die Verfolgung von Fehlerfortpflanzungen. Schlussendlich ist es die Verantwortung des Anwenders, welcher ermitteln muss, ob die Unsicherheit im DGM seine Resultate beeinflussen wird [\(Wechsler](#page-108-4) [& Kroll,](#page-108-4) [2006\)](#page-108-4).

DGMs sind das Endresultat verschiedener Modellierungs- und Prozessschritte. Von der Aufnahme der Erdoberfläche mit einem geeigneten Instrument bis hin zum fertiggestellten DGM sind einige Prozessschritte nötig und es existiert nur eine kleine Wahrscheinlichkeit, dass alle Aufnahmen in einem DGM korrekt sind [\(Fisher & Tate,](#page-103-2) [2006\)](#page-103-2). Das, was abgebildet wird, ist nur eine Annäherung an die reale Welt und es bestehen Diskrepanzen zwischen der Realität und dieser Abstraktion, weil die Realität in ein Rasterformat gezwungen wird [\(Heuvelink & Burrough,](#page-104-3) [2002\)](#page-104-3). Der Fehler wird sich auf die abgeleiteten Produkte und Resultate von Modellierungen weiter fortpflanzen [\(Fisher & Tate,](#page-103-2) [2006\)](#page-103-2). Für viele Anwendungen ist es wichtig zu wissen, wie genau die Daten sind, denn ohne dieses Wissen können der wahre Wert der abgeleiteten Information und die Genauigkeit nicht geschätzt werden [\(Heuvelink & Burrough,](#page-104-3) [2002\)](#page-104-3).

#### **Quellen von Fehlern und Fehlertypen in Digitalen Geländemodellen**

Wie bereits erwähnt werden DGMs von verschiedenen Quellen mit verschiedenen Bearbeitungsmethoden abgeleitet (z.B. Digitalisierung von Höhenkurven aus Karten, Interpolation von Punktdaten, Radar oder Laserscanning Daten). Die Qualität des DGMs hängt demzufolge vom Aufnahmesensor und den Methoden der Interpolation oder Digitalisierung ab [\(Heuvelink,](#page-104-5) [1998\)](#page-104-5). Weiter entstehen Unsicherheiten und Modellfehler durch Projektion, Interpolation und "Resampling" [\(Hebeler,](#page-104-4) [2008\)](#page-104-4). Gemäss [Fisher &](#page-103-2) [Tate](#page-103-2) [\(2006\)](#page-103-2) können die Quellen der Fehler in drei Typen unterteilt werden:

- 1. Fehler, die bei der Erfassung der Rohdaten entstehen, abhängig von der Messmethode.
- 2. Fehler, die bei der Prozessierung und Interpolation der Rohdaten in ein Raster-DGM entstehen.
- 3. Fehler, die durch das Verhältnis der modellierten Oberflächeneigenschaften zu der Repräsentation im Modell entstehen.

Fehler in DGMs werden normalerweise in drei Gruppen eingeteilt [\(Cooper](#page-103-8) [\(1998\)](#page-103-8) zitiert in Fisher  $&$  Tate  $(2006)$ :

- 1. grobe Fehler oder sogenannte "blunder" oder Artefakte [\(Reuter et al.,](#page-107-5) [2008\)](#page-107-5)
- 2. systematische Fehler
- 3. zufällige Fehler

Grobe Fehler resultieren meist aus Gerätefehlern, oder Digitalisierungsfehler [\(Shortridge,](#page-108-5) [2006\)](#page-108-5). Artefakte sind unrealistische und fehlende Werte. Sie sind auf den ersten Blick schwer zu detektieren, können aber in den abgeleiteten Produkten des DGMs sichtbar werden [\(Reuter et al.,](#page-107-5) [2008\)](#page-107-5). Systematische Fehler zeigen einen Trend oder eine Abhängigkeit und können das Resultat von Fehlern im Bearbeitungs- oder Aufnahmeverfahren sein, wie z.B. Schatteneffekte bei Radaraufnahmen [\(Hebeler & Purves,](#page-104-6) [2009;](#page-104-6) [Shortridge,](#page-108-5) [2006\)](#page-108-5). Wenn die groben und systematischen Fehler bekannt sind, können sie reduziert oder entfernt werden. Übrig bleiben die zufälligen Fehler, welche von verschiedenen Quellen stammen und keinen Trend aufweisen [\(Hebeler & Purves,](#page-104-6) [2009\)](#page-104-6). Der Entstehungsprozess von zufälligen Fehlern in einem DGM ist mehrheitlich unbekannt und so kann auch die Natur und die Lage der zufälligen Fehler nicht genau bestimmt werden [\(Wechsler &](#page-108-4) [Kroll,](#page-108-4) [2006\)](#page-108-4). Der einzige Weg, um diese nichtsystematischen Fehler zu eliminieren, sind wiederholte Aufnahmen mit höherer Auflösung und Genauigkeit [\(Hebeler,](#page-104-4) [2008\)](#page-104-4).

Ein Anbieter von DGMs liefert normalerweise keine Informationen über die Datenerfassung, Verarbeitung und Fehlerverteilung [\(Holmes et al.,](#page-104-7) [2000\)](#page-104-7). Das einzige, was meistens mitgeliefert wird, ist die vertikale Genauigkeit (RMSE; Root Mean Square Error).

$$
RMSE = \sqrt{\sum (z_{DEM} - z_{ref})^2/n}
$$
\n(2.8)

 $z_{DEM}$  entspricht der Höhe des DGMs und  $z_{ref}$  entspricht einer Referenz mit höherer Auflösung und n Messungspunkten. Der RMSE zeigt jedoch nicht, wie gut jede Zelle im DGM die wahre Höhe wiedergibt, sondern liefert nur eine Abschätzung, wie gut das DGM den Daten entspricht, aus welchen es generiert wurde [\(Wechsler & Kroll,](#page-108-4) [2006\)](#page-108-4). Der RMSE wird als globale Statistik eines DGMs angesehen. Das heisst, der Fehlerwert gilt für das ganze DGM [\(Fisher & Tate,](#page-103-2) [2006\)](#page-103-2) und es wird keine Information über die räumliche Verteilung und Struktur des Fehlers geliefert [\(Wechsler & Kroll,](#page-108-4) [2006\)](#page-108-4). Der Fehler des Geländemodells beinhaltet jedoch eine nichtzufällige räumliche Struktur, eine räumliche Autokorrelation [\(Ulmer,](#page-108-6) [2007\)](#page-108-6). Dies bedeutet, dass wenn an einer Stelle die wahre Höhe im DGM überschätzt ist, die benachbarten Höhen sehr wahrscheinlich ebenfalls überschätzt sind [\(Temme et al.,](#page-108-7) [2008\)](#page-108-7).

Für eine etwas komplettere statistische Beschreibung über die Fehlerverteilung weisen [Fisher & Tate](#page-103-2) [\(2006\)](#page-103-2) auf den Mittleren Fehler und die Standardabweichung des Fehlers hin. Obwohl der Mittlere Fehler und die Standardabweichung genauere Infos für das Auswerten des Fehlers liefern als der RMSE, geben sie ebenfalls wenig Einblick über die räumliche Verteilung des Fehlers [\(Reuter et al.,](#page-107-5) [2008\)](#page-107-5).

#### <span id="page-29-0"></span>**2.3.3. Fehler und Unsicherheiten in Topographischen Attributen**

Topographische Attribute, wie z.B. Neigung und Exposition, werden von einem DGM abgeleitet. Um die Unsicherheit dieser abgeleiteten Produkte zu eruieren, ist es wichtig, die Quellen und Natur von möglichen Fehlern zu identifizieren. Neben den Berechnungsalgorithmen der Attribute ist das DGM eine mögliche Fehlerquelle. Der Einfluss von DGM-Fehlern ist in der Regel viel grösser als jener von Algorithmus-Fehlern. Eine weitere Quelle von Fehlern ist die Datenstruktur des DGMs (Präzision, Auflösung). Eine höhere Auflösung des DGMs führt nicht automatisch zu einer höheren Genauigkeit von Neigung und Exposition. Bei einer höheren Rasterauflösung wird die Oberfläche zwar detaillierter abgebildet, aber der Einfluss von Fehlern im DGM nimmt auch zu. Bei einer tieferen Auflösung ist zwar der Einfluss der Datenfehlern geringer, aber Fehler in Algorithmen zur Ableitung von Attributen fallen mehr ins Gewicht. Eine höhere Genauigkeit

von Neigung und Exposition kann nur erreicht werden, wenn die Digitalen Geländemodelldaten ebenfalls eine höhere Genauigkeit aufweisen [\(Zhou & Liu,](#page-109-0) [2008\)](#page-109-0). Der Effekt der Auflösung des DGMs auf Neigung und Exposition ist abhängig von den topographischen Charakteristiken des Gebiets. Am auffälligsten ist der Effekt entlang von topographischen Diskontinuitäten, wie z.B. Täler und Bergrücken [\(Chang & Tsai,](#page-102-4) [1991\)](#page-102-4). Vergleicht man die Studien von [Chang & Tsai](#page-102-4) [\(1991\)](#page-102-4) und [Zhou & Liu](#page-109-0) [\(2008\)](#page-109-0) so sind sie bezüglich der räumlichen Verteilung der Fehler unterschiedlich. [Chang & Tsai](#page-102-4) [\(1991\)](#page-102-4) zeigen auf, dass Fehler in der Exposition meist in flachen Gebieten und Fehler in der Neigung in steileren Gebieten vorkommen. Gemäss [Zhou & Liu](#page-109-0) [\(2008\)](#page-109-0) treten die Fehler von beiden Attributen meist in flachen Gebieten auf und werden geringer, je komplexer das Gebiet ist. Der Fehler wird in rauherem Terrain mit steilen Neigungen geringer.

## <span id="page-30-0"></span>**2.4. Analyse der Fehler und Unsicherheiten in DGMs**

Soll der Einfluss der Unsicherheit eines Parameters auf ein Simulationsresultat getestet werden, kann dafür eine Monte Carlo Simulation (MCS) eingesetzt werden. Sie verwendet als Input einen Parameter, dessen Bereich der Unsicherheit bekannt ist (z.B. ein Reibungsparameter wird auf 0.1 geschätzt, mit einem Unsicherheitsbereich von  $\pm 0.05$ ). Während mehreren Simulationsdurchläufen wird diesem Parameter jeweils zufällig ein Wert aus diesem Unsicherheitsbereich zugewiesen, während alle anderen Parameter konstant bleiben. Als Resultat einer Simulation (z.B. die maximale Fliesshöhe eines GLOFs) erhält man keinen einzelnen Wert, sondern einen Bereich (z.B. die Fliesshöhe beträgt an der Stelle xy 3-4m ). Dieser Bereich ist die Unsicherheit, welche sich vom DGM bis ins Resultat fortgepflanzt hat.

Für die Analyse der Unsicherheit eines DGMs und somit die Abschätzung der Qualität der Daten beschreiben [Hunter & Goodchild](#page-105-3) [\(1997\)](#page-105-3) drei Schritte:

- 1. Modellierung von Fehler und Unsicherheiten, Entwicklung eines Fehlermodells. In diesem Schritt wird der Unsicherheitsbereich der Höhen evaluiert und erstellt.
- 2. Fehlerfortpflanzung ermitteln (z.B. mit einer MCS). In diesem Schritt wird der Einfluss der Unsicherheiten im DGM auf das Simulationsresultat ermittelt.
- 3. Messung und Visualisierung der Unsicherheit.

In diesem Kapitel wird auf diese Schritte vertieft eingegangen.

#### <span id="page-30-1"></span>**2.4.1. Die Modellierung von Fehlern und Unsicherheiten im DGM**

Um die Auswirkung des Fehlers und der Unsicherheiten auf das Resultat ermitteln zu können, werden als erster Schritt in einem Fehlermodell Fehleroberflächen modelliert. In der Literatur werden neben dem Begriff "Fehlermodell" noch andere Namen verwendet: "spatial data uncertainty models" [\(Ehlschlaeger,](#page-103-9) [2002\)](#page-103-9), "model of uncertainty" [\(Holmes](#page-104-7) [et al.,](#page-104-7) [2000\)](#page-104-7).

[Heuvelink](#page-104-5) [\(1998\)](#page-104-5) beschreibt in seinem Buch folgende Gleichung für ein Fehlermodell:

$$
a(x) = b(x) + v(x) \tag{2.9}
$$

Dabei ist  $a(x)$  der wahre (Höhen-) Wert an der Stelle x,  $b(x)$  die Repräsentation davon und  $v(x)$  ist der Fehler, welcher sich aus der Differenz der beiden erstgenannten berechnen lässt. Bekannt ist  $b(x)$ , was in unserem Fall den Höhenwert an der Stelle x des DGMs darstellt. Die wahre Oberfläche  $a(x)$  wäre in unserem Fall eine fehlerfreie Repräsentation der Oberfläche. Vom Fehler  $v(x)$  ist nur der Bereich oder die Verteilung von möglichen Werten bekannt. Dies kann am besten durch eine zufällige Variable  $V(x)$  ausgedrückt werden. Mit dieser zufälligen Variablen kann die Unsicherheit modelliert werden. Für  $V(x)$  werden demzufolge zufällig Werte aus dem bekannten Fehlerbereich zugeordnet und dem bekannten Wert  $b(x)$  addiert. Das Resultat dieser Additionen  $A(x)$  wiederspiegelt die Unsicherheit über  $a(x)$ . Somit wird folgendes Fehlermodell erstellt:  $A(x) = b(x) + V(x)$ .

Anhand eines Beispiels wird die Theorie hier anschaulicher gemacht: Angenommen als Grundlage für eine Berechnung eines GLOFs dient ein SRTM-DGM mit 90m Auflösung  $(b(x))$ . Das Simulationsresultat mit RAMMS ergibt an der Stelle xy eine Fliesshöhe von 3m. Da das Geländemodell Fehler und Unsicherheiten beinhaltet, wird angenommen, dass dieses Resultat ebenfalls Unsicherheiten aufweist. Dabei ist der Bereich dieser Unsicherheiten im Resultat von Interesse. Diese Unsicherheit kann folgendermassen ermittelt werden: Da der Bereich und die Verteilung des möglichen Fehlers im SRTM-DGM ungefähr bekannt sind, werden aus den bekannten Fehlerwerten im SRTM-DGM Fehleroberflächen erstellt, welche sich alle zufällig voneinander unterscheiden  $(V(x))$ . Als nächstes werden diese Oberflächen dem SRTM-DGM addiert  $(b(x) + V(x))$ . Dies resultiert zu vielen, leicht unterschiedlichen DGMs, welche allesamt eigentlich eine bessere Annäherung an die wahre Oberfläche  $a(x)$  repräsentieren [\(Veregin,](#page-108-8) [1997\)](#page-108-8). Indem man nun über jede dieser neu generierten DGMs einen GLOF berechnet, erhält man für die Stelle xy viele verschiedene Fliesshöhen. Der Bereich dieser Fliesshöhenwerte wiederspiegelt die Unsicherheit des Resultats. Die hier verwendete Methode zur Analyse der Fehlerfortpflanzung wird Monte Carlo Simulation genannt und im Kapitel [2.4.2](#page-33-0) weiter erläutert.

In den folgenden Abschnitten wird auf die verschiedenen Möglichkeiten eingegangen, wie Fehleroberflächen generiert werden können.

#### **Fehleroberflächen**

In der Literatur sind für die Modellierung des Fehlers verschiedene Methoden beschrieben, welche grob in drei Kategorien einteilbar sind:

1. Fehleroberflächen ohne Autokorrelation.

- 2. Fehleroberflächen mit Autokorrelation.
- 3. Fehleroberflächen mit Autokorrelation und Korrelation mit den topographischen Eigenschaften.

#### **Modellierung ohne Berücksichtigung der Autokorrelation**

Ein erstes einfaches Modell generiert zufällig verteilte Werte von einer Normalverteilung mit Standardabweichung (=RMSE, Root Mean Squared Error) und Mittelwert null. Es werden mehrere, sogenannte "white noise"-Oberflächen generiert, jede mit einem leicht verschiedenem Fehlerfeld [\(Fisher,](#page-103-10) [1998\)](#page-103-10). Das Problem dieses Fehlermodells ist, dass es zu einfach ist. Die Standardabweichung oder der RMSE ist ein einziger Fehlerwert, welcher für das ganze DGM gilt. Das heisst, man müsste annehmen, dass die Grösse des Fehlers an jedem Ort dieselbe ist. Die räumliche Autokorrelation wird mit diesem einfachen Modell nicht berücksichtigt [\(Fisher,](#page-103-10) [1998\)](#page-103-10).

#### **Modellierung mit Berücksichtigung der Autokorrelation**

Es wird angenommen, dass dem Fehler ein räumliches Muster zugrunde liegt [\(Veregin,](#page-108-8) [1997\)](#page-108-8) und er somit autokorreliert ist. Verschiedene Methoden wurden entwickelt, um den räumlich autokorrelierenden Fehler in zufälligen Feldern (Oberflächen) darzustellen [\(Wechsler & Kroll,](#page-108-4) [2006\)](#page-108-4). [Fisher](#page-103-10) [\(1998\)](#page-103-10) z.B. schlägt in seinem Paper eine Methode vor, bei welcher der Wert der räumlichen Autokorrelation mit Moran's I berechnet wird. Ein "cell-swapping"-Algorithmus wird so lange wiederholt, bis der gewünschte Wert, welcher mit Moran's I berechnet wurde, erreicht ist. Zusätzlich zu der Fehlerstatistik kann ein Variogramm berechnet werden. Es zeigt die Varianz zwischen Wertepaaren mit verschiedenen Abständen. Mit Hilfe dieses Variogramms kann die räumliche Autokorrelation aufgezeigt werden [\(Liu & Jezek,](#page-106-6) [1999\)](#page-106-6). [Wechsler & Kroll](#page-108-4) [\(2006\)](#page-108-4) beschreiben vier Filtermethoden und sieben Statistiken, um die Unsicherheiten in einem DGM zu beschreiben und darzustellen. In ihrer Arbeit wird davon ausgegangen, dass der RMSE die einzige zugängliche Information ist.

#### **Modellierung mit Berücksichtigung der Autokorrelation und der Korrelation mit der zugrunde liegenden Oberfläche**

Die oben erwähnten Methoden berücksichtigen zwar die räumliche Korrelation des Fehlers, die Korrelation mit der zugrunde liegenden Oberfläche wird jedoch nicht berücksichtigt. Die Verteilung des Fehlers ist oftmals räumlich korreliert mit topographischen Eigenschaften, wie Neigung und Höhe [\(Holmes et al.,](#page-104-7) [2000;](#page-104-7) [Oksanen & Sarjakoski,](#page-107-6) [2005\)](#page-107-6). Für eine Verbesserung der Fehlerschätzung ist eine Referenz nötig. D.h. das zu untersuchende DGM wird mit einem höher aufgelösten DGM oder mit Punktmessungen mit höher Auflösung verglichen [\(Fisher,](#page-103-10) [1998;](#page-103-10) [Ehlschlaeger et al.,](#page-103-11) [1997;](#page-103-11) [Ehlschlaeger,](#page-103-9) [2002;](#page-103-9) [Kyriakidis et al.,](#page-106-7) [1999\)](#page-106-7). Für die Analyse wird angenommen, dass diese Referenzoberfläche fehlerfrei ist [\(Hebeler & Purves,](#page-104-6) [2009\)](#page-104-6). Die gewonnenen Fehlerinformationen, welche durch Subtraktion von Höhenwerten der Referenzpunkte gewonnen werden, erlauben eine genauere Fehlerstatistik. Der Mittlere Fehler zeigt systematische Fehler, während die Standardabweichung die Streuung des Fehlers darstellt [\(Fisher,](#page-103-10) [1998\)](#page-103-10). Wird ein höher aufgelöstes DGM von dem zu untersuchenden DGM subtrahiert, erhält man die Verteilung des Fehlers, welche analysiert werden kann, um die Art und die Quellen von Fehlern besser zu verstehen [\(Hebeler & Purves,](#page-104-6) [2009\)](#page-104-6). Hebeler & Purves beschreiben in verschiedenen Publikationen ein Regressionsmodell, welches die Unsicherheit und die räumliche Korrelation des Fehlers gut reproduziert. In diesem Modell werden die topographischen Eigenschaften berücksichtigt und fliessen in das Modell mit ein [\(Hebeler,](#page-104-4) [2008;](#page-104-4) [Hebeler](#page-104-8) [& Purves,](#page-104-8) [2008a,](#page-104-8)[b,](#page-104-9) [2009\)](#page-104-6).

#### <span id="page-33-0"></span>**2.4.2. Die Monte Carlo Simulation**

Bei einer Studie der Fehlerverteilung in einem DGM ist es wichtig, die Fortpflanzung des Fehlers in die nachfolgenden Produkte zu erforschen. Für die Analyse der Fehlerfortpflanzung gibt es folgende zwei Möglichkeiten: Die Taylor Methode und die Monte Carlo Simulation [\(Heuvelink,](#page-104-5) [1998\)](#page-104-5). Das Ziel der Taylor Methode ist es, eine mathematische Funktion durch Potenzreihen anzunähern. Der Nachteil der Methode ist, dass die Resultate nur Annäherungen sind [\(Heuvelink,](#page-104-5) [1998\)](#page-104-5). Zudem wird die Funktion sehr komplex, wenn die lokale Abhängigkeit des Fehlers in Betracht gezogen wird [\(Fisher &](#page-103-2) [Tate,](#page-103-2) [2006\)](#page-103-2). Die Taylor Methode wird nur für lokale Rasterfunktionen gebraucht. Dies bedeutet, dass der Wert einer Rasterzelle einer Ausgabe an einem bestimmten Ort nur von der Rasterzelle der Eingabe am selben Ort abhängig ist, oder deren näheren Umgebung [\(Heuvelink,](#page-104-5) [1998\)](#page-104-5). Aus diesem Grund wird von [Heuvelink](#page-104-5) [\(1998\)](#page-104-5) und anderen Autoren die MCS empfohlen [\(Fisher & Tate,](#page-103-2) [2006\)](#page-103-2). Die MCS hat den Vorteil, dass sie flexibel und allgemein anwendbar ist [\(Temme et al.,](#page-108-7) [2008\)](#page-108-7). [Heuvelink](#page-104-5) [\(1998\)](#page-104-5) beschreibt das Problem der Unsicherheitsfortpflanzung mathematisch wie folgt:

$$
U = g(A_1, ..., A_n)
$$
\n(2.10)

U ist die Ausgabe einer GIS-Operation g und n die Anzahl Inputs  $A_i$ . Das Ziel der Analyse der Unsicherheitsfortpflanzung ist es, die Unsicherheit in der Ausgabe U bei einer Operation g und den Unsicherheiten in den Inputattributen  $A_i$  herauszufinden. Die Operation g ist eine "Black box". Die Wahrscheinlichkeitsverteilung der Inputwerte  $A_i$  ist bekannt. Die MCS berechnet das Resultat der Operation  $g(A_i, ..., A_n)$  n mal, wobei  $A_i$ zufällig verschiedene Werte aus der Wahrscheinlichkeitsverteilung annimmt. Das Resultat ergibt eine zufällige Auswahl von  $U$ , so dass von dieser Auswahl die Wahrscheinlichkeitsverteilung von  $U$  herausgelesen werden kann. Die Anzahl Durchläufe  $n$  sollte gross genug sein, um stabile Resultate zu erhalten [\(Temme et al.,](#page-108-7) [2008\)](#page-108-7).

Wird die MCS für die Fehlerfortpflanzung eines DGMs verwendet, so werden mehrere zufällig generierte Fehleroberflächen als Input  $A_i$  verwendet [\(Heuvelink,](#page-104-5) [1998\)](#page-104-5). Wie bereits erwähnt, werden die Fehleroberflächen dem Original-DGM addiert, was zu vielen leicht unterschiedlichen DGMs führt [\(Hebeler & Purves,](#page-104-6) [2009\)](#page-104-6). Der Unterschied zwischen diesen  $n$  verschiedenen DGMs reflektiert die Unsicherheit über die wahren Höhen [\(Temme et al.,](#page-108-7) [2008\)](#page-108-7). Diese DGMs werden in ein Modell g eingespeist und als Resultat ergibt sich eine mögliche räumliche Verteilung des Outputs U [\(Holmes et al.,](#page-104-7) [2000\)](#page-104-7). Diese räumliche Verteilung wiederspiegelt die Unsicherheit, welche an jedem Ort quantifiziert werden kann [\(Wechsler & Kroll,](#page-108-4) [2006\)](#page-108-4). So kann z.B. ermittelt werden, wie sich die Fehler in den DGMs auf das Resultat von numerischen Modellen auswirkt (z.B. auf die Fliesshöhen in RAMMS). MCS werden oft verwendet, um Unsicherheiten in DGMs abzuschätzen. Der Grund liegt in der Einfachheit des Ansatzes und in der allgemeinen Anwendbarkeit [\(Wechsler,](#page-108-9) [2006\)](#page-108-9). Ein Nachteil der MCS ist, dass n Durchgänge berechnet werden müssen. n kann Werte zwischen 50 und 2000 Durchläufen annehmen. Ein weiterer Nachteil der MCS ist, dass wenn der Inputfehler geändert werden möchte, die ganze Simulation nochmals durchlaufen werden muss [\(Heuvelink,](#page-104-5) [1998\)](#page-104-5).

#### <span id="page-34-0"></span>**2.4.3. Visualisierung der Unsicherheit**

[Pang](#page-107-7) [\(2001\)](#page-107-7) beschreibt zwei Möglichkeiten, wie die Unsicherheit in die Visualisierung eingebunden werden kann. Bei der ersten Möglichkeit wird sie mittels Farbe, Transparenz, Liniendicke, Schärfe und Blickfeld dargestellt. Bei der zweiten Möglichkeit werden Animationen verwendet, um die Unsicherheit auszudrücken. Weitere Möglichkeiten für die Darstellung der Unsicherheiten sind sogenannte "probability maps", wobei die Wahrscheinlichkeit einer Fläche oder Zelle einen bestimmten Wert zu übersteigen, dargestellt wird [\(Hunter & Goodchild,](#page-105-5) [1995\)](#page-105-5). Bei der Verwendung von Konturlinien kann deren Unsicherheit mittels "epsilon bands" wiedergegeben werden [\(Hunter & Goodchild,](#page-105-5) [1995\)](#page-105-5). Eine weitere Möglichkeit für die Visualisierung von Unsicherheiten sind sogenannte "fuzzy sets" [\(Hebeler,](#page-104-4) [2008;](#page-104-4) [Zadeh,](#page-108-10) [1965\)](#page-108-10).

## <span id="page-34-1"></span>**2.5. Forschungslücken und Fragestellungen**

Die Ausführungen in diesem Kapitel führen zu den folgenden Forschungsfragen. Dabei wird jeweils kurz begründet, weshalb die Fragen untersucht werden sollen.

• Welchen Einfluss haben Fehler und Unsicherheiten in tief aufgelösten DGMs auf das Resultat von Simulationen mit RAMMS?

Unsicherheiten und Fehler von DGMs sind in der Literatur ein verbreitetes Thema. Viele Autoren haben sich mit diesem Thema auseinandergesetzt. Fehlerfortpflanzungen wurden untersucht und Vorschläge zum Umgang mit diesen Fehlern und Unsicherheiten gemacht. Diese Arbeit konzentriert sich speziell auf die Fehler und Unsicherheiten von tief aufgelösten DGMs. Dabei wird untersucht, wie sich diese auf das Resultat von Simulationen mit dem Programm RAMMS fortpflanzen. In dieser Arbeit soll der Einfluss der Fehler und Unsicherheiten in den DGMs auf das Simulationsresultat quantifiziert werden.

• Wie können Fehler und Unsicherheiten im DGM modelliert werden?

Für die Modellierung von Fehler und Unsicherheiten in DGMs werden in der Literatur verschiedene Methoden beschrieben. In dieser Arbeit sollen bestehende und neue Methoden angewendet, entwickelt und verglichen werden, um die Fehler und Unsicherheiten von tief aufgelösten DGMs zu modellieren.

• Mit welchen Methoden kann die Fehlerfortpflanzung in RAMMS erforscht werden?

Bislang wurde der Einfluss von tief aufgelösten DGMs mittels Sensitivitätsstudien in RAMMS untersucht [\(Bühler et al.,](#page-102-5) [\[submitted\];](#page-102-5) [Christen et al.,](#page-103-7) [2010a\)](#page-103-7). In dieser Arbeit soll eine geeignete Methode für die Erforschung der Fehlerfortpflanzung in RAMMS angewendet und die fortgepflanzten Unsicherheiten im Resultat quantifiziert werden.
# <span id="page-36-1"></span>**3. Untersuchungsgebiete und Daten**

Im Rahmen dieser Arbeit werden zwei Gebiete in Tadschikistan näher untersucht: Dashtdara und Rivakdara (siehe Abbildung [3.1\)](#page-36-0). Im Jahre 2002 ereignete sich in Dashtdara ein GLOF. Dieses Gebiet wird für die Parameterkalibrierung von RAMMS verwendet. Das Resultat der Simulation kann direkt mit dem Ereignis verglichen werden. Die ausgewählten Parameter werden dann im ca. 45 Kilometer nordöstlich gelegenen Gebiet Rivakdara angewandt. Die Analyse der Unsicherheiten im DGM und die Auswirkung auf das Simulationsresultat wird für beide Regionen durchgeführt.

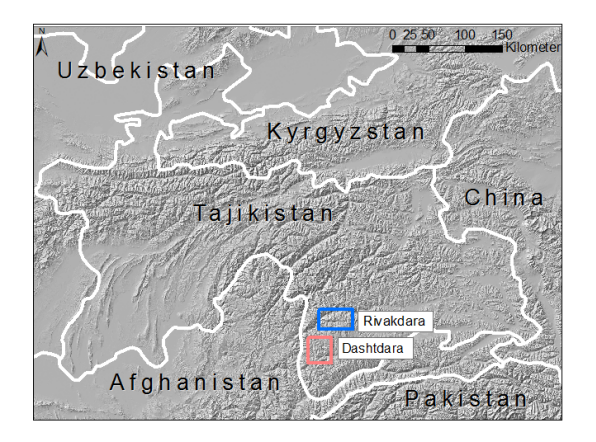

<span id="page-36-0"></span>Abbildung 3.1.: Tadschikistan und die Nachbarländer, Abbildung der Untersuchungsgebiete (Hintergrund: SRTM mit 240m Auflösung, Hillshade).

In diesem Kapitel werden die Untersuchungsgebiete und die verwendeten Daten näher beschrieben. Neben den Digitalen Höhenmodellen, auf welche im Rahmen dieser Arbeit der Fokus gelegt wird, dienen Satellitenbilder als Unterstützung für die Analyse und Interpretation.

# **3.1. Dashtdara**

Im August des Jahres 2002 erfolgte in Dashtdara ein GLOF. Ein supraglazialer See ist durch einen subglazialen Kanal ausgebrochen. Auf dem Weg ins Tal wurde sehr viel Material aufgenommen und der GLOF hat sich zu einem Murgang entwickelt. Ein Teil des Dorfes Dasht war auf einem Murgangkegel gebaut worden. Dieser Dorfteil wurde während dem Ereignis 2002 vollständig zerstört (siehe Abbildung [3.2\)](#page-37-0). Im Jahre 2003 wurde eine

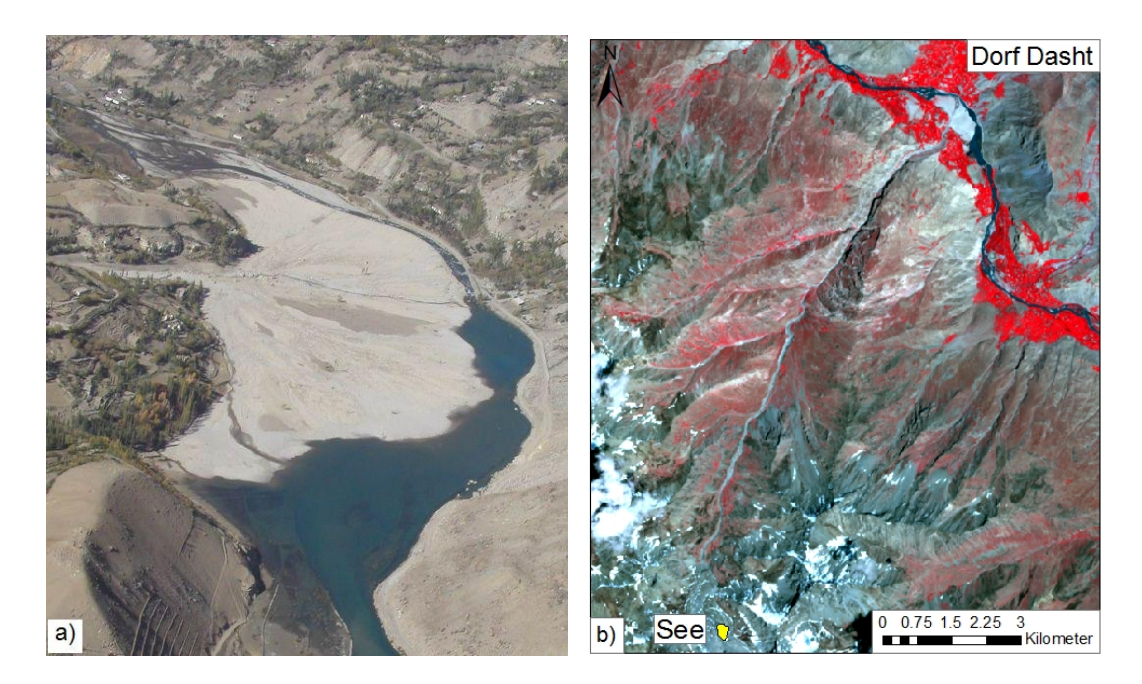

Abbildung 3.2.: a) Bild vom Kegelbereich des Ereignisses 2002 in Dashtdara (Foto: J.F. Schneider), b) Übersicht von Dashtdara (Hintergrund: ASTER-Satellitenbild, Juli 2007).

<span id="page-37-0"></span>

| Seevolumen                 | $350^{\circ}000 - 420^{\circ}000m^3$ |
|----------------------------|--------------------------------------|
| Distanz (See bis Dorf)     | 11km                                 |
| Höhe See                   | $4^{\circ}230m$                      |
| Höhe Dorf                  | 2'730m                               |
| Ablagerungsvolumen (Kegel) | $1'000'000m^3$                       |
| Maximalabfluss             | $90\overline{m^3/s}$                 |

<span id="page-37-1"></span>Tabelle 3.1.: Geschätzte Parameter vom Murgangereignis in Dashtdara 2002 [\(Schneider](#page-108-0) [et al.,](#page-108-0) [2003 \[unpublished\]\)](#page-108-0).

Feldanalyse des Ereignisses durchgeführt [\(Schneider et al.,](#page-108-0) [2003 \[unpublished\]\)](#page-108-0). Vor Ort wurden Einschätzungen zu den Parametern und dem Verlauf des Ereignisses gemacht: Die 5-6m hohen Flanken des Sees bestanden aus Moränenmaterial und Eis. [Schneider et al.](#page-108-0) [\(2003 \[unpublished\]\)](#page-108-0) nehmen an, dass Eis von der Flanke in den See gefallen ist und so der Prozess eingeleitet wurde. Der See hatte ein Volumen von ca. 350'000-420'000 $m^3$  und befand sich auf 4'230m (siehe Tabelle [3.1\)](#page-37-1). Bis zum Dorf legte der Murgang eine Strecke von 11km zurück und lagerte auf dem Kegel ein Volumen von ca. 1'000'000 $m^3$  ab. Das Tal ist im oberen Teil eher U-förmig und breiter, im unteren Teil V-förmig und schmal. Im obersten Teil wurde eine Neigung von 13◦ berechnet. Darauf folgt ein eher flacher Teil mit 10◦ . Der unterste Teil zeigt eine Neigung von 12◦ . Zeugenaussagen zufolge ist der Murgang in drei Schüben gekommen. Eine Blockierung des Gerinnes in der unteren Zone und der Einsturz von Flanken in der oberen Zone scheinen dafür verantwortlich gewesen zu sein [\(Schneider et al.,](#page-108-0) [2003 \[unpublished\]\)](#page-108-0).

# **3.2. Rivakdara**

Im Rivak-Tal befindet sich ein grosser See (Rivak-See) und vier weitere kleine Seen, welche in den höher gelegenen Seitentälern liegen (siehe Abbildung [3.3\)](#page-38-0). Im Rahmen dieser Masterarbeit wird der Fokus auf den See 4 gelegt.

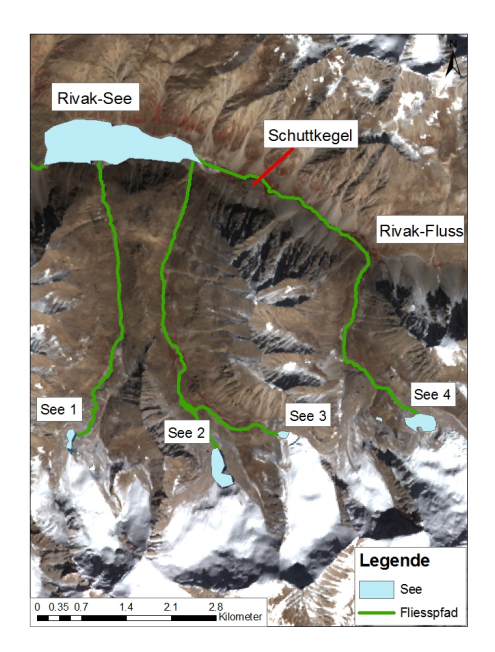

<span id="page-38-0"></span>Abbildung 3.3.: Übersicht von Rivakdara (Hintergrund: ASTER-Satellitenbild, Oktober 2009).

Ein Vergleich von Satellitenbildern aus den Jahren 1992 und 2002 zeigte, dass der See 4 sich stark vergrösserte. Aus diesem Grund wurde dieser See in einer Feldbegehung im Rahmen des Projekts TajHaz näher untersucht [\(Ishuk et al.,](#page-105-0) [2009 \[unpublished\]\)](#page-105-0): Der See wird durch eine Endmoräne gestaut und von einem Gletscher gespeist, welcher sich einige Meter oberhalb des Sees befindet (siehe Abbildung [3.4\)](#page-39-0). Durch den Rückzug in den letzten Jahren befand sich die Gletscherzunge zum Zeitpunkt der Felduntersuchung in weniger steilem Gebiet als noch vor einigen Jahren. Die Gefahr einer Flutwelle, welche durch Abbrechen von Eismassen des Gletschers entstehen würde, war demzufolge reduziert. Während den Feldaufnahmen konnten fünf Zuflüsse in den See ausgemacht werden und der Pegel war stabil.

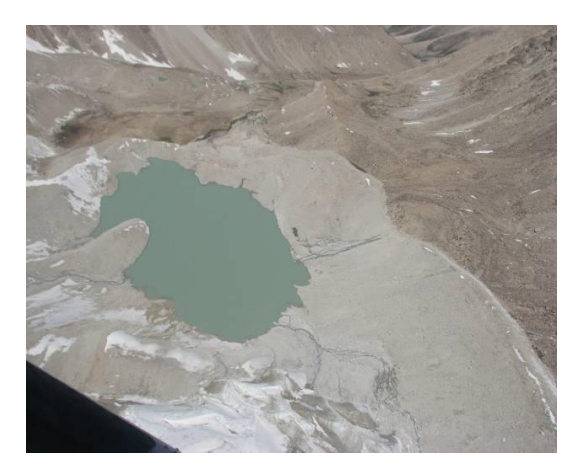

Abbildung 3.4.: Ausbruchgefährdeter See 4 mit Gletscher und Moräne, schräges Luftbild von einem Helikopter aus aufgenommen im Rahmen der Felduntersuchungen des Projektes TajHaz.

<span id="page-39-0"></span>Es konnte ein deutlich sichtbares, früheres Seespiegel-Niveau ausgemacht werden, welches 1m höher war als jenes zum Zeitpunkt der Feldaufnahmen. Daraus wurde gefolgert, dass ein kleiner Ausbruch erst kürzlich geschehen war.

Charakteristisch für das Gebiet von Rivakdara sind die Stufen im Gelände. Steile Stellen werden von flachen abgelöst (siehe Abbildung [3.5\)](#page-40-0). Gerade unterhalb des Dammes befindet sich ein relativ flaches Gebiet mit Sedimentkorngrössen von Sand bis Steinen. Der obere Teil des Seitentales ist eher weit, während es im unteren Teil enger und steiler wird, bis der Bach das Rivak-Tal erreicht. Das Rivak-Tal ist weit und eher flach. Kurz vor dem Rivak-See verengt einer von mehreren Schuttkegeln das Tal besonders stark (siehe Abbildung [3.3\)](#page-38-0). Auf der ganzen Strecke ist viel loses Material vorhanden, welches im Falle eines Ausbruches aufgenommen werden könnte. Es wurden zwei Stellen gefunden, wo ein Murgang blockiert oder abgebremst werden könnte: Die erste Blockade könnte vor der engen und steilen Stelle sein, kurz bevor der Rivak-Fluss erreicht wird. Die zweite Stelle wäre der oben erwähnte Schuttkegel, oberhalb des Rivak-Sees.

Auf Grund der Feldbeurteilung werden zwei Szenarios angenommen, wobei das Ausbruchvolumen variiert: Bei Szenario 1 sind es 250'000m<sup>3</sup> Wasser und bei Szenario 2  $500^{\circ}000m^3$ . Bei Szenario 2 handelt es sich um ein "Worst-Case-Szenario". Da es eher unwahrscheinlich ist, dass sich der ganze See entleert, wird in dieser Arbeit nur mit Szenario 1 gearbeitet.

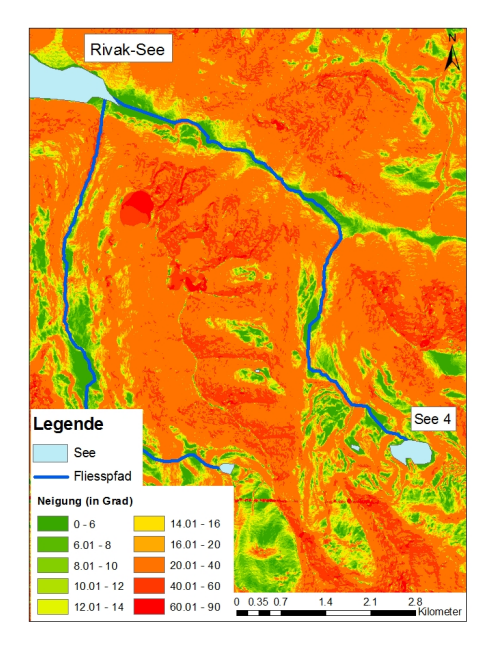

Abbildung 3.5.: Neigung im Gebiet von Rivakdara (Grundlage: WorldView-DGM).

<span id="page-40-0"></span>Das potentielle Ablagerungsvolumen wurde gemäss dem Ereignis in Dashtdara ca. dreimal so hoch geschätzt wie das Ausbruchsvolumen, dies weil auf dem Weg ins Tal viel Gestein aufgenommen werden kann. Bei Neigungen grösser als 8◦ dominiert die Erosion, während Deposition bei Gerinneneigungen kleiner als 8◦ vorkommt [\(O'Connor](#page-107-0) [et al.,](#page-107-0) [2001\)](#page-107-0). Gemäss Abbildung [3.5](#page-40-0) ist demzufolge vor allem im Bereich vom See bis zum Haupttal mit Erosion zu rechnen. Die Distanz vom moränen-gestauten See bis zum Rivak-See beträgt 6km (siehe Tabelle [3.2\)](#page-40-1).

| Seevolumen                                    | $250^{6}000m^{3}$ |
|-----------------------------------------------|-------------------|
| Distanz (See 4 bis Rivak-See)                 | 6km               |
| Höhe Ausbruch gefährdeter See 4               | 4.560m            |
| Höhe Rivak-See                                | 3830m             |
| vorgegebenes, potentielles Ablagerungsvolumen | $750^{6}000m^{3}$ |

<span id="page-40-1"></span>Tabelle 3.2.: Geschätzte Parameter eines potentiellen GLOF-Ereignisses in Rivakdara.

# **3.3. Datengrundlage**

Beobachtungen im Feld sind wichtig, um Geländecharakteristiken einschätzen zu können und bilden somit eine wichtige Grundlage für die Simulation von Seeausbrüchen. Neben den Felddaten wird im Rahmen dieser Masterarbeit mit vier Digitalen Geländemodellen gearbeitet: Ein SRTM-DGM aus Radardaten und drei Geländemodelle, welche aus Satellitenbildern berechnet wurden: ASTER, WorldView und Corona. Im folgenden Kapitel werden die verschiedenen DGMs kurz erläutert.

#### **SRTM-Geländemodell**

Der Hauptfokus dieser Arbeit liegt auf einem SRTM-Höhenmodell. SRTM steht für Shuttle Radar Topography Mission. Diese Mission wurde im Februar des Jahres 2000 durchgeführt und hatte zum Ziel, ein DGM von 60◦ Nord bis 56◦ Süd zu erstellen. 80% der Landoberfläche wurde somit abgedeckt. Das entstandene DGM ist frei erhältlich. Der auf einem Satelliten installierte Sensor scannte die Erdoberfläche während 11 Tagen mit zwei verschiedenen Wellenlängen (C-Band 5.6cm und X-Band 3.1cm). Das Ziel der C-Band Aufnahmen war eine kontinuierliche Abbildung der Oberfläche. Die X-Band Aufnahmen generierten 50km breite Streifen, welche für Qualitätskontrollen benutzt wurden [\(Farr et al.,](#page-103-0) [2007\)](#page-103-0). Der Vorteil von Radar ist, dass der Sensor unabhängig von der Dunkelheit oder Wolkenbedeckung Aufnahmen machen kann [\(Rabus et al.,](#page-107-1) [2003\)](#page-107-1).

Die verwendete Aufnahmetechnik wird "synthetic aperture radar (SAR) interferometry" genannt. Dabei wird die Erdoberfläche in einem Überflug aus zwei leicht verschiedenen Richtungen aufgenommen. Dies wird durch einen langen Masten erreicht, auf dem ein Empfänger aufgebaut wurde (siehe Abbildung [3.6\)](#page-42-0). Der zweite Empfänger und der Sender befinden sich im Laderaum des Space Shuttles "Endeavour". Der Sender sendet Radar Impulse, welche auf der Erdoberfläche reflektiert und von den Empfängern wieder aufgenommen werden (siehe Abbildung [3.7\)](#page-43-0). Die Position jedes aufgenommenen Punktes kann durch Triangulation berechnet werden [\(Rabus et al.,](#page-107-1) [2003\)](#page-107-1). Für einen vertieften Einblick in die SAR Interferometrie und die Berechnung des DGMs wird [Rabus et al.](#page-107-1) [\(2003\)](#page-107-1) empfohlen.

In den USA weist das SRTM-Geländemodell eine Auflösung von einer Winkelsekunde auf. Dies entspricht am Äquator 30m. In den übrigen Ländern beträgt die Auflösung drei Winkelsekunden, was am Äquator 90m entspricht [\(Kiamehr & Sjöberg,](#page-105-1) [2005\)](#page-105-1).

Fehler können durch Pendelbewegungen des Mastes, Bewegungen des Shuttles, Rauschen in den Messungen, Drift in der Instrumentelektronik und weiteren Quellen entstehen [\(Rodriguez et al.,](#page-107-2) [2006\)](#page-107-2). Einige Fehler oder ein Teil davon können kalibriert und somit entfernt werden. Die Anforderungen an die absolute vertikale Genauigkeit des DGMs wurden von den Vertreibern auf 16m gesetzt (90%) [\(Rabus et al.,](#page-107-1) [2003;](#page-107-1) [Rodri](#page-107-2)[guez et al.,](#page-107-2) [2006\)](#page-107-2). In der Literatur wird darauf hingewiesen, dass das SRTM-DGM oftmals eine bessere absolute vertikale Genauigkeit als 16m aufweist [\(Carabajal & Harding,](#page-102-0) [2006;](#page-102-0)

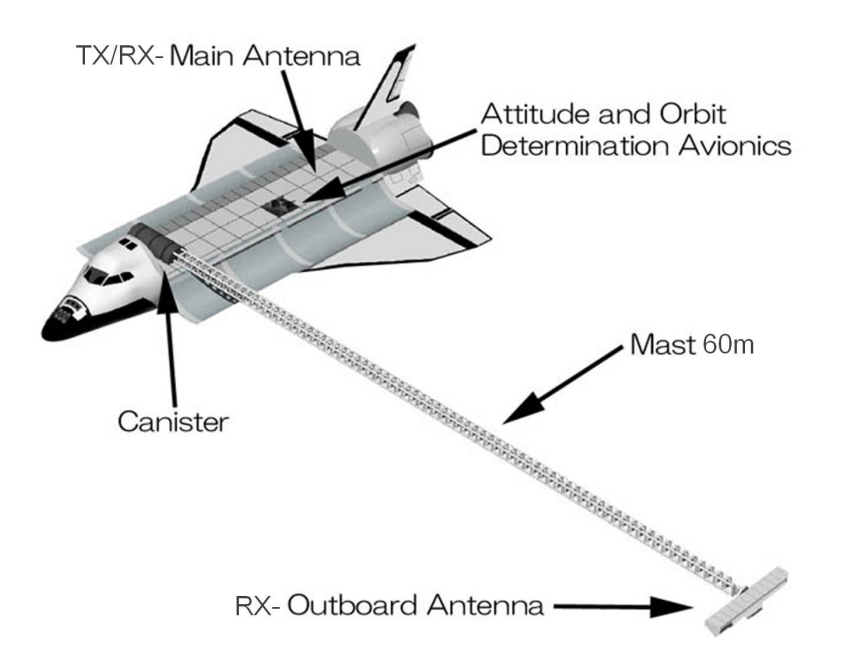

<span id="page-42-0"></span>Abbildung 3.6.: Ansicht des Space Shuttles Endeavour. TX: Sender, RX: Empfänger (Bild: Japan Aerospace Exploration Agency, http://iss.jaxa.jp/shuttle/ flight/sts99/mis\_srtm\_e.html, Zugriff: 04.08.2010, bearbeitet).

[Rodriguez et al.,](#page-107-2) [2006\)](#page-107-2).

Probleme und Fehler im DGM können von bewaldeten Gebieten mit dichter Vegetation stammen. Das Radarsignal wird bereits an der Vegetationsoberfläche reflektiert und verhindert das Durchdringen und Zurückstreuen des Radarsignals vom Boden. Es resultiert eine Überschätzung der wahren Höhen. Im Gegensatz dazu führt das Durchdringen von trockenem, sandigem Boden oftmals zu einer Unterschätzung der wahren Höhen [\(Liu,](#page-106-0) [2008\)](#page-106-0). Zudem können die Radarimpulse Schnee und Eis je nach Temperatur durchdringen. Bei kaltem, trockenem Winterschnee und Eis kann die Eindringtiefe des Radarsignals bis zu 4m erreichen (Rignot et al., 2001). Nasser Schnee ist für den Radar nicht transparent (Berthier et al., 2006; Rignot et al., 2001; Toutin, 2002). Generell treten Lücken und Fehler im SRTM-DGM vor allem bei Wasserflächen und bei steilen, rauhen Hängen auf. Die Rückstrahlung von Wasserflächen ist für den Sensor zu klein, was zu Fehlern im DGM führt. Neigungen grösser als 30◦ haben einen grossen Einfluss auf die SAR-Bilder [\(Hall et al.,](#page-104-0) [2005\)](#page-104-0). Generell sind die Prozesse, welche die Fehler in SAR-Bildern erzeugen sensor- und geländeabhängig [\(Bürgmann et al.,](#page-102-1) [2000\)](#page-102-1). Flächen, welche nicht mehr vom Radar "beleuchtet" werden, befinden sich im Radarschatten. Weitere Fehler entstehen, wenn die Neigung des Geländes steiler ist als der Radareinfallswinkel, was dazu führt, dass die Echos nicht mehr voneinander unterschieden werden können (Layover). Steilere

## 3. Untersuchungsgebiete und Daten

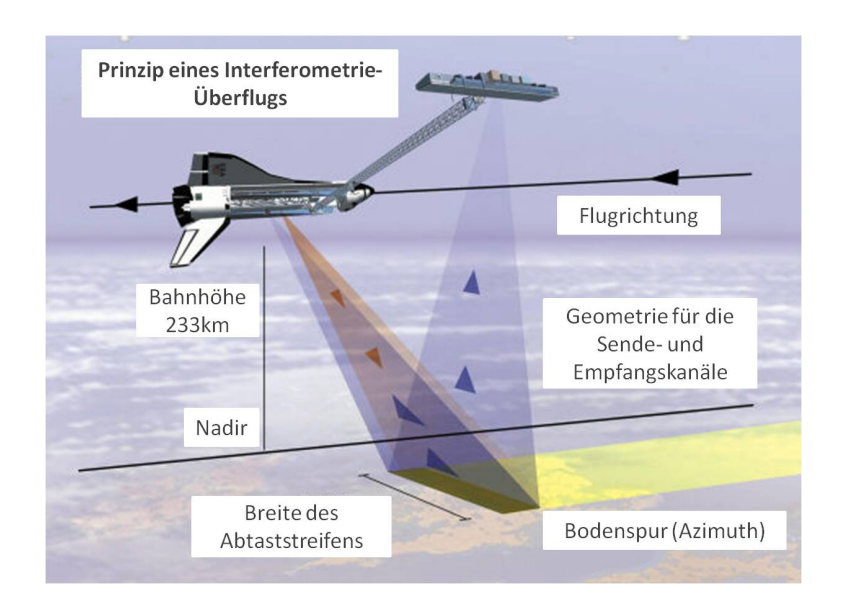

<span id="page-43-0"></span>Abbildung 3.7.: Prinzip eines Interferometrie-Überflugs. Senden und empfangen von Radar Impulsen. (Bild: DSS, 01/2000, http://www.baselland.ch/radarechohtm.303484.0.html, Zugriff: 04.08.2010, bearbeitet).

Gebiete sind in der Regel mehr betroffen als moderat geneigte [\(Hall et al.,](#page-104-0) [2005\)](#page-104-0).

Beim Herunterladen der SRTM-DGMs wird von den Vertreibern ebenfalls eine Maske zur Verfügung gestellt, in welcher ersichtlich ist, wo die Originaldaten Löcher aufwiesen. Viele Datenlöcher konzentrieren sich in schneebedeckten Bergregionen. Die Löcher wurden mit einer Interpolationstechnik bearbeitet. Der Fehler in diesen Bereichen wird auf Grund der Interpolation als etwas höher erwartet [\(CGIAR-CSi,](#page-102-2) [2004\)](#page-102-2). In den Gebieten von Dashtdara und Rivakdara sind keine solchen Löcher vorhanden.

## **Geländemodell aus WorldView Daten**

<span id="page-43-1"></span>WorldView-1 ist ein kommerzieller Erdbeobachtungssatellit aus den USA. Der Satellit befindet sich auf einer Höhe von 496 Kilometern und nimmt panchromatische Bilder mit einer Auflösung von 0.5m auf [\(Cheng & Chaapel,](#page-102-3) [2008\)](#page-102-3). Für die Bildung eines DGMs aus Satellitenbildern werden zwei Bilder benötigt, welche aus zwei verschiedenen Richtungen aufgenommen wurden (sogenannte Stereopaare). Dies kann durch Aufnahmen eines Gebietes vom selben Orbit aus geschehen ("along-track stereo") oder durch Aufnahmen von benachbarten Orbits ("across-track stereo"). WorldView nimmt "along-track stereo"-Bilder auf [\(Cheng & Chaapel,](#page-102-3) [2008\)](#page-102-3).

Das WorldView Geländemodell wurde aus zwei Einzelbildern aus dem Jahre 2008 mit Hilfe des Programms ERDAS erstellt und hat eine Auflösung von 5m.

[Cheng & Chaapel](#page-102-3) [\(2008\)](#page-102-3) schreiben in ihrem Artikel, dass automatisch generierte DGMs aus WorldView Stereobildern eine vertikale Genauigkeit (RMSE) von 5m aufweisen, wenn keine Bodenkontrollpunkte verwendet werden. Werden sie verwendet, so ist sogar eine Genauigkeit von 1.5m (RMSE) möglich. Bei der Erstellung des WorldView-DGMs dieser Arbeit waren keine Bodenkontrollpunkte vorhanden.

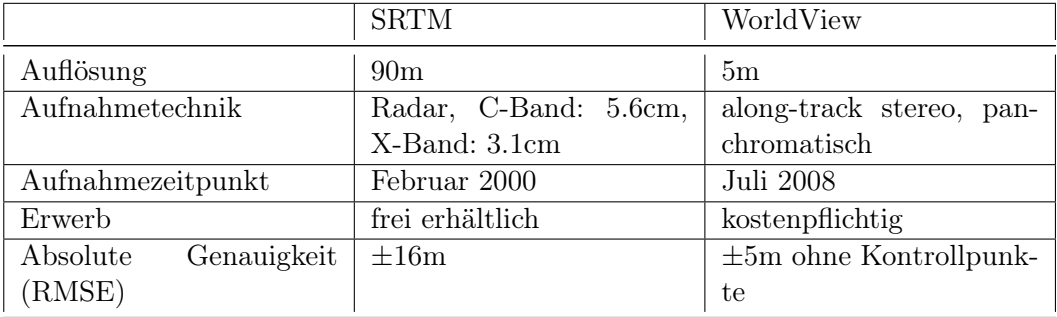

Tabelle 3.3.: Vergleich von SRTM und WorldView.

#### **ASTER-Geländemodell**

ASTER (Advanced Spaceborne Thermal Emission and Reflection Radiometer) ist ein Erdbeobachtungssatellit an Bord des Satelliten Terra. ASTER nimmt in 14 Bändern (sichtbar bis thermales Infrarot) "along-track stereo"-Bilder von 83°Süd bis 83°Nord auf, was die Erzeugung von DGMs ermöglicht [\(Lang & Welch,](#page-106-1) [1999\)](#page-106-1). Das Ziel der Mission ist es, das System Erde zu beobachten, verstehen und modellieren und herauszufinden wie es sich ändert, um Veränderungen besser voraussagen zu können [\(Nasa,](#page-106-2) [2004\)](#page-106-2).

Die aufgenommenen Bilder haben eine Auflösung von 15m. Die daraus resultierenden DGMs weisen eine Auflösung von 30m auf. Die DGMs sind frei erhältlich [\(Nasa,](#page-106-2) [2004\)](#page-106-2). Die Angaben zur Genauigkeit des DGMs variieren je nach Studie und Autor. So wird von [Lang & Welch](#page-106-1) [\(1999\)](#page-106-1) ein RMSE von  $\pm 10$  bis  $\pm 50$ m für die Höhe angegeben. [Hirano et al.](#page-104-1) [\(2003\)](#page-104-1) kommen auf etwas geringere Werte mit ±7 bis ±15m. [Kääb et al.](#page-105-2) [\(2002\)](#page-105-2) erhalten für ein Testgebiet im Gebirge ein RMSE von ±60m. Für ein etwas flacheres Gebiet sinkt der RMSE auf ±18m. Das grösste Problem bei der Erstellung von ASTER-DGMs aus den einzelnen Satellitenbildern sind Wolken, Schnee, Seen, sowie schattige und verdeckte Flächen, welche zu Fehlern führen [\(Toutin,](#page-108-1) [2002\)](#page-108-1).

#### **Geländemodell aus Corona Daten**

Corona ist der Name eines Programms, in welchem eine Serie von Typen US-amerikanischer optischer Spionagesatelliten von 1959 bis 1972 ins Weltall geschickt wurden. Die Aufnahme geschah analog und die Filme wurden in einer Kapsel zur Erde gebracht. Die

## 3. Untersuchungsgebiete und Daten

|                         | <b>ASTER</b>                     | Corona          |  |
|-------------------------|----------------------------------|-----------------|--|
| Auflösung               | 30 <sub>m</sub>                  | 10 <sub>m</sub> |  |
| Aufnahmetechnik         | along-track stereo, VIS-<br>TIR. | analog, VIS     |  |
| Aufnahmezeitpunkt       | Juni 2009                        | 1968            |  |
|                         |                                  |                 |  |
| Erwerb                  | frei erhältlich                  | kostenpflichtig |  |
| Genauigkeit<br>Absolute | $\pm 7m$ bis $\pm 60m$           | k.A.            |  |
| (RMSE)                  |                                  |                 |  |

Tabelle 3.4.: Vergleich von ASTER und Corona.

Bilder hatten zu Beginn der Mission eine Auflösung von 7.5m und verbesserten sich gegen das Ende auf bis zu 1.8m [\(McDonald,](#page-106-3) [1997\)](#page-106-3).

Das Corona Geländemodell wurde aus zwei Einzelbildern aus dem Jahr 1968 mit Hilfe des Programms ERDAS erstellt und hat eine Auflösung von 10m. Da die Corona-Daten analog aufgenommen wurden, mussten die alten Filme eingescannt werden. Dies könnte zu Verzerrungen geführt und die Auswahl der Passpunkte erschwert haben.

# <span id="page-46-1"></span>**4. Methodik**

Im Flussdiagramm in Abbildung [4.1](#page-46-0) ist das Vorgehen schematisch dargestellt. Zu Beginn werden die Inputparameter für die Simulation eines GLOFs mit RAMMS für das Gebiet in Dashtdara kalibriert. Die kalibrierten Inputdaten werden anschliessend für die Simulation eines GLOFs auf das Gebiert in Rivakdara übertragen und angepasst. Mit diesen angepassten Inputparametern von Rivakdara und den Inputparametern von Dashtdara werden dann die Monte Carlo Simulationen durchgeführt.

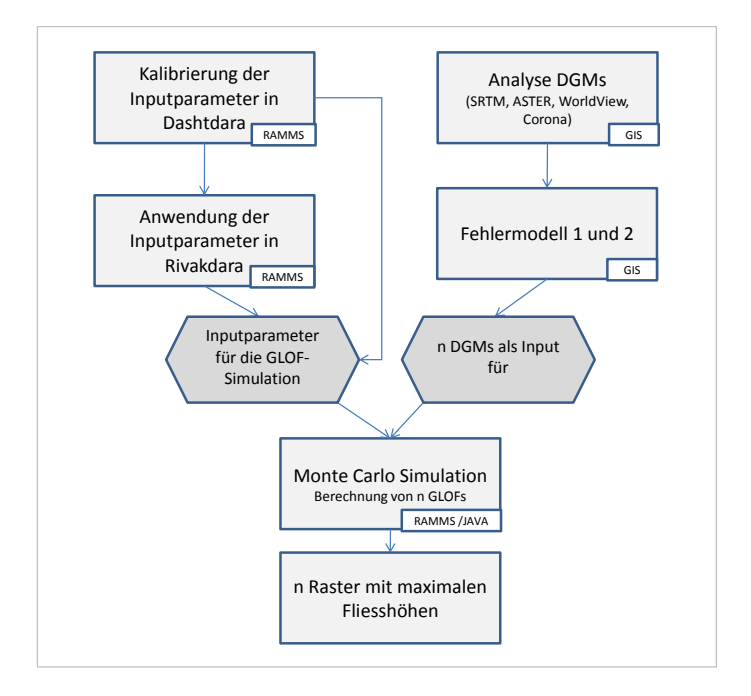

<span id="page-46-0"></span>Abbildung 4.1.: Übersicht der Methodik.

Parallel zu der Auswahl der Inputparameter werden die DGMs analysiert, welche im Rahmen dieser Arbeit verwendet werden. Danach werden zwei Fehlermodelle entwickelt. Die Fehlermodelle generieren n zufällige Fehleroberflächen, welche zu einem Original-DGM addiert werden. Die resultierenden n verschiedenen DGMs dienen als Input für die MCS.

In RAMMS wird mit den gleich bleibenden Inputparametern für jedes verschiedene

 $DGM$  ein GLOF berechnet. Es resultieren n verschiedene Raster, welche die maximale Fliesshöhen beinhalten. In diesem Kapitel werden die einzelnen Schritte genauer aufgezeigt und erklärt.

# **4.1. Kalibrierung der Inputparameter für RAMMS in Dashtdara und Anwendung in Rivakdara**

Da RAMMS mehrheitlich für Simulationen von Lawinen gebraucht wird, sind die Erfahrungen für die Parametereinstellungen von GLOFs gering. Deshalb werden in einem ersten Schritt die Inputparameter anhand eines vergangenen Ereignisses kalibriert. Die durch die Kalibrierung gewonnenen Parameter in Dashtdara können dann auf Rivakdara übertragen und angepasst werden.

In den folgenden Abschnitten wird beschrieben, wie die einzelnen Inputparameter beeinflusst und festgelegt werden.

In Tabelle [4.1](#page-47-0) sind die für Dashtdara verwendeten Einstellungen aufgelistet.

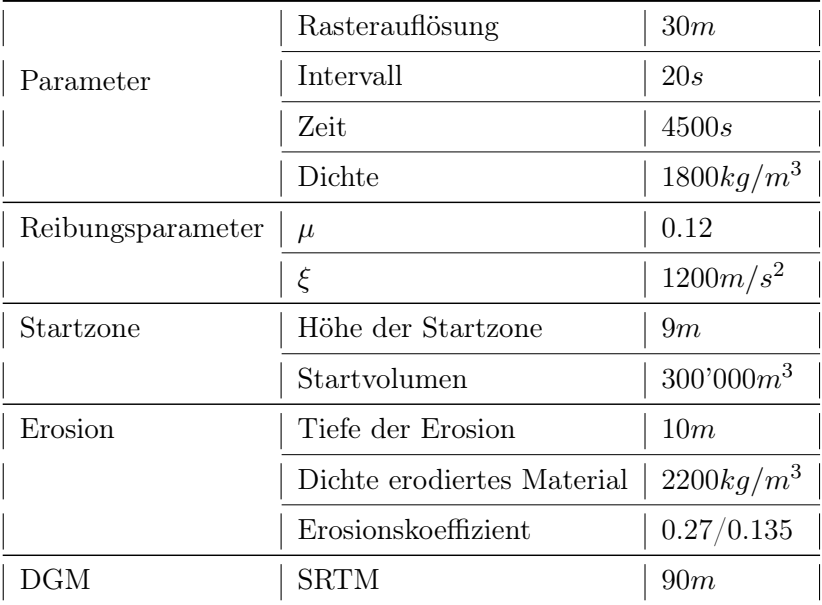

<span id="page-47-0"></span>Tabelle 4.1.: Inputparameter von Dashtdara.

## **Startzone und Berechnungsbereich**

In einem ersten Schritt wird der Berechnungsbereich definiert, indem ein Polygon gezeichnet wird (siehe Abbildung [4.2](#page-48-0) a)). Dies erhöht die Recheneffizienz, da das Original-DGM auf eine kleinere Region begrenzt wird [\(Christen et al.,](#page-103-1) [2010b\)](#page-103-1). Innerhalb dieses Bereichs wird die Simulation berechnet. Das Polygon des Berechnungsbereichs darf nicht zu klein gewählt werden, da sonst Fehler in den Berechnungen auftreten. Ein zu grosser Berechnungsbereich führt hingegen zu verlängerten Rechenzeiten.

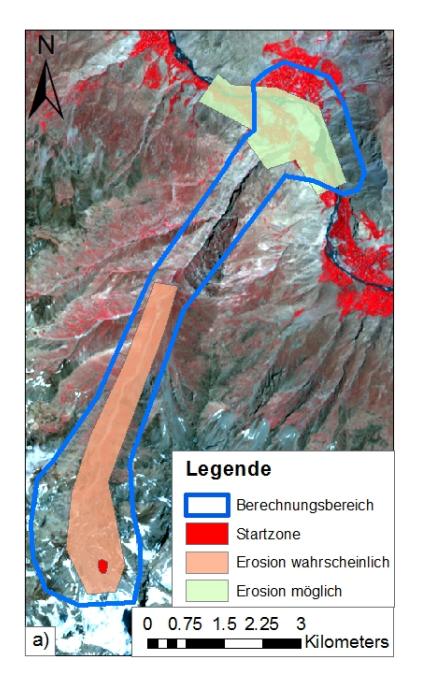

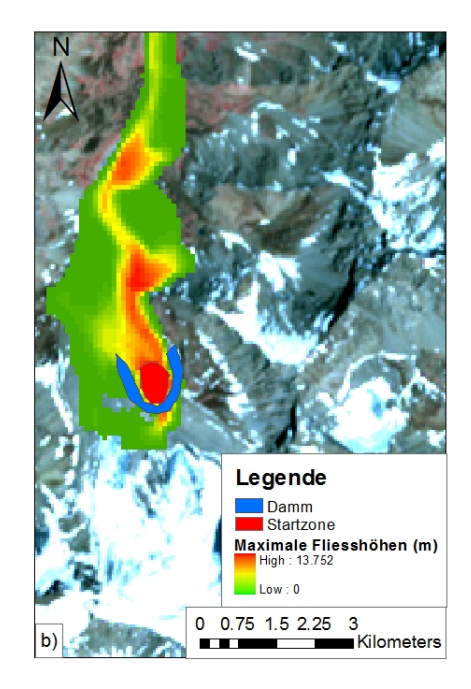

Abbildung 4.2.: a) Berechnungsbereich, Startzone und Erosion in Dashtdara, b) Startzone mit Damm in Dashtdara (Hintergrund: ASTER-Satellitenbild, Juli 2007).

<span id="page-48-0"></span>Ein weiteres Polygon wird für die Startzone aufgezogen. Wird als Startzone der See ausgewählt so besteht die Schwierigkeit, dass bei der Simulation viel Wasser auf dem See liegen bleibt und nicht ausbricht. Die Wahl der Startzone vor dem Damm, wo eine gewisse Neigung besteht, kann dazu führen, dass Fliesswege entstehen, welche nicht der Realität entsprechen. Es besteht die Möglichkeit, die Startzone auf dem See zu definieren und diesem Bereich eine sehr tiefe Reibung zuzuordnen. Dies führt zu einem leicht verzögerten Ausbruch, was durchaus der Realität entspricht. Die tiefe Reibung führt auch dazu, dass das meiste Wasser aus dem See ausläuft. Durch das bekannte Ausbruchsvolumen und die bekannte Fläche der Startzone kann die Höhe des Polygons berechnet werden. Ein grosser Höhenwert kann bei der Simulation im Startbereich zu unrealistischen Fliesshöhen und Fliesswegen führen. Eine mächtigere Anrisshöhe führt gemäss [Scheuner](#page-107-3) [\(2007\)](#page-107-3) zu marginal höheren Fliessgeschwindigkeiten und marginal grösseren Reichweiten. Dieser Parameter hat somit einen Einfluss auf das Simulationsresultat, sein Einfluss ist jedoch gering.

Der Ausbruch des Gletschersees erfolgte in Dashtdara subglazial (siehe Kapitel [3\)](#page-36-1). Dies ist schwer modellierbar, da das SRTM-DGM nicht den Grund des Gletschers wiedergibt. Mit einem kleinen Trick kann verhindert werden, dass sich das Wasser nach dem Seeausbruch auf dem ganzen Gletscher ausbreitet: Mit Hilfe eines Dammes um den See herum wird ein relativ direkter Ausfluss in Richtung Tal erreicht (siehe Abbildung [4.2](#page-48-0) b)). Ein solcher Damm kann in RAMMS konstruiert werden. Für die Monte Carlo Simulation in Dashtdara wurde jedoch kein Damm verwendet.

## **Zeit**

Die Einstellung des Parameters "Zeit" entspricht der Realzeit, in welcher der Murgang in Bewegung ist und im Kegelbereich ankommt. Dieser Parameter kann durch ein iteratives Verfahren eruiert werden, indem mehrere Simulationen gerechnet, und die Zeit angepasst wird. Ist die Zeit bekannt, so können die Reibungsparameter so angepasst werden, dass zum Endzeitpunkt keine oder nur noch eine kleine Bewegung der Masse ersichtlich ist. Die gewählte Zeitspanne sollte nicht zu klein gewählt werden, da dies dazu führen kann, dass die Berechnungen zu dem gewählten Zeitpunkt abbrechen, obwohl der Murgang noch in Bewegung ist.

#### **Rasterauflösung des Resultates**

Das Resultat der Berechnungen in RAMMS (z.B. die maximalen Fliesshöhen) wird in einem Raster dargestellt. Die Auflösung dieses Rasters muss nicht der Auflösung des DGMs entsprechen. Sie wird in RAMMS generiert, indem durch bilineare Interpolation der vier nächsten Rasterpunkte des Original-DGMs ein neues Rechengitter entsteht [\(Christen et al.,](#page-103-1) [2010b\)](#page-103-1). Dabei werden nur Werte innerhalb des Berechnungsbereichs berücksichtigt. Da im Rahmen dieser Arbeit mit eher tiefer DGM-Auflösung gearbeitet wird, wurde die Rasterauflösung auf 30m und somit eher tief gesetzt. Eine noch tiefere Auflösung würde die visuelle Interpretation des Resultates erschweren und eine höhere Auflösung führt zu längeren Rechenzeiten.

### **Dichte**

Die Bestimmung der Dichte des GLOFS ist nicht ganz einfach. Ein GLOF bricht mit einem sehr hohen Wasseranteil aus und nimmt auf dem Weg ins Tal viel Material auf. Die Dichte beim Ausbruch ist demzufolge viel geringer, als die Dichte weiter unten im Tal. In RAMMS muss hingegen eine Dichte für das ganze Ereignis gewählt werden. Die Wahl der Dichte hat einen Einfluss auf die Fliesshöhe und somit auf das Volumen. Die Dichte der Murgänge bewegt sich zwischen 1400 und  $2400kg/m^3$  [\(Iverson,](#page-105-3) [1997\)](#page-105-3). Da GLOFs mit einem sehr hohen Wasseranteil ausbrechen, wurde die Dichte für die Simulation auf  $1800kg/m^3$  gesetzt.

## **Reibung**

Die Reibungsparameter variieren je nach Materialeigenschaften des Murganges, Anrissvolumen, Untergrundeigenschaften, Vegetation sowie Topographie [\(Scheuner,](#page-107-3) [2007\)](#page-107-3).

Für die Wahl des trockenen Reibungskoeffizienten  $\mu$  und des Koeffizienten der turbulenten Reibung ξ wurde eine Sensitivitätsanalyse durchgeführt (siehe Abbildung [4.3\)](#page-50-0). Es ist ersichtlich, dass je kleiner  $\xi$  gewählt wird, desto später das Maximum des "Moving Momentum" erreicht wird. Das Moving Momentum setzt sich aus Masse\*Geschwindigkeit zusammen. Erhöht man  $\xi$ , so wird die Fliessgeschwindigkeit grösser und es werden grösse-re Reichweiten erreicht[\(Scheuner,](#page-107-3) [2007\)](#page-107-3). Die Variation von  $\mu$  zeigt einen grösseren Effekt auf das Moving Momentum. Je tiefer  $\mu$ , desto grösser wird das Moving Momentum und die Geschwindigkeitszunahme. Wie schon in Kapitel [2.2.1](#page-22-0) beschrieben, ist  $\mu$  abhängig von den Materialeigenschaften.  $\mu$  wird kleiner, je grösser der Wassergehalt ist [\(Scheuner,](#page-107-3) [2007\)](#page-107-3). Ein hohes  $\mu$  führt zu einem "trägen" Verhalten des Flusses und der GLOF stoppt eher. Mit Hilfe des Moving Momentums kann die Zeitwahl überprüft werden. Ist das Moving Momentum am Ende der Berechnungszeit noch hoch, so bewegt sich noch ein Teil der Masse und die Berechnungszeit muss verlängert werden.

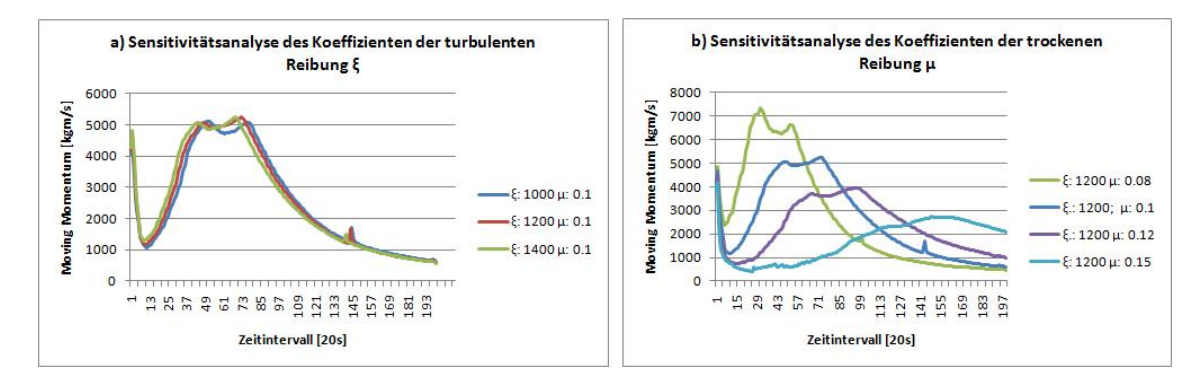

<span id="page-50-0"></span>Abbildung 4.3.: Sensitivitätsanalyse der Koeffizienten a) der turbulenten Reibung und b) der trockenen Reibung für Dashtdara.

## **Erosion**

In RAMMS können Erosionszonen mit Polygonen definiert werden. In Abbildung [4.2](#page-48-0) sind die wahrscheinlichen und möglichen Erosionszonen für Dashtdara definiert. Diese Zonen wurden während den Feldaufnahmen festgelegt. Der Erosionskoeffizient k hat einen grossen Einfluss auf das Volumen. Er kann durch ein iteratives Verfahren festgelegt werden, indem durch Veränderung von k während mehreren Simulationsdurchgängen dieser Wert so angepasst wird, dass das Ablagerungsvolumen den geschätzten Wert erreicht. Dem erodierten Material wurde eine Dichte von  $2200kg/m^3$  zugeordnet werden. Sobald das erodierte Material in den GLOF aufgenommen wird, wird der Masse die definierte Dichte des GLOFs zugeordnet. Es findet somit eine Umrechnung statt und da die gewählte Dichte des GLOFs geringer ist als die Dichte des erodierten Materials, führt dies zu einer Zunahme der Fliesshöhe, und somit auch zu einer Zunahme des Volumens. Ein Vergleich von zwei Simulationen (mit und ohne Erosion) zeigt deutliche Unterschiede der maximalen Fliesshöhen im Bereich des Kegels (siehe Abbildung [4.4\)](#page-51-0). Das Startvolumen beträgt  $300'000m^3$  und das Endvolumen mit Erosion beträgt 1'100'000 $m^3$ .

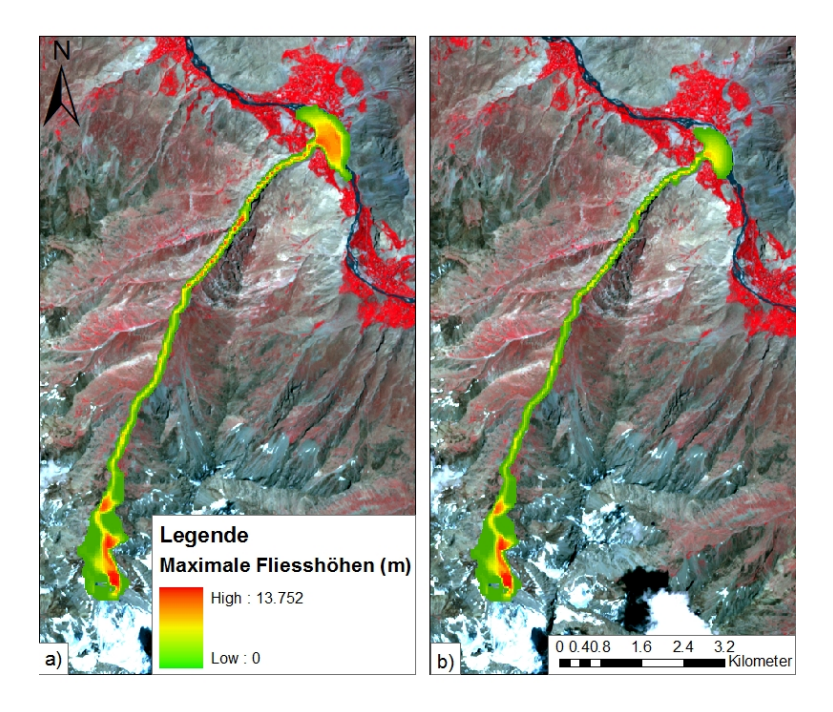

Abbildung 4.4.: Maximale Fliesshöhen a) mit Erosion b) ohne Erosion in Dashtdara (Hintergrund: ASTER-Satellitenbild, Juli 2007).

## <span id="page-51-0"></span>**Simulation eines GLOFs in Rivakdara**

Für die Simulation eines GLOFs in Rivakdara werden die für Dashtdara kalibrierten Inputdaten verwendet. Auf Grund der unterschiedlichen Topographie müssen einige Parameter geändert werden. Neben dem DGM wurde die Zeit, die Höhe der Startzone, das Startvolumen und der Erosionskoeffizient angepasst. Die Unterschiede sind in den Tabellen [4.1](#page-47-0) und [4.2](#page-52-0) ersichtlich.

|                   | Rasterauflösung            | 30m                    |
|-------------------|----------------------------|------------------------|
| Parameter         | Intervall                  | 20s                    |
|                   | Zeit                       | 6500s                  |
|                   | Dichte                     | 1800 kg/m <sup>3</sup> |
| Reibungsparameter | $\mu$                      | 0.12                   |
|                   | ξ                          | $1200m/s^2$            |
| Startzone         | Höhe der Startzone         | 2m                     |
|                   | Startvolumen               | $250'000m^3$           |
| Erosion           | Tiefe der Erosion          | 10m                    |
|                   | Dichte erodiertes Material | $2200kg/m^3$           |
|                   | Erosionskoeffizient        | 0.37                   |
| DGM               | SRTM/ASTER                 | 90m/30m                |

<span id="page-52-0"></span>Tabelle 4.2.: Inputparameter von Rivakdara.

# **4.2. Analyse der Digitalen Geländemodelle**

In einem weiteren Schritt werden die verwendeten DGMs analysiert. Für das Gebiet von Dashtdara steht das SRTM-DGM 90m und das Corona-DGM 10m zur Verfügung. In Rivakdara wird das SRTM-DGM 90m, ASTER-DGM 30m und WorldView-DGM 5m verwendet. Die verschiedenen DGMs werden untereinander verglichen, indem verschiedene Parameter, wie z.B. die Fliessakkumulation, berechnet und analysiert wurden.

# **4.3. Entwicklung von Fehlermodellen**

Damit eine Monte Carlo Simulation durchgeführt werden kann, müssen in einem ersten Schritt n zufällige Fehleroberflächen konstruiert werden (siehe Abbildung [4.5\)](#page-53-0). Diese zufälligen Oberflächen werden dann einem DGM (z.B. SRTM) addiert. Dies führt zu n leicht verschiedenen, zufälligen DGMs mit aufmodelliertem Fehler. Diese DGMs werden dann als Input für eine MCS verwendet. Im Rahmen dieser Arbeit werden zwei Fehlermodelle angewendet und verglichen. Die Entwicklung dieser beiden Modelle ist in den folgenden Unterkapiteln beschrieben.

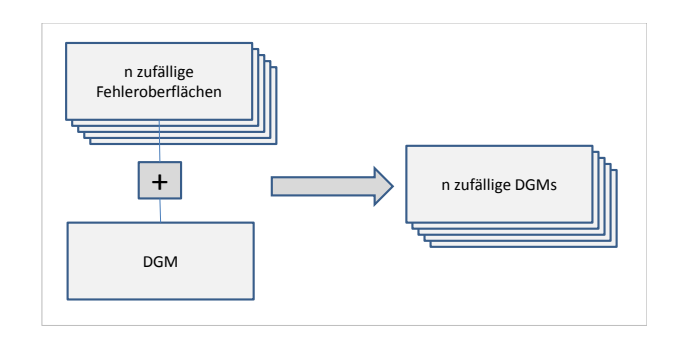

<span id="page-53-0"></span>Abbildung 4.5.: Schematische Darstellung eines Fehlermodells.

## **4.3.1. Fehlermodell 1: "White noise"**

Bei diesem Fehlermodell wird davon ausgegangen, dass keine Informationen über die Verteilung und die Grösse des Fehlers an jedem Ort im DGM vorhanden sind. Der RMSE ist die einzige bekannte Angabe, welche für die Modellierung gebraucht wird. Die Anforderungen für die vertikale Genauigkeit liegen beim SRTM-DGM bei ±16m (RMSE) [\(Rabus](#page-107-1) [et al.,](#page-107-1) [2003;](#page-107-1) [Rodriguez et al.,](#page-107-2) [2006\)](#page-107-2). Eine "white noise"-Oberfläche wird erstellt, indem zufällig Werte aus einer Normalverteilung mit Mittelwert 0 und der Standardabweichung von 16m (RMSE) extrahiert werden. So entsteht ein "Rauschen" (siehe Abbildung [4.6\)](#page-53-1). Diese Fehleroberfläche wird in einem weiteren Schritt dem DGM addiert (siehe Abbildung  $4.5$ ). Dieser Vorgang wird n-mal wiederholt, was zu n zufälligen, leicht verschiedenen Fehleroberflächen führt und schlussendlich zu n verschiedenen DGMs.

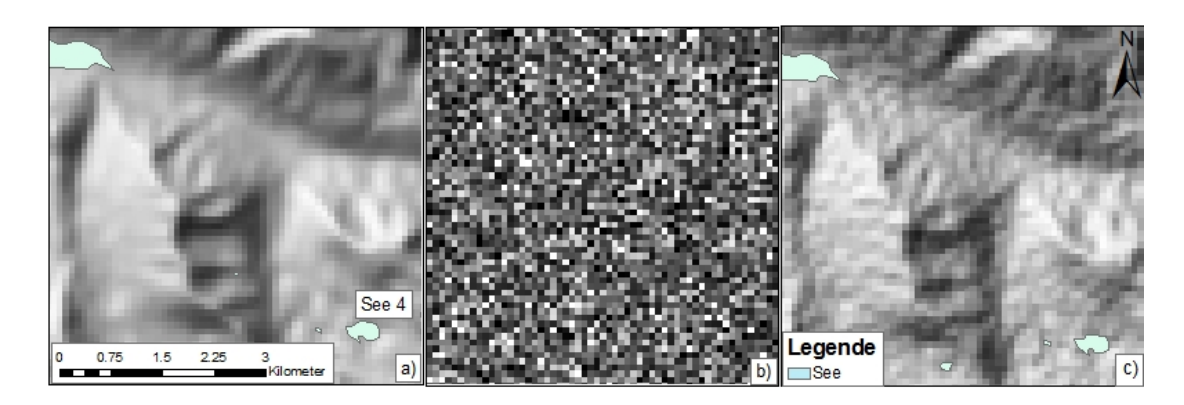

<span id="page-53-1"></span>Abbildung 4.6.: Fehlermodell 1 a) SRTM-DGM b) "white noise"-Fehleroberfläche (Mittelwert 0, Standardabweichung 16m) c) SRTM plus "white noise".

## **4.3.2. Fehlermodell 2: Interpolierte Fehleroberfläche aus zufälligen Punkten**

In Abbildung [4.7](#page-54-0) ist das Vorgehen für das Fehlermodell 2 in einem Flussdiagramm dargestellt.

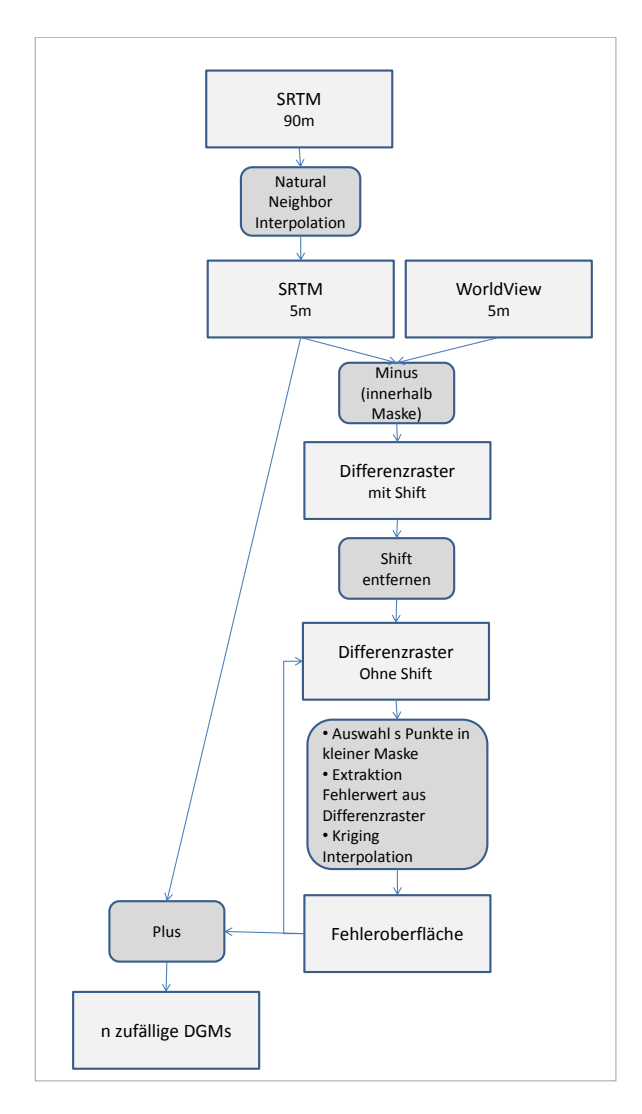

<span id="page-54-0"></span>Abbildung 4.7.: Ablauf von Fehlermodell 2.

Im Fehlermodell 2 ist die Verteilung und die Grösse des Fehlers im DGM (z.B. SRTM) dank einer Referenz bekannt. Da das WorldView-DGM einen geringeren absoluten Feh-ler aufweist als das SRTM (siehe Kapitel [3.3\)](#page-43-1) wird das WorldView-DGM als "wahre" Oberfläche angenommen. Dies ist eine Annahme, auf die sich dieses Modell stützt. Auf

#### 4. Methodik

Grund dieser Annahme kann der Fehler des SRTM-DGMs herausgefunden werden, indem die beiden DGMs voneinander subtrahiert werden (siehe Abbildung [4.7\)](#page-54-0). Damit ein solches Differenzraster berechnet werden kann, wird das SRTM-DGM mittels der Natural Neighbor-Methode auf dieselbe Maschenweite wie das WorldView-DGM interpoliert. Um grobe Fehler auszuschliessen, welche im WorldView-DGM durch Wolken in der Region von Bergspitzen vorkommen, wird nur innerhalb einer Maske subtrahiert. Immer noch bestehende Ausreisser werden in einem weiteren Schritt entfernt. Bei der Betrachtung der statistischen Werte des Differenzrasters in Abbildung [4.8](#page-55-0) a) fällt auf, dass ein systematischer Fehler (Mittelwert) vorhanden ist. Diese systematische Verschiebung (shift) beträgt -29.5m und wird in einem weiteren Schritt eliminiert, indem der durchschnittliche Fehler pro Exposition berechnet wird und dann subtrahiert wird. Durch die Eliminierung der Verschiebung erhalten wir das Differenzraster, welches den Höhenfehler des SRTM-DGMs enthält (siehe Abbildung [4.8](#page-55-0) b)).

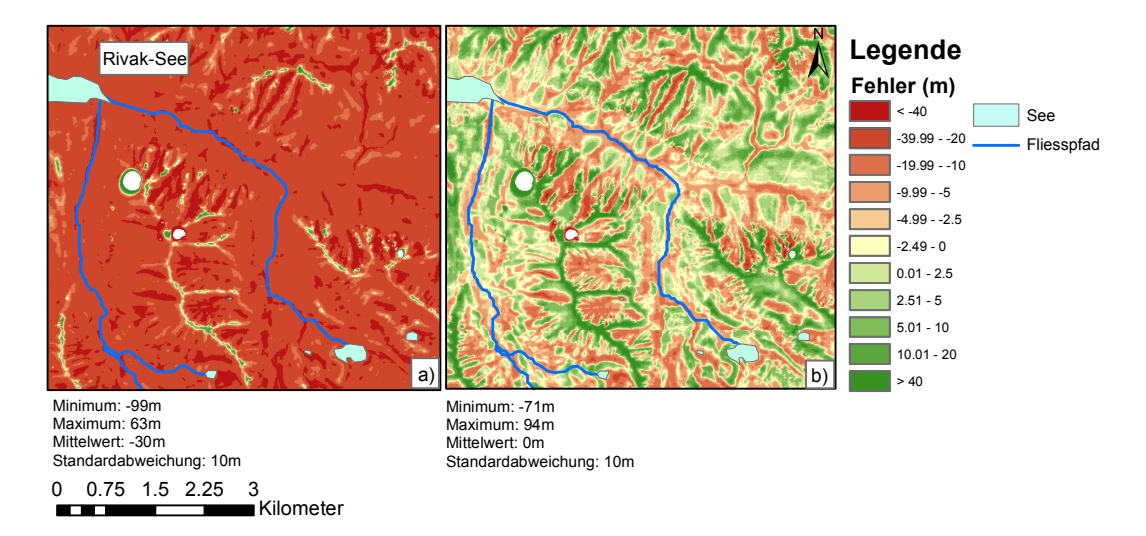

<span id="page-55-0"></span>Abbildung 4.8.: Differenzraster (WorldView- minus SRTM-DGM) a) mit shift b) ohne shift.

In einem weiteren Schritt werden innerhalb einer kleineren Maske auf dieser Fehlerfläche eine Anzahl s zufälliger Punkte ausgewählt (siehe Abbildung [4.9\)](#page-56-0). Diese Maske umfasst das Gebiet, in dem die Simulationen berechnet werden. s wurde für Rivakdara auf 3000 gesetzt. Dies entspricht ca. 130 Punkten pro Quadratkilometer. Da die Fläche der kleinen Maske in Dashtdara doppelt so gross ist, wurde für Dashtdara s auf 6000 gesetzt. In einem weiteren Schritt wird den s Punkten der Fehlerwert aus dem Differenzraster an ihrem Standort zugeordnet. Mittels Kriging-Interpolation der s Punkte wird eine Fehleroberfläche erstellt. Es wurde die Kriging-Interpolation gewählt, da diese im Vergleich zur IDW-Interpolation (Inverse Distance Weighting) nicht nur die Distanz,

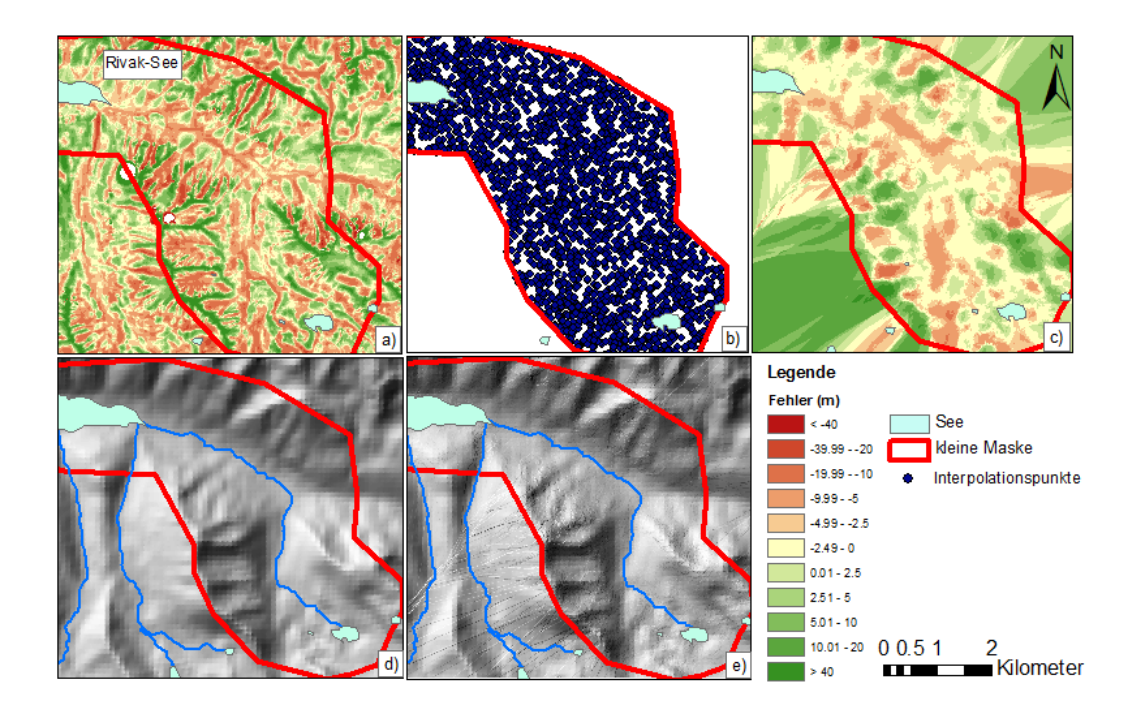

<span id="page-56-0"></span>Abbildung 4.9.: Fehlermodell 2: a) Differenzraster mit Fehlerwerten b) s zufällig verteilte Punkte auf dem Differenzraster c) Fehleroberfläche mittels Kriging Interpolation generiert d) SRTM-DGM 5m e) SRTM-DGM plus Fehleroberfläche.

sondern auch die Verteilung der Punkte und somit die Autokorrelation berücksichtigt. Die interpolierte Fehleroberfläche wird wie im Fehlermodell 1 dem SRTM-DGM addiert. Durch die Wiederholung dieser letzten Schritte (Auswahl zufälliger Punkte s in kleiner Maske...) resultieren wiederum n zufällig verschiedene DGMs, welche als Input für die MCS verwendet werden.

Insgesamt werden zwei Differenzraster in Rivakdara und eines in Dashtdara berechnet. In Rivakdara wird das WorldView-DGM als Referenz für das ASTER- und SRTM-DGM verwendet und in Dashtdara wird das Corona-DGM als Referenz für das SRTM-DGM gebraucht.

# **4.4. Monte Carlo Simulation**

Als Input für die MCS dienen die n verschiedenen DGMs. Mit den Inputparametern für die GLOF Simulation wird in RAMMS für jedes DGM ein GLOF berechnet. Die Inputparameter werden dabei nicht variiert. In der Tabelle [4.3](#page-57-0) sind die vier verschiedenen Variationen aufgeführt, mit welchen die MCS durchgeführt wird. Dabei wird der Standort, das DGM und das Fehlermodell variiert. Die Variationen sollen Vergleiche zwischen den Simulationen ermöglichen sowie die Aussagekraft hinsichtlich der Unsicherheiten in den Resultaten zeigen.

Die meisten Simulationen werden in Rivakdara durchgeführt (Siehe Abbildung [4.3](#page-57-0) I-III). Dort findet zudem eine Simulation mit einem ASTER-DGM statt (III), was einen Vergleich der Resultate, die vom SRTM-DGM und ASTER-DGM ausgehen, ermöglicht. Eine Simulation wird mit dem Fehlermodell 1 durchgeführt (I) und die restlichen mit dem Fehlermodell 2. Beim Fehlermodell 2 wird zusätzlich der Einfluss von n (II) getestet.

| Nr.          | Standort  | <b>DGM</b>     |          | Fehlermodell   Interplationspunkte $s$   Durchläufe $n$ |     |
|--------------|-----------|----------------|----------|---------------------------------------------------------|-----|
|              |           | <b>SRTM</b>    |          |                                                         | 150 |
| $\mathbf{H}$ | Rivakdara | <b>SRTM</b>    | $\Omega$ | 3000                                                    | 200 |
| Ш            |           | $ASTER \mid 2$ |          | 3000                                                    | 150 |
| IV           | Dashtdara | <b>SRTM</b>    |          | 6000                                                    | 150 |

<span id="page-57-0"></span>Tabelle 4.3.: Die verschiedenen Durchgänge der Monte Carlo Simulation.

#### **Java-Programm**

Damit automatisch mehrere Durchläufe in RAMMS gerechnet werden können, wurde ein Java-Programm erstellt, von welchem aus RAMMS gestartet und die Simulationen durchgeführt wurden. Das Java-Programm ermöglicht den Einsatz von verschiedenen DGMs und berechnet notwendige Inputfiles (av2, xyz). In einem der benötigten Inputfiles (File.xyz) sind die Koordinaten und Höhen gespeichert. Diese Daten werden aus den DGMs, welche als Raster (Raster.asc) gespeichert wurden, ausgelesen und in das gewünschte Format (File.xyz) gespeichert. Das xyz-File besteht aus vier Zeilen. In der ersten Zeile werden die Anzahl Kolonnen und Reihen angegeben. In der zweiten Zeile befinden sich alle x-Koordinaten und in der dritten Zeile alle y-Koordinaten. In der vierten Zeile sind alle Höhenwerte gespeichert. Ein weiteres Inputfile (File.av2) enthält die Inputparameter, mit welchen der GLOF berechnet wird. In einer Zeile wird das xyz-File referenziert. Da alle Parameter ausser das DGM konstant bleiben, werden n av2-Files geschrieben, in denen immer ein anderes xyz-File referenziert wird. Die restlichen Parameter werden nicht geändert. Für die GLOF-Berechnung greift RAMMS auf das av2-File zu, in welchem das DGM als xyz-File referenziert ist.

Die maximalen Fliesshöhen werden von RAMMS in einem binären Output-File gespeichert. In einem weiteren Schritt liest das Java-Programm die maximalen Fliesshöhen aus und speichert sie in einem Raster, welches im ArcMap zur Analyse weiter verwendet werden kann.

# **5. Resultate**

In diesem Kapitel werden zu Beginn die Resultate zur Kalibrierung der Inputparameter in Dashtdara und deren Anwendung in Rivakdara aufgeführt. Die Resultate der Analyse der verwendeten DGMs werden in einem weiteren Schritt dargelegt. In den weiteren Unterkapiteln werden die Unterschiede der verwendeten Fehlermodelle aufgeführt und dann die Resultate der vier MCS dargestellt.

# **5.1. Kalibrierung der Inputparameter in Dashtdara**

In der Tabelle [\(4.1\)](#page-47-0) sind die Inputparameter für die Simulation in Dashtdara ersichtlich. Diese Inputparameter wurden für die MCS der SRTM-DGMs in Rivakdara verwendet (siehe die Resultate der MCS in Kapitel [5.5.2\)](#page-75-0).

Die Simulation des GLOFs in Dashtdara wurde mit dem SRTM-DGM mit 90m Auflösung berechnet. In Abbildung [4.2](#page-48-0) a) sind die Polygone für den Berechnungsbereich, die Erosion, sowie die Startzone aufgezeigt. Das Polygon des Berechnungsbereichs wurde gross genug gewählt, damit keine Fehler in den Berechnungen auftreten. Erosion findet vor allem im oberen Teil des Seitentales und im Bereich des Kegels statt. Im oberen Teil des Tales wurde der Erosionskoeffizient k doppelt so hoch gesetzt wie auf dem Kegel. Der Grund dafür ist die grosse Schuttmenge und die grösseren Neigungen. Zudem verfügt viel Wasser mit wenig Schutt über eine höhere Erosionskapazität. Im unteren Bereich des Seitentales ist keine grosse Erosion möglich, da dort das Felsbett zum Vorschein kommt. Das Polygon der Startzone wurde an der Stelle des ausgebrochenen Sees gewählt.

Während den Analysen im Feld wurde ein Startvolumen von ca. 350'000-420'000 $m<sup>3</sup>$ geschätzt und ein Ablagerungsvolumen von ca. 1'000'000 $m^3$  [\(Schneider et al.,](#page-108-0) [2003 \[unpu](#page-108-0)[blished\]\)](#page-108-0). Die Grösse des Startvolumens hat einen Einfluss auf die Fliessgeschwindigkeit und die Reichweite. Je grösser das Volumen, desto höher ist die Fliessgeschwindigkeit und die Reichweite [\(Scheuner,](#page-107-3) [2007\)](#page-107-3). Mit der Wahl eines Startvolumens von 380'000 $m<sup>3</sup>$ resultiert eine Höhe von 9m für die Startzone. Betrachtet man das Resultat der Modellierung des GLOFs in Dashtdara (siehe Abbildung [4.4](#page-51-0) a)), so ist im Bereich der Startzone ersichtlich, dass unrealistische, sehr hohe Werte der maximalen Fliesshöhe auftreten. Dies ist auf die Höhe der Startzone zurückzuführen.

Nach einer Ausbreitung auf dem Gletscher wird der GLOF im Tal kanalisiert. Im unteren Teil wird das Tal enger, woraus höhere Fliesshöhen resultieren. Die seitliche Ausdehnung ist wegen der natürlichen Kanalisierung im Tal gering. Erst im Haupttal breitet sich das Material auf dem Kegel aus.

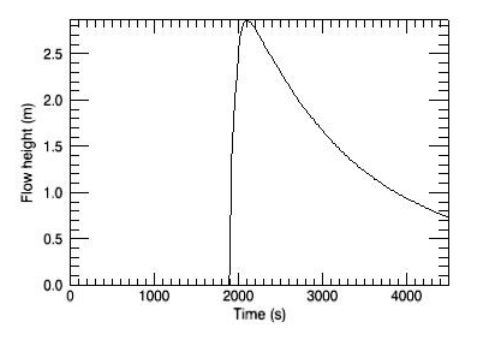

<span id="page-59-0"></span>Abbildung 5.1.: "Time Plot" für einen Punkt im Gerinne oberhalb des Kegels von Dasht  $(\mu=0.12, \xi=1200m/s^2).$ 

Der GLOF erreicht nach ca. 2000s (33Min 30s) mit einer Geschwindigkeit von 4.9m/s den oberen Rand des Murkegels im Haupttal und breitet sich dann in den nächsten 1800s auf dem Kegel aus. Nach ca. 4500s ist das ganze sich noch bewegende Material im Haupttal angekommen und hat sich abgelagert. Das erodierte Volumen beträgt 645'000 $m^3$ .

In RAMMS gibt es die Möglichkeit, sogenannte "Time Plots" zu erstellen (siehe Abbildung [5.1\)](#page-59-0). Mit dessen Hilfe kann die Zeitwahl überprüft werden. Der Punkt wurde in der Verengung oberhalb des Kegels gezeichnet und wiederspiegelt den Abfluss zu jeder Zeit an diesem Ort. Eine Abflachung gegen das Ende der Kurve bedeutet, dass die meiste Masse abgeflossen ist und der Rest abgelagert wird. Eine zu kurze Zeitwahl (z.B. 3000s) würde bedeuten, dass die Berechnungen zu früh abgebrochen worden sind und die Masse an diesem Ort noch in Bewegung ist. In diesem Fall ist zwar noch etwas Masse in Bewegung, das "Moving Momentum" liegt aber nur noch bei 16% des "Maximalen Momentums".

In Abbildung [5.2](#page-60-0) a) sind die maximalen Fliesshöhen im Kegelbereich abgebildet. Ein Vergleich dieses Ausschnitts mit einer Satellitenaufnahme von ASTER aus dem Jahr 2007 zeigt eine relativ gute Repräsentation des Ereignisses. Im Kegelbereich ist eine gute Übereinstimmung der Ausdehnung des GLOFs ersichtlich. Im oberen Bereich des Kegels resultieren maximale Fliesshöhen von bis zu knapp über 10m. Das Ereignis, welches in der Satellitenaufnahme ersichtlich ist, hat sich im Jahr 2002 abgespielt. Der Fluss im Haupttal wurde durch das Material des Ereignisses aufgestaut. Im Satellitenbild ist ersichtlich, dass sich der Fluss in den 5 Jahren zwischen dem Ereignis und der Aufnahme

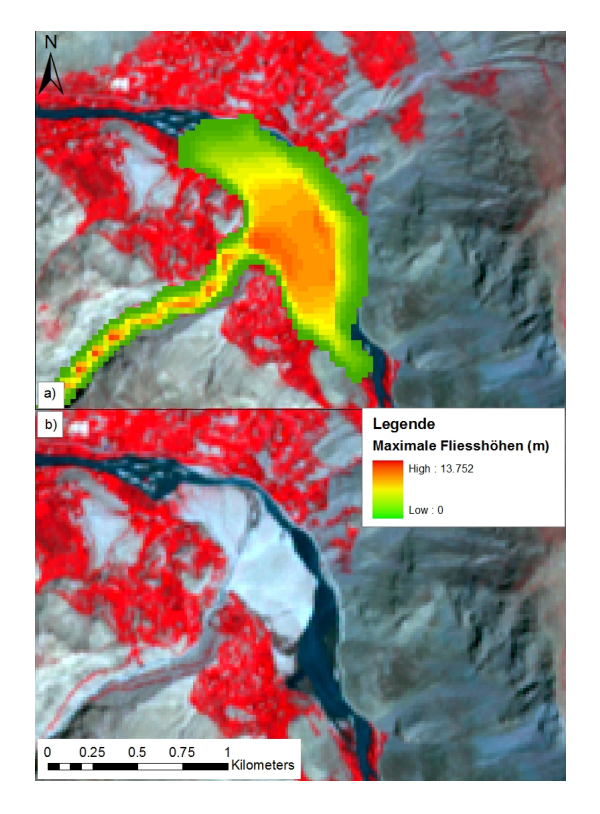

einen Weg am Rande des Kegels gebahnt und Teile des Kegels wegerodiert hat.

<span id="page-60-0"></span>Abbildung 5.2.: Ausschnitt des Kegels a) Maximale Fliesshöhe, Resultat der Simulation in Dashtdara b) Vergleich mit einer ASTER-Satellitenaufnahme aus dem Jahr 2007.

# **5.2. Simulation in Rivakdara**

In Tabelle [4.2](#page-52-0) sind die einzelnen Inputparameter für die Simulation in Rivakdara aufgelistet. Viele Parameter wurden an dem Ereignis von Dashtdara kalibriert und für Rivakdara übernommen. Einige Parameter wie die Startzone, der Berechnungsbereich, der Erosionsbereich, der Erosionskoeffizient und das Ausbruchsvolumen mussten für Rivakdara angepasst werden.

Wie in der Simulation von Dashtdara wurde für die Simulation im Gebiet von Rivakdara ein SRTM-DGM mit 90m Auflösung als Grundlage verwendet. In Abbildung [5.3](#page-61-0) sind die Polygone für die Startzone, den Berechnungsbereich und die Erosion abgebildet. Das Polygon des Startbereichs wurde an der Stelle des See 4 gewählt. Dem Bereich um den See wurde eine sehr geringe Reibung zugeordnet, was dazu führt, dass fast das

#### 5. Resultate

gesamte definierte Volumen ausbricht (siehe Kapitel [4\)](#page-46-1). Für das kleinere Szenario wurde ein Ausbruchsvolumen von  $250'000m^3$  geschätzt. Dieses Volumen ist im Vergleich zu Dashtdara einiges kleiner. Die Höhe der Startzone beträgt 2m. Wegen dem reichlich vorhandenen Lockermaterial ist Erosion über das ganze Gebiet möglich. Der Erosionskoeffizient k beträgt 0.37. Das Ablagerungsvolumen dieser Simulation beträgt aus diesem Grund ungefähr das Doppelte des Ausbruchsvolumens.

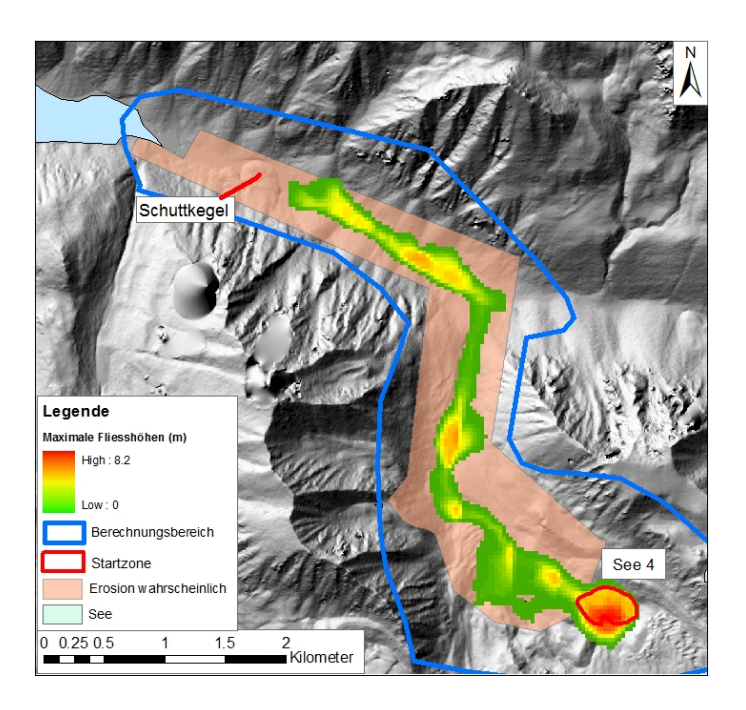

<span id="page-61-0"></span>Abbildung 5.3.: Resultat der Simulation in Rivakdara (Hintergrund: WorldView-DGM).

Bei der Betrachtung der maximalen Fliesshöhen des Resultates der Simulation in Abbildung [5.3](#page-61-0) fällt wie schon beim Resultat von Dashtdara auf, dass im Bereich der Startzone zu hohe Werte vorkommen. Der GLOF breitet sich zu Beginn etwas auf die Seite aus. Etwa in der Mitte des Seitentales ist eine Stelle ersichtlich, wo erhöhte Fliesswerte dominieren. Es handelt sich dabei um einen flachen Bereich (siehe Abbildung [3.5\)](#page-40-0). Bevor das Material weiterfliessen kann, wird diese Senke erstmals aufgefüllt. Viel Material bleibt dort liegen. Kurz vor der Einmündung ins Haupttal befindet sich eine natürliche Verengung des Tales. Dort dominieren tiefe maximale Fliesswerte und eine hohe Geschwindigkeit. Vom See 4 bis zum Haupttal beträgt die durchschnittliche Geschwindigkeit  $1.6m/s$ . Nach 2200s erreicht der GLOF das Haupttal. Dort sind höhere maximale Fliesswerte dominant. Der Schuttkegel bildet eine natürliche Blockade, weswegen der GLOF nach 6500s gestoppt wird (siehe Abbildung [5.3\)](#page-61-0). Im Haupttal nimmt die Geschwindigkeit auf  $0.77m/s$  ab.

# **5.3. Analyse der Digitalen Geländemodelle**

Für das Gebiet von Dashtdara wurden zwei Geländemodelle näher betrachtet: das SRTM-DGM mit 90m Auflösung und ein DGM aus Corona-Satellitenbilder mit 10m Auflösung. Beim Vergleich der beiden DGMs in Abbildung [5.4](#page-62-0) fällt auf, dass die Gebirgszüge und Täler im Corona-DGM besser ausgeprägt sind. Dies ist auf die verschieden grosse Auflösung zurückzuführen. Es ist auch ersichtlich, dass das Corona-DGM einige Artefakte enthält (siehe blaue Markierungen in Abbildung [5.4](#page-62-0) b)). Wolken, Berechnungsfehler und das Zusammenfügen von mehreren Bildern könnten die Ursachen sein. Speziell fällt im Corona-DGM der Hügel im Haupttal bei Dasht auf. Er ist im Vergleich zum SRTM-DGM viel grösser. Da das Corona-DGM an gewissen Stellen Löcher aufwies, wurde das SRTM-DGM verwendet um die fehlenden Werte zu interpolieren (siehe grüne Markierung in Abbildung [5.4\)](#page-62-0). Dieses Gebiet wirkt etwas geglätteter, was auf die gröbere Auflösung im SRTM-DGM zurückzuschliessen ist. Da beide DGMs von Dashtdara vor dem Jahr 2002 aufgenommen wurden, ist ein Vergleich der Simulation des GLOFs mit dem Ereignis aus dem Jahr 2002 möglich.

<span id="page-62-0"></span>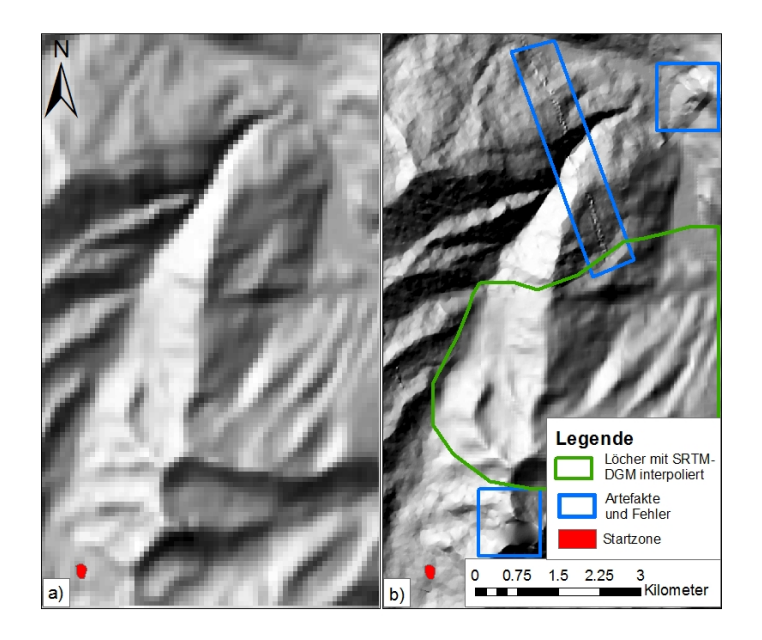

Abbildung 5.4.: Vergleich der verwendeten DGMs in Dashtdara a) SRTM b) Corona. Beschrieb der Quadrate, siehe Legende und Text.

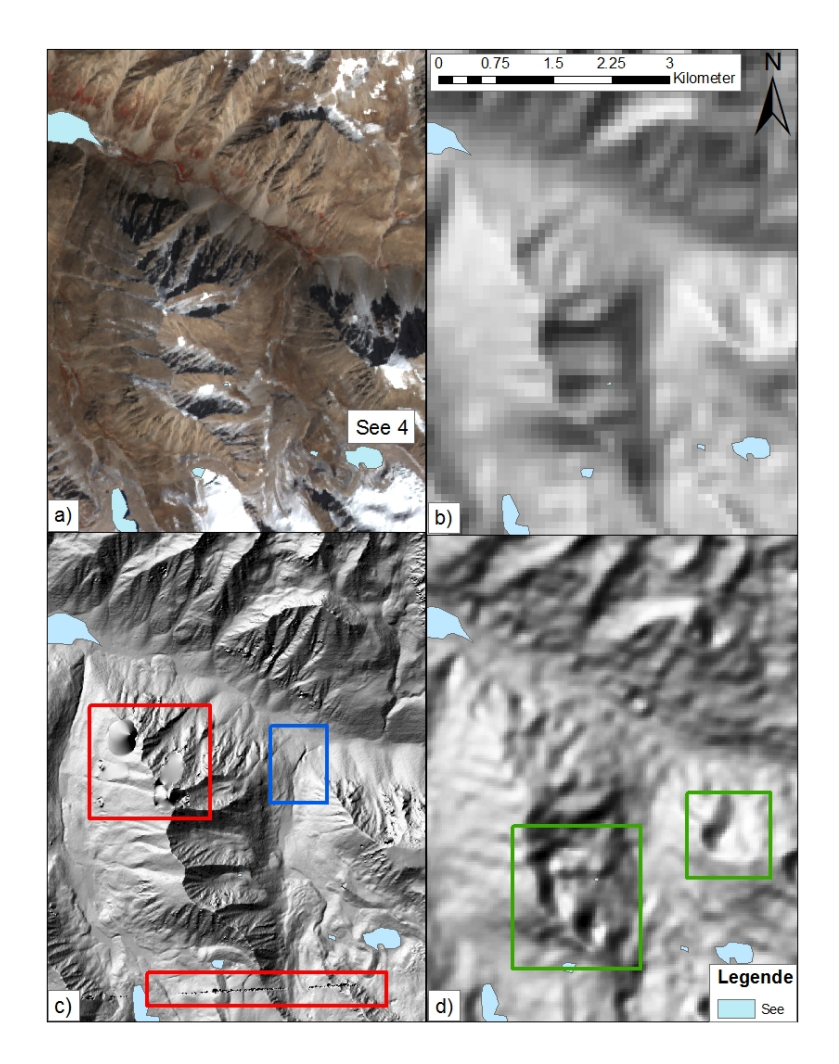

Abbildung 5.5.: Vergleich der verwendeten DGMs in Rivakdara a) ASTER Satellitenbild Oktober 2009 b) SRTM c) WorldView d) ASTER. Beschrieb der Quadrate siehe Text.

<span id="page-63-0"></span>Bei einem Vergleich der verschiedenen DGMs vom Gebiet in Rivakdara sind vor allem die Unterschiede, welche aus den verschiedenen Auflösungen resultieren, auffällig (siehe Abbildung [5.5\)](#page-63-0). Beim WorldView-DGM sind durch die hohe Auflösung viel mehr Details sichtbar. Kleine Strukturen in der Topographie werden hervorgehoben. So ist z.B. die Vertiefung (blau markiert in Abbildung [5.5](#page-63-0) c)) kurz vor dem Haupttal gut abgebildet, währendem sie im ASTER- und SRTM-DGM wegen der tieferen Auflösung nicht mehr sichtbar ist. Im SRTM-DGM wird die Oberfläche durch die tiefere Auflösung "geglättet". Die kegelförmigen Schuttablagerungen im Haupttal sind nicht ersichtlich.

Auffällig sind die Löcher und Ausreisser im WorldView-DGM (rot markiert in Abbildung [5.5](#page-63-0) c)). Diese Ausreisser befinden sich vor allem im Bereich von Bergen und stammen von Wolken in den Stereobildern. Der Talboden ist ohne solche Fehler abgebildet. Weiter sind Löcher ersichtlich, welche sehr wahrscheinlich beim Zusammensetzen von zwei DGMs entstanden sind.

Das ASTER-DGM scheint im Vergleich zum SRTM-DGM etwas rauher. Kegelförmige Ablagerungen im Tal sind ersichtlich. Entlang der Bergspitzen sind unnatürliche Löcher vorhanden (siehe grüne Markierung in Abbildung [5.5](#page-63-0) d)) Die Fehler sind sehr wahrscheinlich durch Wolken in den Original-Satellitenbilder entstanden.

Ein Vergleich der Fliesswege und Fliessakkumulation ergibt je nach DGMs ein differenziertes Bild. Beim WorldView-DGM resultieren viel feinere Fliessstrukturen. Dank der hohen Auflösung sind die Fliesswege klar ersichtlich. Beim SRTM-DGM ist der Hauptfliessweg deutlich zu sehen (siehe Abbildung [5.6](#page-64-0) a)). Ein Unterbruch kurz vor dem Rivak-See resultiert durch den Schuttkegel. Dies ist in den Fliesswegen von allen DGMs beobachtbar. Mehrere Unterbrüche zeigen die Fliesswege im ASTER-DGM (siehe Abbildung [5.6](#page-64-0) b)). Es sind zum Teil keine klaren Fliesswege vorhanden. In beiden Abbildungen ist kein klarer Ausfluss von See 4 zu beobachten. Verschiedene Autoren weisen darauf hin, dass das SRTM-DGM vor allem die Fliesskanäle besser wiedergibt als das ASTER-DGM [\(Hubbard et al.,](#page-104-2) [2007;](#page-104-2) [Huggel et al.,](#page-105-4) [2008\)](#page-105-4).

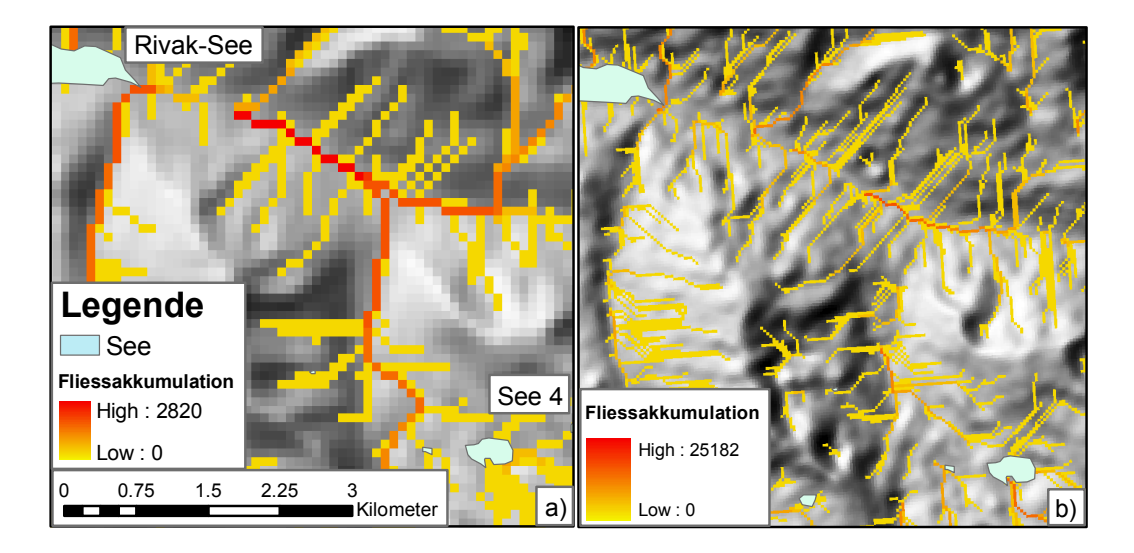

<span id="page-64-0"></span>Abbildung 5.6.: Vergleich der Fliessakkumulation in Rivakdara a) SRTM b) ASTER.

Das Differenzraster, welches durch die Subtraktion des SRTM- und des ASTER-DGM vom WorldView-DGM erstellt wurde, ermöglicht weitere Vergleiche und Aussagen zur Qualität der DGMs. Die Resultate dazu sind im Kapitel [5.4.2](#page-65-0) dargestellt.

# **5.4. Fehlermodelle**

#### **5.4.1. Fehlermodell 1: "White noise"**

In Abbildung [4.6](#page-53-1) b) ist eine "white noise"-Fehleroberfläche von Fehlermodell 1 dargestellt. Es ist kein Muster erkennbar. Wird das SRTM-DGM (a)) und das resultierende DGM mit aufmodelliertem Fehler (c)) verglichen, so ist ersichtlich, dass durch das Hinzufügen der "white noise"-Fehleroberfläche das resultierende DGM rauher wird. Es wirkt etwas unnatürlich und "buckelig".

## <span id="page-65-0"></span>**5.4.2. Fehlermodell 2: Interpolierte Fehleroberfläche aus zufälligen Punkten**

#### **Differenzraster**

Insgesamt werden zwei Differenzraster in Rivakdara und eines in Dashtdara berechnet. In Rivakdara wird das WorldView-DGM als Referenz für das ASTER- und SRTM-DGM verwendet und in Dashtdara bildet das Corona-DGM die Referenz für das SRTM-DGM.

In Abbildung [5.7](#page-66-0) sind die Differenzraster ersichtlich, welche durch die Subtraktion des SRTM- und ASTER-DGMs vom WorldView-DGM berechnet wurden. Grüne, positive Fehlerwerte bedeuten, dass diese Rasterzellen im SRTM- und ASTER-DGM tiefer liegen als im WorldView-DGM. Rote, negative Fehlerwerte bedeuten, dass das SRTM- und ASTER-DGM höher liegen als das WorldView-DGM.

Ein Vergleich der beiden Bilder ergibt ein differenziertes Bild. Auffällig sind die Löcher, welche im Differenzraster von ASTER in der Region von Bergkämmen vorherrschen. Die dort vorgekommenen Extremwerte (über 100m Unterschied zum WorldView-DGM), welche sehr wahrscheinlich durch Wolken entstanden sind, wurden eliminiert.

Mittelwert des Fehlers ist bei beiden Differenzraster 0. Dies bedeutet, dass kein systematischer Fehler mehr vorhanden ist. Die Standardabweichung zeigt die Verteilung des Fehlers auf [\(Fisher,](#page-103-2) [1998\)](#page-103-2). Im Differenzraster von ASTER resultiert eine fast doppelt so grosse Standardabweichung wie im Differenzraster von SRTM.

Auffällig beim Differenzraster vom SRTM-DGM sind die Kegelstrukturen im Haupttal. Die Schuttkegel weisen einen positiven Fehlerwert auf, was bedeutet, dass dort das SRTM-DGM tiefer liegt als das WorldView-DGM. Entlang der Fliesslinie im Haupttal herrschen negative Werte vor. Die grössten negativen Werte kommen an steilen Stellen (Berghänge, Schluchten) vor, währendem die positivsten Werte an den Bergspitzen und Bergkämmen auftreten. Der Rivak-See weist stark positive Werte auf. Grundsätzlich ist ersichtlich, dass konkave Morphologien (Mulden) negative Fehlerwerte aufweisen und konvexe Morphologien (Rücken) positive Werte.

Das Differenzraster von ASTER ergibt kein so klares Bild. Die Bergspitzen weisen grundsätzlich ebenfalls vor allem positive Fehlerwerte auf. Im Gegensatz zum SRTM Differenzraster sind im Haupttal entlang der Fliesslinie vor allem positive Werte zu beobachten. Im Differenzraster von ASTER kommen deutlich extremere Fehlerwerte vor.

Auffällig sind die Fehlerwerte im See. Dort ist kein einheitlicher Fehlerwert vorhanden. Die negativen Fehlerwerte stammen von einem kleinen Hügel im See vom ASTER-DGM. Beim Vergleich der beiden Differenzraster von Rivakdara sind einzelne Ähnlichkeiten auszumachen. Bei beiden Differenzrastern sind negative Fehlerwerte in kleinen Tälern und Mulden entlang des Haupttales zu beobachten. Zudem weisen einige Bergrücken ebenfalls positive Fehlerwerte auf.

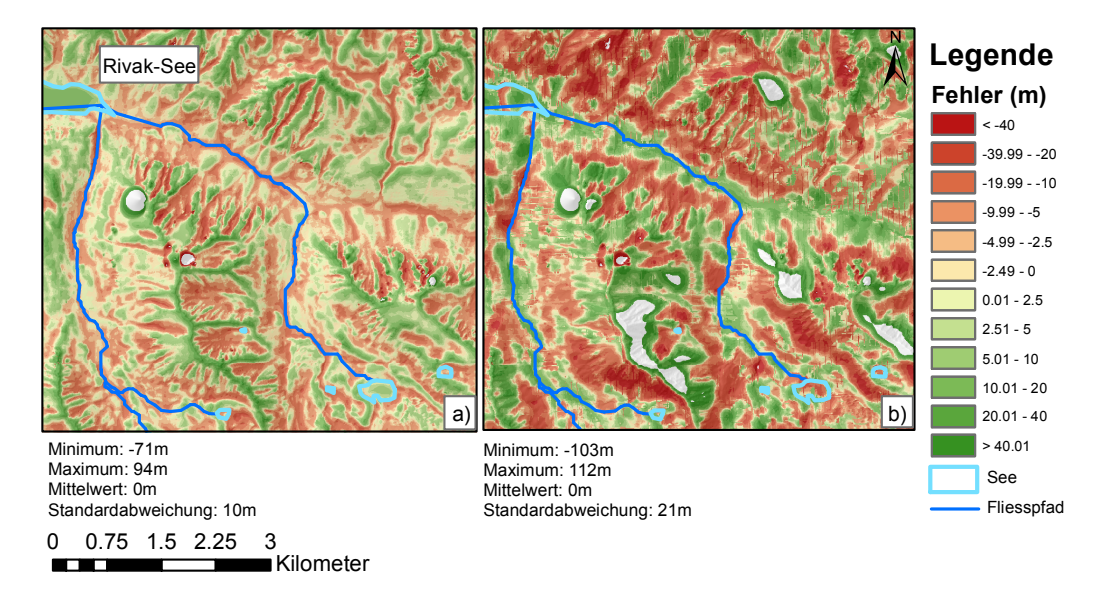

<span id="page-66-0"></span>Abbildung 5.7.: Differenzraster von a) WorldView minus SRTM und b) WorldView minus ASTER.

Das Differenzraster, welches durch die Subtraktion des SRTM-DGMs vom Corona-DGM entstanden ist, wird in Abbildung [5.8](#page-67-0) dargestellt. Auffallend sind die tiefen Fehlerwerte im Bereich, wo das SRTM-DGM zur Interpolation von Löchern verwendet wurde. Im oberen Bereich des Seitentales entlang der Fliesslinie resultieren deshalb kleinere Fehlerwerte. Das Seitental wird im unteren Bereich enger und steiler, was zu grösseren Fehlerwerten führen kann. Extremwerte treten auch hier entlang der Bergspitzen auf. Sie sind aber negativ. Ebenfalls auffällig ist der Hügel im Haupttal in der Nähe des Kegels. Dort treten extreme positive Werte auf, was bedeutet, dass dieser Hügel im SRTM-DGM nicht so ausgeprägt wiedergegeben wurde.

## **Fehleroberfläche**

Das Differenzraster dient als Grundlage für die Generierung von Fehleroberflächen im Fehlermodell 2. In Abbildung [4.9](#page-56-0) c) ist eine solche Fehleroberfläche dargestellt. Im Gegensatz zu den Fehleroberflächen im Fehlermodell 2 sind hier klare Muster und Strukturen

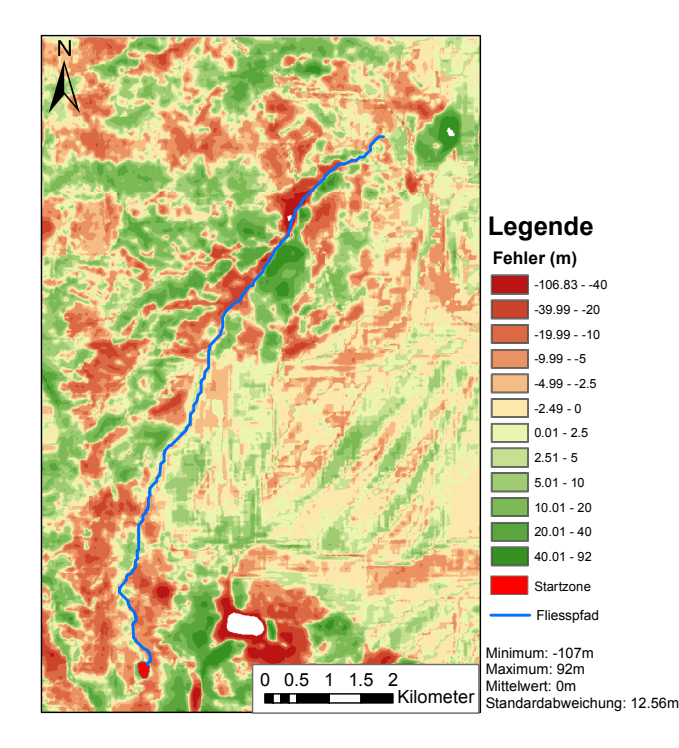

<span id="page-67-0"></span>Abbildung 5.8.: Differenzraster von Corona minus SRTM.

erkennbar. Ähnlichkeiten zum Differenzraster (a)) bestehen. Da sich die Punkte für die Interpolation (b)) jedes Mal zufällig an einem anderen Ort befinden, sind die resultierenden Fehleroberflächen immer leicht verschieden voneinander. In diesem Fehlermodell wird die Autokorrelation des Fehlers wie auch die Korrelation mit der zugrunde liegender Oberfläche berücksichtigt. In Abbildung [4.9](#page-56-0) e) ist das SRTM-DGM mit addierter Fehleroberfläche dargestellt. Auch hier scheint das resultierende DGM etwas rauher. Die Oberfläche wirkt jedoch immer noch natürlich. Grundsätzlich ist es möglich, dass durch das Addieren der Fehleroberflächen künstliche Senken hinzugefügt wurden.

# **5.5. Resultate der Monte Carlo Simulation**

In diesem Unterkapitel werden die Resultate der MCS für die Fehlermodelle 1 und 2 dargelegt. Insgesamt wurden vier MCS durchgeführt (siehe Tabelle [4.3\)](#page-57-0): Eine MCS mit modellierten SRTM-DGMs aus dem Fehlermodell 1 (I) und zwei MCS mit modellierten DGMs (SRTM und ASTER) aus dem Fehlermodell 2 in Rivakdara (II, III) und eine MCS mit modellierten SRTM-DGMs aus dem Fehlermodell 2 in Dashtdara (IV). Die DGMs mit den addierten Fehleroberflächen und die Inputparameter von Rivakdara und Dashtdara dienten als Input für die MCS. In den MCS wurden Simulationen mittels RAMMS durchgeführt und es resultierte pro Input-DGM ein Raster mit den maximalen Fliesshöhen.

Für die Analyse der resultierenden maximalen Fliesshöhen aus der MCS wurden Auswertungspunkte an mehreren Profilen und entlang der Fliesslinie ausgewählt und die Höhenwerte der DGMs und der maximalen Fliesshöhen aus den Rastern extrahiert. Mittelwert und Standardabweichung wurden für jeden Punkt berechnet. Die Stellen der Auswertungspunkte sind in Abbildung [5.9](#page-68-0) für Rivakdara und in Abbildung [5.10](#page-69-0) für Dashtdara ersichtlich. Profil 1 und 3 in Rivakdara befinden sich an eher steileren Stellen, während bei Profil 2 und 4 flaches Gebiet dominiert.

In den folgenden Unterkapiteln werden die modellierten Unsicherheiten der DGMs und die Unsicherheiten in den maximalen Fliesshöhen für jede MCS (I bis IV) nacheinander aufgeführt und verglichen.

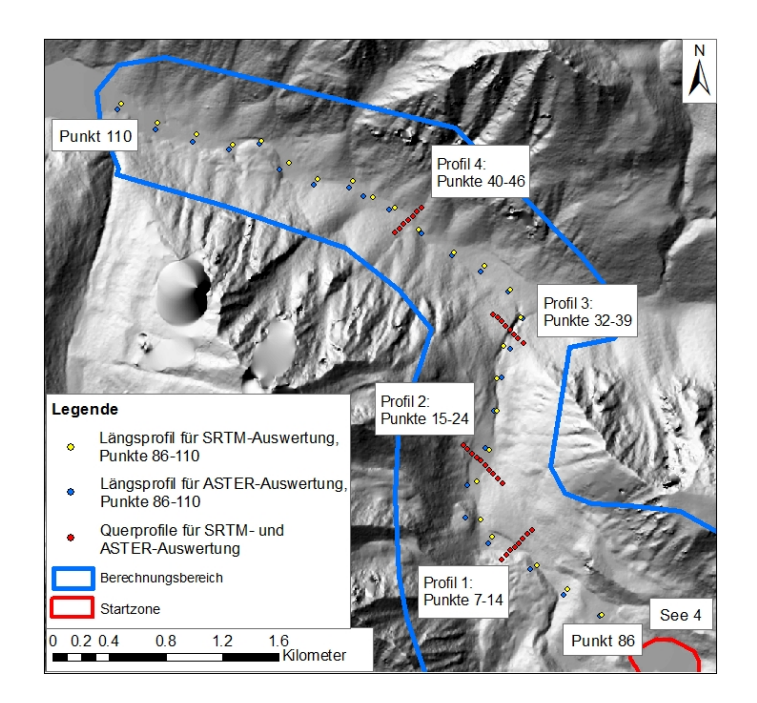

<span id="page-68-0"></span>Abbildung 5.9.: Auswertungspunkte in Rivakdara in Quer- und Längsprofilen für SRTMund ASTER-Auswertung (Hintergrund: WorldView-DGM).

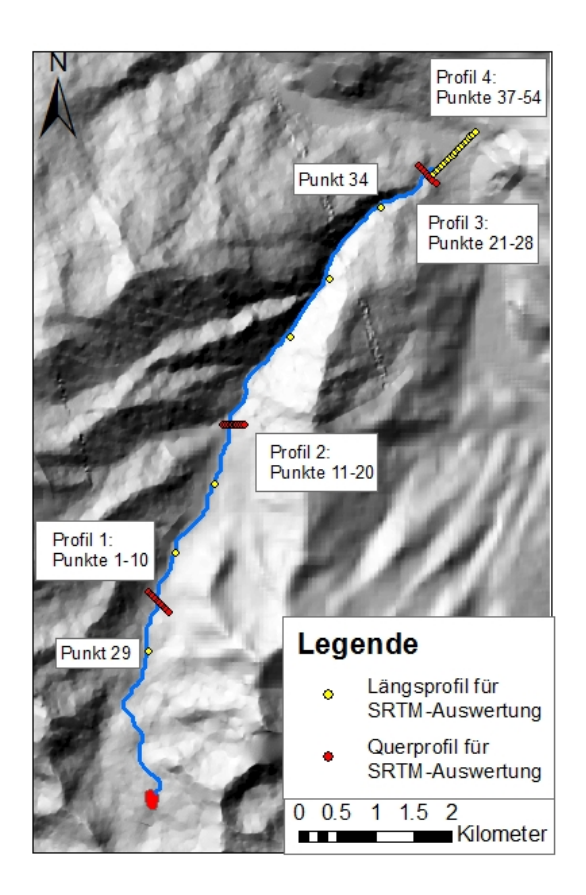

<span id="page-69-0"></span>Abbildung 5.10.: Auswertungspunkte in Dashtdara in Quer- und Längsprofilen für SRTM- und ASTER-Auswertung (Hintergrund: Corona-DGM).

# **5.5.1. MCS mit den modellierten SRTM-DGMs aus Fehlermodell 1 in Rivakdara (I)**

Für die Analyse der Resultate der MCS werden zu Beginn die Input-DGMs näher betrachtet. In einem weiteren Schritt sind die resultierenden Unsicherheiten in den maximalen Fliesshöhen dargelegt. Die Streuung der maximalen Fliesshöhen wiederspiegelt die Unsicherheiten, welche sich von den DGMs bis ins Resultat fortgepflanzt haben.

## *Modellierte Unsicherheiten in den SRTM-DGMs (I)*

In Tabelle 1 im Anhang ist die Statistik zu den verwendeten Input-DGMs für die Berechnungen mit RAMMS gegeben. Die statistischen Werte sind für die Auswertungspunkte in den Querprofilen (Punkt 7-46) und entlang der Fliesslinie (Punkt 86 bis 110) aufgelistet. Maximale und minimale Höhen der DGMs, wie auch der Mittelwert und die Standardabweichungen wurden berechnet. Die "white noise"-Fehleroberflächen von Fehlermodell 1 wurden erstellt, indem zufällig Werte aus einer Normalverteilung mit Mittelwert 0 und einer Standardabweichung von 16m ausgewählt wurden. Die durchschnittliche Standardabweichung der modellierten DGMs an den Auswertungspunkten beträgt 16.19m und entspricht demzufolge den Vorgaben (siehe Tabelle 1 im Anhang). Die durchschnittliche Differenz zwischen den maximalen und minimalen Höhen an den verschiedenen Auswertungspunkten beträgt 86m. Maximale Differenzen erreichen sogar 112m.

#### *Unsicherheiten in den maximalen Fliesshöhen (I)*

Die Analyse der Unsicherheiten in den maximalen Fliesshöhen erfolgt an der Betrachtung der Mittelwerte und Standardabweichung für den ganzen GLOF und an den ausgewählten Auswertungspunkten bei vier Querprofilen und einem Längsprofil. Die grossen Standardabweichungen und Differenzen zwischen den tiefsten und höchsten Höhen in den DGMs haben einen Einfluss auf die maximalen Fliesshöhen.

In Abbildung [5.11](#page-71-0) sind die Mittelwerte in I-a), die absolute Standardabweichung in I-b) und die relative Standardabweichung in I-c) für jede Rasterzelle der maximalen Fliesshöhen für Fehlermodell 1 (I) dargestellt. Auffallend ist die grosse seitliche Ausdehnung. Fast die ganze Breite des Talbodens wurde von den GLOFs erfasst. Eine starke Ausbreitung auf die orographisch linke Seite ist kurz nach dem Ausbruch ersichtlich. Hohe Mittelwerte (I-a)) sind an ein paar Stellen im Seitental und vor allem zu Beginn des Haupttales vorzufinden. Tiefe Werte dominieren am Rand und am Schluss. Dies erscheint logisch, da bei einem Querprofil durch einen Murgang hohe Fliesswerte in der Regel in der Mitte des Zentrums zu erwarten sind, während gegen den Rand die Fliesshöhen abnehmen. Die tiefen Werte am Schluss sind dadurch zu begründen, dass bei vielen Berechnungen der GLOF bereits früher zum Stillstand gelangte und so am Schluss eine Fliesshöhe von 0m aufweisen, was den Mittelwert und die absolute Standardabweichung beeinflusst. Insgesamt erreichten 39 Fälle von 150 das Haupttal nicht.

Dort wo die Mittelwerte hoch sind, weist die absolute Standardabweichung (I-b)) ebenfalls hohe Werte auf (3-5m). Dabei resultieren bei der absoluten Standardabweichung fast so hohe Werte wie beim Mittelwert. Die höchste absolute Standardabweichung von 5.74m entspricht 87.6% des höchsten Mittelwerts der maximalen Fliesshöhen. Da die Standardabweichung ein Mass für die Streuung von Werten ist, lässt sich daraus schliessen, dass die grössten absoluten Unsicherheiten entlang der Fliesslinie vorkommen, wo die Mittelwerte am höchsten sind. Einzelne Pixel am Rande der GLOFs weisen ebenfalls sehr hohe absolute Standardabweichungen auf. Dies könnten künstliche Senken sein, welche vom Fehlermodell 1 gebildet wurden. Bei der Betrachtung der relativen Standardabweichung in I-c) ist das Gegenteil von I-b) ersichtlich: Grosse relative Standardabweichungen dominieren am Rand. Bei den meisten Durchgängen ist die maximale Fliesshöhe am Rand 0m. Nur bei einigen Ausnahmen erreicht der GLOF eine grosse Breite und dann resultieren am Rand Werte > 0m. Diese einzelnen hohen Werte haben einen grossen Einfluss

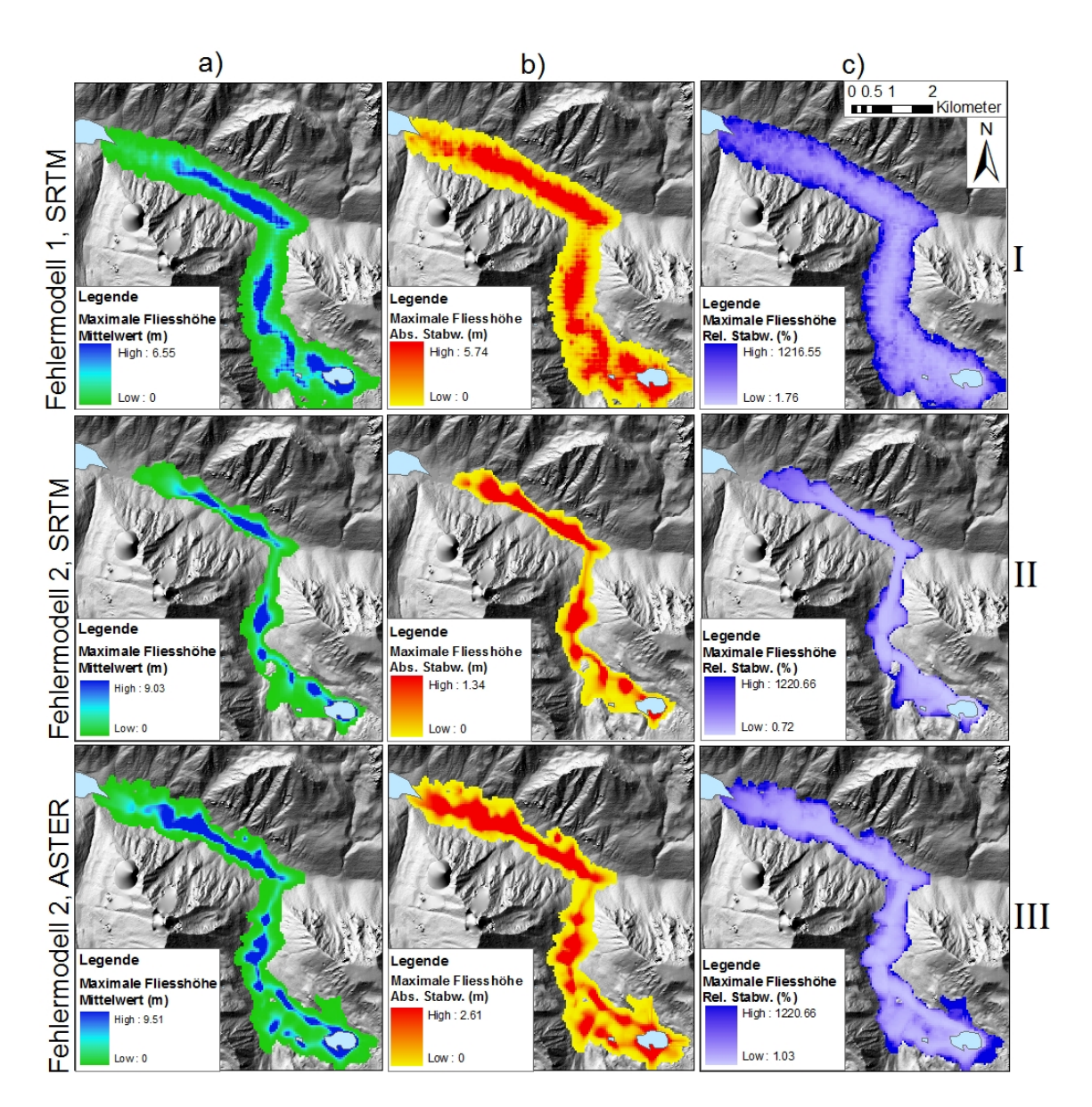

<span id="page-71-0"></span>Abbildung 5.11.: a) Mittelwert, b) absolute Standardabweichung und c) relative Standardabweichung in Rivakdara für I: Fehlermodell 1, SRTM II: Fehlermodell 2, SRTM und III: Fehlermodell 2, ASTER (Hintergrund: WorldView-DGM).

auf den Mittelwert und die Standardabweichung. Da die Werte nicht normalverteilt sind, übersteigen sie für die relative Standardabweichung deutlich 100%. Auf II und III in
Abbildung [5.11](#page-71-0) wird in den folgenden Unterkapiteln eingegangen.

Profil 1: Das Querprofil 1 wurde ca. 1 km nach dem See 4 gezogen. In der Abbildung [5.12](#page-73-0) I sind Boxplots für die maximalen Fliesshöhen im Profil 1 dargestellt. Der Median ist als Strich in der Mitte der Box abgebildet. Es ist ersichtlich, dass die höchsten Medianwerte beim Auswertungspunkt 8 vorkommen. Die Lage des Medians innerhalb der Box gibt Hinweise auf die Symmetrie und die Schiefe der Werte. So ist z.B. bei Punkt 12 eine sehr starke Schiefe vorhanden. Dort dominieren die 0-Werte, was diese Schiefe verursacht. Die Box gibt die mittleren 50% aller Fälle an (Bereich zwischen dem ersten und dem dritten Quartil). Die Länge der Box gibt einen Hinweis auf die Streuung der Werte. Für Punkt 8 beträgt die Länge der Box ca. 40cm. Die Querstriche am Ende der Längsachse werden "Whisker" genannt und geben den höchsten, bzw. niedrigsten Wert an, welcher kein Extremwert und kein Ausreisser ist. Die Punkte 7-11 weisen ähnliche obere Whisker auf. In der Tabelle 2 im Anhang ist jedoch herauszulesen, dass für die Punkte 7, 8, und 10 maximale Fliesshöhen grösser als 4m vorkommen. Diese Werte werden in der Abbildung [5.12](#page-73-0) I nicht dargestellt. Bei einer Normalverteilung der Daten wird erwartet, dass ca. 95% der Daten innerhalb der Whisker liegen. Es können auch hier Informationen über die Spannweite und die Schiefe der Werte gewonnen werden. Die Schiefe kann wiederum bei Punkt 12 deutlich nachgewiesen werden. Ausreisser sind Werte, welche zwischen 1.5 und 3 Boxenlängen vom oberen Quartil oder unteren Quartil abweichen. Sie werden als Punkte dargestellt. Ersichtlich sind solche Ausreisser beim Punkt 12. Extremwerte werden als Stern dargestellt. Dies sind Werte, welche mehr als drei Boxenlängen vom oberen oder unteren Quartilswert abweichen [\(Janssen & Laatz,](#page-105-0) [2007\)](#page-105-0). Bei den Punkten 13 und 14 kommen viele Extremwerte vor, da dort die meisten Fälle eine maximale Fliesshöhe von 0m aufweisen. Auffallend bei der Betrachtung der Boxplots ist, dass der minimale Wert überall 0m ist. Die grosse seitliche Ausdehnung ist im Profil 1 ersichtlich. Das Profil deckt nicht die ganze Breite der GLOFs ab. Die Unsicherheit (Standardabweichung) ist bei Punkt 7 am grössten und beträgt 2.2m (siehe Tabelle 2 im Anhang). Auf II und III der Abbildung [5.12](#page-73-0) wird in den folgenden Unterkapiteln eingegangen.

Profil 2: Auch hier sind überall minimale Fliesshöhen von 0m vorzuweisen (siehe Abbildung [5.13](#page-74-0) I). 8 von 150 Fällen erreichen das Profil 2 nicht. Der grösste Medianwert befindet sich bei Punkt 20 und ist mit ca. 0.7m deutlich grösser als die Mediane bei Profil 1. Die grösste maximale Fliesshöhe befindet sich bei Punkt 21 und beträgt 25m (siehe Tabelle 2 im Anhang). Da dieser Wert zu extrem ist, wird er im Boxplot nicht mehr abgebildet. Er hat jedoch einen Einfluss auf den Mittelwert, welcher für Punkt 21 2.5m beträgt. Der Medianwert des Boxplots ist deutlich tiefer und somit robuster gegen solche Ausreisser. Die Unsicherheit ist bei Punkt 21 am grössten und beträgt 4.5m.

In Abbildung [5.14](#page-76-0) I werden die Höhen der DGMs grün und die maximalen Fliesshöhen blau dargestellt. Für jeden Höhenwert der DGMs und jede Simulation ist ein Kreis eingezeichnet. Die erwähnten Ausreisser in den maximalen Fliesshöhen werden hier abge-

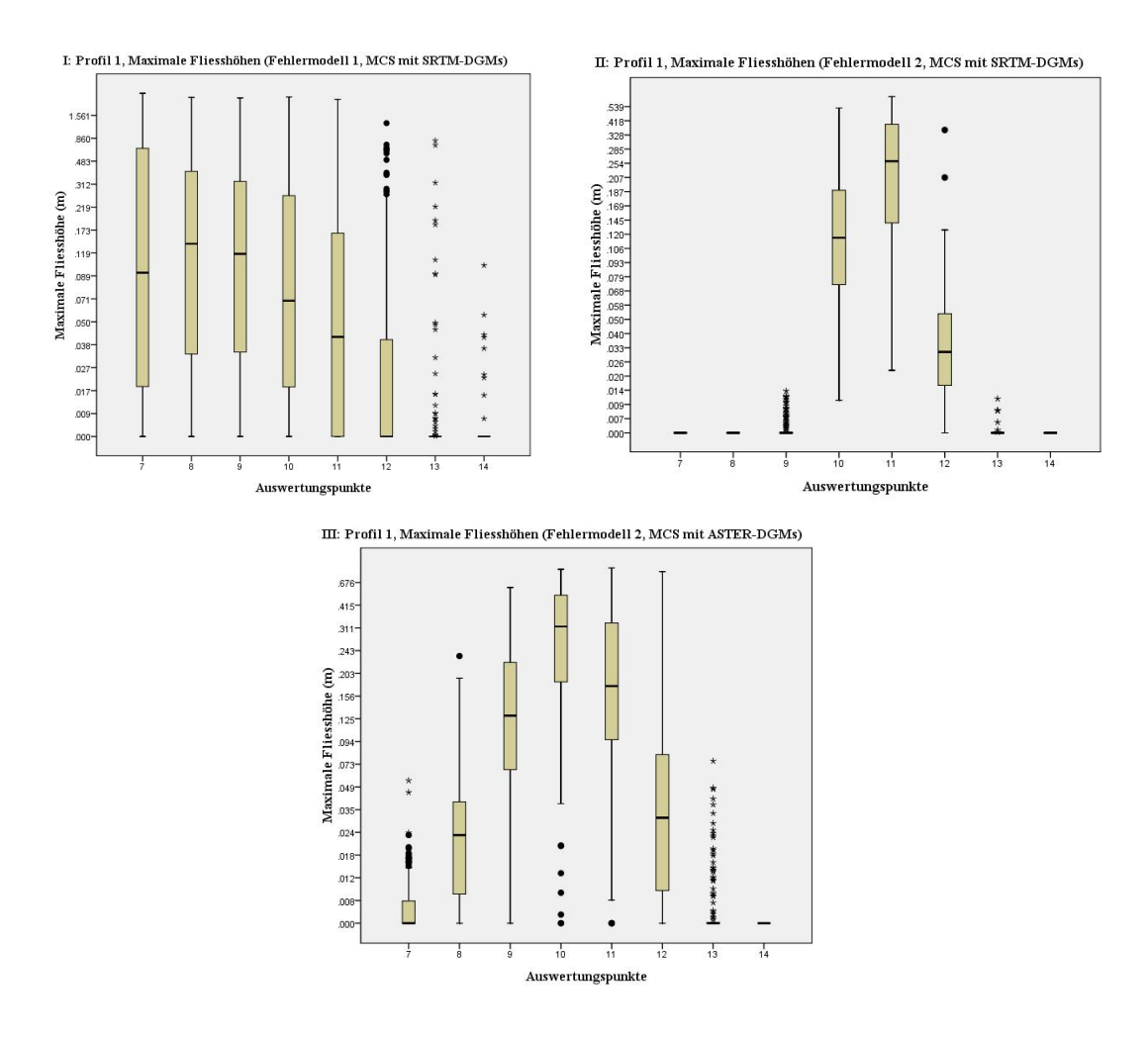

Abbildung 5.12.: I: Maximale Fliesshöhen in Profil 1 in Rivakdara, Fehlermodell 1, MCS mit SRTM-DGMs;

<span id="page-73-0"></span>II: Maximale Fliesshöhen in Profil 1 in Rivakdara, Fehlermodell 2, MCS mit SRTM-DGMs;

III: Maximale Fliesshöhen in Profil 1 in Rivakdara, Fehlermodell 2, MCS mit ASTER-DGMs.

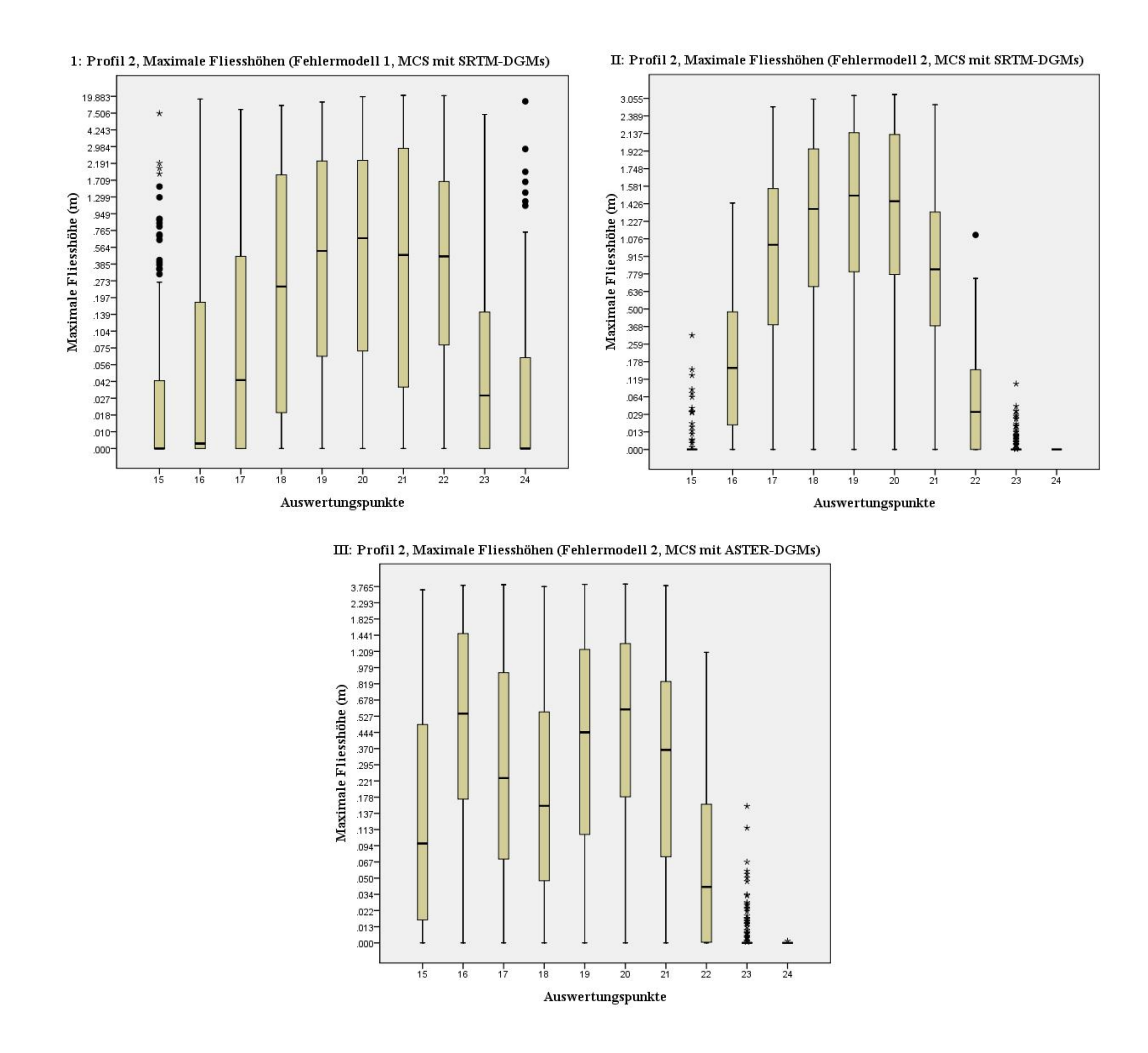

Abbildung 5.13.: I: Maximale Fliesshöhen in Profil 2 in Rivakdara, Fehlermodell 1, MCS mit SRTM-DGMs;

<span id="page-74-0"></span>II: Maximale Fliesshöhen in Profil 2 in Rivakdara, Fehlermodell 2, MCS mit SRTM-DGMs;

III: Maximale Fliesshöhen in Profil 2 in Rivakdara, Fehlermodell 2, MCS mit ASTER-DGMs.

bildet. Auffallend sind auch die Ausreisser in den DGM-Höhen. Wie erwähnt, beträgt die durchschnittliche Differenz zwischen dem höchsten und tiefsten Höhenwert der DGMs ca. 86m. Grundsätzlich kann in dieser Grafik die Lage der maximalen Fliesshöhen in Bezug zum Gelände herausgelesen werden. Tiefste DGM-Höhenwerte sind von Punkt 18 bis 20 ersichtlich.

Profil 3: Bei Profil 3 dominieren sehr tiefe maximale Fliesshöhen. Dies kann bedeuten, dass die meisten GLOFs bereits zum Stillstand gekommen sind. Eine weitere mögliche Erklärung ist in der Topographie zu finden. Da das Gelände an dieser Stelle sehr steil ist, sind die Fliesshöhen dort generell tief. Ausreisser und Extremwerte bilden die Ausnahme.

Längsprofil: Auffallend im Längsprofil (Punkte 87 bis 110) sind die vielen Extremwerte und Ausreisser (siehe Abbildung [5.15](#page-77-0) I). Bei Punkt 99 erreicht ein Ausreisser sogar eine fast 30m hohe maximale Fliesshöhe. Grundsätzlich ist ersichtlich, dass die 0-Werte dominieren. Etwas höhere Werte sind bei Punkt 90-93 und 97-99 ersichtlich. Diese Punkte weisen deutlich höhere Mittelwerte und Standardabweichungen auf (siehe Tabelle 2 im Anhang).

### **5.5.2. MCS mit den modellierten DGMs aus Fehlermodell 2 in Rivakdara und Dashtdara (II-IV)**

### **Anzahl Durchläufe** *n*

In einem ersten Schritt wurde erprobt, wie gross die Anzahl der Durchläufe in der MCS sein muss (d.h. wie viele Input-DGMs benötigt werden) um ein stabiles Resultat in den maximalen Fliesshöhen zu erhalten. Es hat sich gezeigt (siehe Abbildung [5.16\)](#page-78-0), dass bei einer geringen Anzahl Durchläufe (kleiner als 80), der Mittelwert und die Standardabweichung der maximalen Fliesshöhen überschätzt werden. Für Auswertungspunkt 19 beträgt diese Überschätzung ca. 20cm für den Mittelwert und für die Standardabweichung ca. 4cm. Für die anderen Auswertungspunkte ist die Überschätzung geringer. Der Mittelwert und die Standardabweichung pendeln sich ab ca. 100 Durchläufen ein und verändern sich nicht mehr gross. Um eine Überschätzung der maximalen Fliesshöhen auszuschliessen, wurde für die weiteren MCS n auf 150 gesetzt.

### **Resultate der MCS mit den SRTM-DGMs in Rivakdara (II)**

### *Modellierte Unsicherheiten in den SRTM-DGMs (II)*

Bei der Betrachtung der Statistik der Input-DGMs an den Stellen der Auswertungspunkte in Tabelle 3 im Anhang fällt auf, dass die Differenz der maximalen und minimalen Höhen im Schnitt ca. 7m und die Standardabweichung ca. 1.3m beträgt. Die maximale Standardabweichung ist 2.27m und die grösste Differenz zwischen den maximalen und den

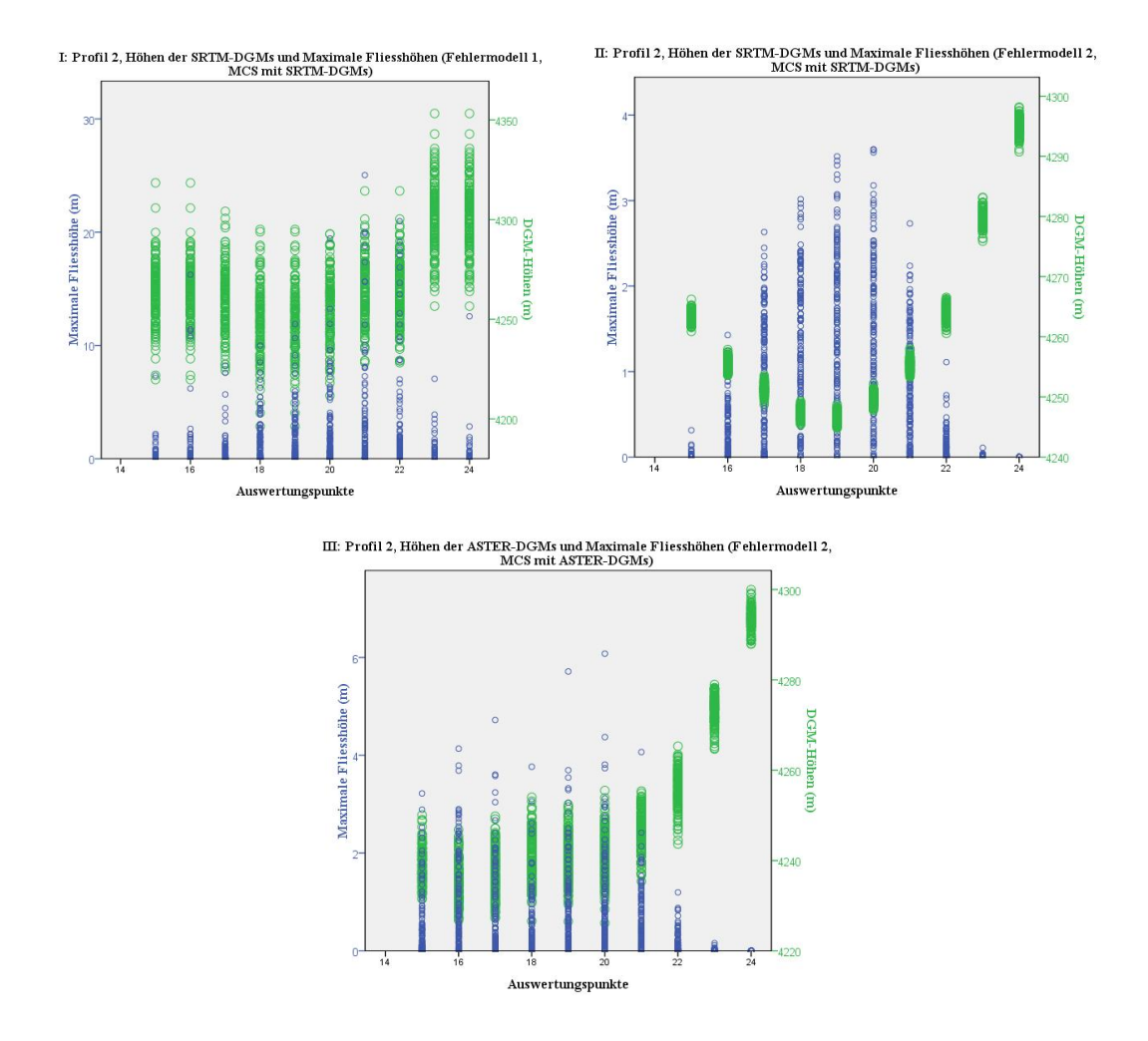

Abbildung 5.14.: I: Maximale Fliesshöhen und Höhen der SRTM-DGMs in Profil 2 in Rivakdara, Fehlermodell 1;

<span id="page-76-0"></span>II: Maximale Fliesshöhen und Höhen der SRTM-DGMs in Profil 2 in Rivakdara, Fehlermodell 2;

III: Maximale Fliesshöhen und Höhen der ASTER-DGMs in Profil 2 in Rivakdara, Fehlermodell 2.

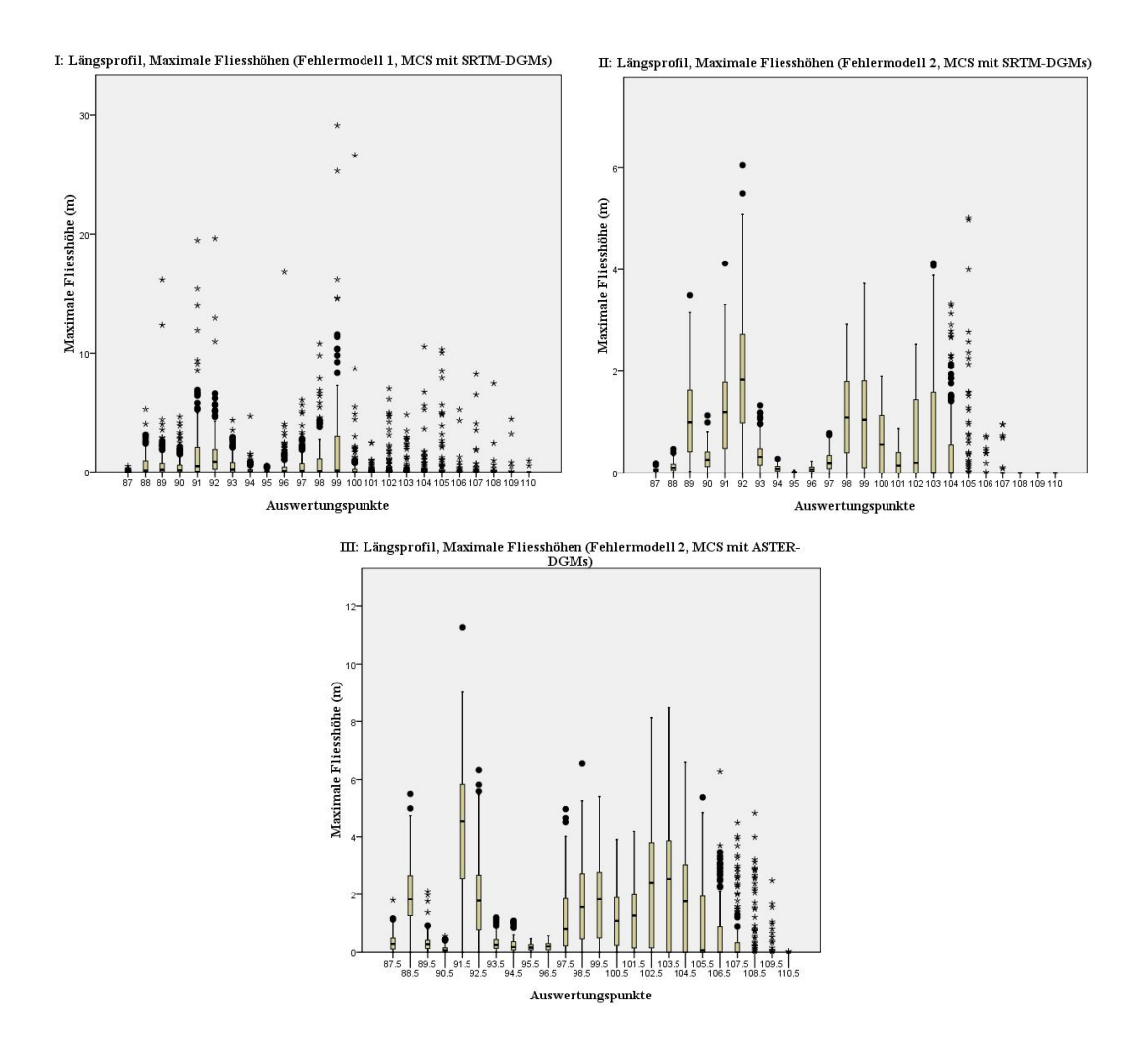

Abbildung 5.15.: I: Maximale Fliesshöhen im Längsprofil in Rivakdara, Fehlermodell 1, MCS mit SRTM-DGMs;

<span id="page-77-0"></span>II: Maximale Fliesshöhen im Längsprofil in Rivakdara, Fehlermodell 2, MCS mit SRTM-DGMs;

III: Maximale Fliesshöhen im Längsprofil in Rivakdara, Fehlermodell 2, MCS mit ASTER-DGMs.

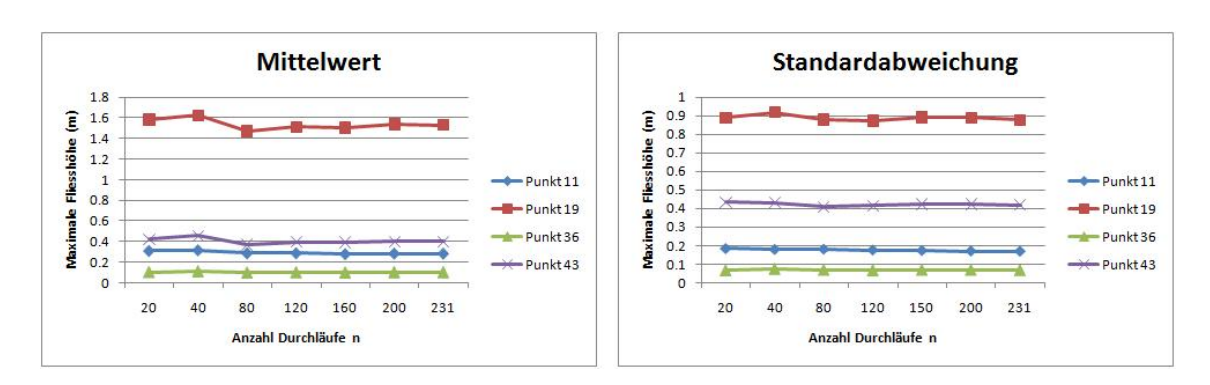

<span id="page-78-0"></span>Abbildung 5.16.: Anzahl Durchläufe n. Vergleich des Mittelwertes und der Standardabweichung an vier Stellen entlang der Fliesslinie.

minimalen Werten beträgt 12m. Die durchschnittliche Standardabweichung und mittlere Differenz für die Auswertungspunkte sind deutlich kleiner als bei der Auswertung der DGMs von Fehlermodell 1 (Standardabweichung = 16.19m und mittlere Differenz  $= 86$ m). An gewissen Stellen kommen geringere Differenzen ( $\leq 5$ m) und Standardabweichungen (<1m) vor. Auf diese tiefen Werte wird in der Diskussion (Kapitel [6.4\)](#page-91-0) näher eingegangen.

### *Unsicherheiten in den maximalen Fliesshöhen (II)*

Die Analyse der Unsicherheiten in den maximalen Fliesshöhen erfolgt an der Betrachtung der Mittelwerte und Standardabweichung für den ganzen GLOF und an den ausgewählten Analysepunkten bei vier Querprofilen und einem Längsprofil.

In Abbildung [5.11](#page-71-0) sind die Mittelwerte (II-a)), die absoluten Standardabweichungen (II-b)) und die relativen Standardabweichungen (II-c)) der maximalen Fliesshöhen abgebildet. Wie schon bei I-a) und I-b) zeigt sich, dass an den Stellen, wo die Mittelwerte hoch sind, die absolute Standardabweichung ebenfalls höhere Werte aufweist. Die Unsicherheit ist dort demzufolge am grössten. Die höheren Mittelwerte der Fliesshöhen sind vor allem an Senken und flachen Stellen zu beobachten. Dort sind absolute Standardabweichungen und somit Unsicherheiten von bis knapp über 1m vorhanden. Sie sind deutlich tiefer als in I-b). Die maximalen Mittelwerte sind hingegen grösser als bei I-a). Die grössten absoluten Standardabweichungen (1.34m) entsprechen 14.83% des höchsten Mittelwerts der maximalen Fliesshöhen. Steilere Stellen, wie z.B. die Verengung kurz vor dem Haupttal weisen kleine Mittelwerte und absolute Standardabweichungen auf. Die Unsicherheit ist dort gering. Die relative Standardabweichungen zeigen ähnliche Resultate auf, wie beim Fehlermodell 1 in I-c). Grosse Abweichungen sind am Rand vorherrschend. 16 Fälle von insgesamt 150 erreichen das Haupttal nicht. Dies sind deutlich weniger als bei den Berechnungen des Fehlermodells 1. Die seitliche Ausdehnung ist deutlich geringer und bei keiner Berechnung wurde der Rivak-See erreicht.

Profil 1: In der Abbildung [5.12](#page-73-0) II sind Boxplots für die maximalen Fliesshöhen im Profil 1 dargestellt. Es ist ersichtlich, dass Auswertungspunkt 11 den höchsten Medianwert aufweist. Für Punkt 10 beträgt die Länge der Box ca. 12cm. Dieser Wert ist bedeutend kleiner als bei I in der Abbildung [5.12.](#page-73-0) Der höchste obere Whisker ist bei Punkt 11 zu finden und beträgt ca. 0.5m. Bei Punkt 11 ist deutlich eine Schiefe ersichtlich. Die Spannweite der niedrigen Werte ist viel grösser als diejenige der hohen Werte. Zwei Ausreisser dominieren das Bild des Boxplots von Punkt 12. Bei den Punkten 9 und 13 kommen viele Extremwerte vor, da die meisten Fälle eine maximale Fliesshöhe von 0m aufweisen. Die Unsicherheit (Standardabweichung) ist bei Punkt 11 am grössten und beträgt 17cm (siehe Tabelle 4 im Anhang). Dieser Wert ist deutlich kleiner als die grösste Unsicherheit im Profil 1 beim Fehlermodell 1.

Profil 2: Bei Profil 2 in Abbildung [5.13](#page-74-0) II fällt auf, dass der Minimalwert überall 0 ist. Die Länge der Boxen sind im Profil 2 (ca. 1.2m) deutlich grösser als im Profil 1 (ca. 12cm), was bedeutet, dass die Streuungen in Profil 2 grösser sind. Allgemein können im Vergleich zum Profil 1 höhere Maximalwerte herausgelesen werden. Der höchste Wert beträgt 3.6m (siehe Tabelle 4 im Anhang). Die Unsicherheit ist bei Punkt 19 am grössten und beträgt 1.4m. Im Gegensatz zu Profil 2 bei den Auswertungen für das Fehlermodell 1 (Abbildung [5.13](#page-74-0) I) sind keine so extremen Werte vorhanden. Standardabweichung und Mittelwert sind grundsätzlich kleiner. Werden jedoch die höchsten Mediane in den Profilen betrachtet, so sind in Abbildung [5.13](#page-74-0) I tiefere Werte als bei II ersichtlich.

In der Abbildung [5.14](#page-76-0) II sind die maximalen Fliesshöhen wiederum blau und die Höhen in den DGMs grün dargestellt. Aus dieser Abbildung ist die U-Form des Geländes schön ersichtlich. Dabei sind die extremsten maximalen Fliesshöhen dort vorhanden, wo das Gelände am tiefsten ist. Dort ist ebenfalls die grösste Streuung der maximalen Fliesshöhen ersichtlich. Die Streuung der Höhen in den DGMs ist für alle Auswertungspunkte in etwa gleich gross. Beim Vergleich zu den Auswertungen von Fehlermodell 1 (I) sind die Unterschiede der DGM-Höhen deutlich ersichtlich. Für beide Fehlermodelle wurde das SRTM-DGM als Grundlage verwendet. Die Streuung in den DGMs von Fehlermodell 1 ist viel grösser als in den DGMs von Fehlermodell 2 und verändert die Topographie stärker. Die U-Form des Geländes ist bei I nicht mehr ersichtlich. Dies könnte die tieferen Medianwerte und die stärkere laterale Ausbreitung begründen.

Profil 3: Beim Profil 3 sind die wiederum geringeren Maximalhöhen vorhanden. Punkt 36 weist in diesem Profil die grösste Maximalhöhe (0.28m) auf (siehe Tabelle 4 im Anhang). Weiter ist eine Schiefe ersichtlich, welche zeigt, dass tiefere Werte öfters vorkommen. Die Unsicherheit beträgt bei Punkt 36 10cm.

Profil 4: Durch die vielen 0-Werte ist im Profil 4 der untere Whisker nicht mehr sichtbar. Im Vergleich zu Profil 1 und 3 sind hier wieder höhere Maximalwerte ersichtlich (bis zu 1.5m). Auch die Unsicherheit bei Punkt 43 ist mit 38cm wieder etwas grösser.

Längsprofil: In Abbildung [5.15](#page-77-0) II sind die Boxplots der maximalen Fliesshöhe der Auswertungspunkte entlang der Fliesslinie abgebildet. Es ist ersichtlich, dass der GLOF in einigen wenigen Fällen weiter kommt, als der Schuttkegel, welcher sich bei Punkt 106 befindet, aber den See bei Punkt 110 nicht erreicht. Die Extremwerte ab Punkte 104 weisen darauf hin, dass für viele Fälle, der GLOF nicht weiter gekommen ist und deshalb die 0- Werte dominieren. Ausreisser sind über das ganze Profil verteilt. Auffallend in Abbildung [5.15](#page-77-0) II sind die hohen Werte bei Punkt 89, 91 bis 92 sowie 98 bis 104. Die Unsicherheiten betragen bis zu 1.9m (bei Punkt 92). Im Gegensatz dazu weisen die Punkte 87, 88 und 94 bis 96 geringe Werte auf. Ein Vergleich mit den Neigungen in diesem Gebiet (siehe Abbildung [3.5\)](#page-40-0) zeigt, dass bei den Punkten mit den geringen maximalen Fliesshöhen die Neigung gross ist und bei den Punkten mit den hohen Werten, das Gebiet flach ist. Das Längsprofil von Fehlermodell 1 (siehe Abbildung [5.15](#page-77-0) I) weist im Vergleich deutlich mehr Extremwerte und Ausreisser auf.

### **Resultat der MCS mit den ASTER-DGMs in Rivakdara (III)**

Der Fliessweg im ASTER-DGM unterscheidet sich vom Fliessweg im SRTM-DGM. Da sich aus diesem Grund auch die höchsten Werte in den maximalen Fliesshöhen bei den beiden Auswertungen nicht an derselben Stelle befinden, wurden für die Analyse der Unsicherheiten in den DGMs und für die Analyse des Längsprofils die Auswertungspunkte verschoben (siehe Abbildung [5.9\)](#page-68-0). Die neuen Punkte für die Auswertung der maximalen Fliesshöhen bei der MCS der ASTER-DGMs wurden mit einer Dezimalstelle von x.5 beschriftet. Die Auswertung der Querprofile erfolgt an denselben Stellen wie bei der Analyse der MCS der SRTM-DGMs.

### *Modellierte Unsicherheiten in den ASTER-DGMs (III)*

In der Tabelle 5 im Anhang ist die Statistik zu den ASTER-Input-DGMs für die MCS gegeben. Die Standardabweichung beträgt im Schnitt 3.9m und die Differenz der maximalen und minimalen Höhenwerte ist im Schnitt 21m. Die maximale Standardabweichung ist 7m und die grösste Differenz zwischen den maximalen und minimalen Höhenwerten beträgt 43m. Im Vergleich zu den statistischen Zahlen vom SRTM-DGM (siehe Tabelle 3) weist das ASTER-DGM eine ca. dreimal so grosse mittlere Standardabweichung und Differenz zwischen dem maximalen und minimalen Wert auf.

### *Unsicherheiten in den maximalen Fliesshöhen (III)*

Bei einem Vergleich der Mittelwerte und Standardabweichungen (in Abbildung [5.11\)](#page-71-0) der Resultate der MCS der SRTM-DGMs (II-a), II-b) und II-c)) und der ASTER-DGMs (III-a), III-b) und III-c)) fallen folgende Unterschiede auf: Bei den Resultaten der MCS der ASTER-DGMs ist ersichtlich, dass die seitliche Ausdehnung einiges breiter ist. Vor allem zu Beginn ist eine grössere Ausdehnung auf die orographisch linke Seite ersichtlich. Dies könnte einen Zusammenhang mit den Fliesswegen im ASTER-DGM haben (siehe Abbildung [5.6\)](#page-64-0). Bei einigen Berechnungen wird der See erreicht. Weiter sind höhere Mittelwerte ersichtlich und auch grössere absolute Standardabweichungen und somit Unsicherheiten. Die absolute Standardabweichung im Tal beträgt fast 2m. Die höchste absolute Standardabweichung (2.61m) entspricht 27.44% des höchsten Mittelwerts der maximalen Fliesshöhen. Vor allem die seitlichen Ausreisser weisen eine hohe relative Standardabweichung auf (siehe Abbildung [5.11](#page-71-0) III-c)). Diese Stellen sind nur von wenigen GLOF-Berechnungen betroffen und >0m, was die extremen Werte ausmacht. Insgesamt erreichten 19 Fälle von 150 das Haupttal nicht. Dies sind in etwa gleich viele, wie bei den Berechnungen der MCS der SRTM-DGMs.

Profil 1: In Abbildung [5.12](#page-73-0) III sind die maximalen Fliesshöhen bei den Punkten 7-14 in Boxplots dargestellt. Bei Punkt 10 ist die grösste Unsicherheit und der Median mit dem höchsten Wert ersichtlich (siehe Tabelle 6 im Anhang). Dieser höchste Wert im Profil befindet sich nicht an derselben Stelle wie im Profil 1 der SRTM-Auswertung (siehe Abbildung [5.12](#page-73-0) II). Der Grund dafür liegt, wie erwähnt, bei der Fliesslinie, welche sich im ASTER-DGM nicht an derselben Stelle befindet wie im SRTM-DGM. Auf Grund dessen entsteht diese Abweichung im Profil 1. Bei einem weiteren Vergleich zu Profil 1 der MCS mit den SRTM-DGMs (II) fällt auf, dass der Fluss viel breiter ist. Grundsätzlich sind im Profil 1 grössere maximale Fliesshöhen ersichtlich (bis 2m bei Punkt 11).

Profil 2: Profil 2 (siehe Abbildung [5.13](#page-74-0) III) weist im Vergleich zu Profil 1 deutlich höhere maximale Fliesshöhen auf (im Schnitt 3-6m für die Punkte 15-21), währendem der Median von Punkt zu Punkt variiert. Werden die Mittelwerte und der Median mit den Werten der MCS der SRTM-DGMs (II) verglichen, so fallen deutlich tiefere Werte auf. Die Ausreisser bei Punkt 16, 19, 20 haben einen Einfluss auf den Mittelwert (hohe Werte von 0.8 bis 0.9m, siehe Tabelle 6 im Anhang). Der Median ist robuster gegen die Ausreisser und zeigt in Abbildung [5.13](#page-74-0) III etwas tiefere Werte.

Bei der Betrachtung von Abbildung [5.14](#page-76-0) III fällt die Streuung in den Höhenwerten der ASTER-DGMs (grün) auf. Beim Vergleich zu Profil 2 der MCS mit den SRTM-DGMs (siehe Abbildung [5.14](#page-76-0) II) ist ersichtlich, dass die ASTER-DGMs keine schöne Talform bilden. Das Tal scheint dort viel breiter zu sein und bildet eine grössere Ebene. Aus diesem Grund weisen Mittelwert und Median tiefere Werte auf. Es ist kein deutliches Maximum an einem Punkt ersichtlich, welches das Zentrum der Fliesslinie abbildet (wie bei Punkt 19 in Abbildung [5.14](#page-76-0) II).

Längsprofil: Bei der Betrachtung des Längsprofils in der Abbildung [5.15](#page-77-0) III sind ähnliche Resultate wie beim Längsprofil der MCS mit den SRTM-DGMs (II) ersichtlich. Bei einem direkten Vergleich ist jedoch Vorsicht geboten, da die Auswertungspunkte in dieser Darstellung nicht genau an derselben Stelle liegen wie in Abbildung [5.15](#page-77-0) II (siehe Abbildung [5.9\)](#page-68-0). Aus der Abbildung ist ersichtlich, dass der GLOF in einigen Fällen den Schuttkegel passiert und bis zum See bei (Punkt 110.5) gelangt. Die Extremwerte ab Punkte 106.5 zeigen jedoch, dass nur bei einzelnen Fällen hohe Fliesswerte existieren und der GLOF dort in der Regel niedrige maximale Fliesshöhen aufweist. Es ist wiederum ersichtlich, dass die hohen Werte der maximalen Fliesshöhen im flacheren Bereich dominieren (z.B. Punkt 97.5 bis 105.5). Dort sind die Unsicherheiten bei Punkt 102.5 und 103.5 über 2m. Grundsätzlich sind extremere Werte für den oberen Whisker ersichtlich, als bei den Boxplots des Längsprofils in der Auswertung der MCS der SRTM-DGMs (siehe Abbildung [5.15](#page-77-0) II)

### **Resultat der MCS mit den SRTM-DGMs in Dashtdara (IV)**

Damit allgemeinere Aussagen über die Auswirkung von Fehlern und Unsicherheiten im SRTM-DGM auf die maximalen Fliesshöhen der Berechnungen mit RAMMS gemacht werden können, wurde eine zusätzliche MCS in Dashtdara durchgeführt.

### *Modellierte Unsicherheiten in den SRTM-DGMs (IV)*

Die SRTM-DGMs, welche mit dem Fehlermodell 2 für Dashtdara erstellt wurden, weisen an den Auswertungspunkten eine mittlere Standardabweichung von 2.2m auf (siehe Tabelle 8 im Anhang). Die mittlere Differenz der maximalen und minimalen Höhen beträgt 11m. Im Vergleich zu den SRTM-DGMs in Rivakdara II (mittlere Standardabweichung = 1.3m, mittlere Differenz = 6.8m) sind diese Werte höher. Dies ist darauf zurückzuführen, dass für das Differenzraster in Rivakdara das WorldView-DGM und in Dashtdara das Corona-DGM verwendet wurde.

### *Unsicherheiten in den maximalen Fliesshöhen (IV)*

Die Analyse der Unsicherheiten in den maximalen Fliesshöhen erfolgt an der Betrachtung der Mittelwerte und Standardabweichung für den ganzen GLOF und an den ausgewählten Auswertungspunkten von Dashtdara bei vier Querprofilen und einem Längsprofil.

In Abbildung [5.17](#page-83-0) sind die Mittelwerte IV-a), die absolute Standardabweichung IV-b) und die relative Standardabweichung IV-c) ersichtlich. Die höchste absolute Standardabweichung (2.04m) entspricht 18.16% des höchsten Mittelwerts der maximalen Fliesshöhen. Es zeigen sich Ähnlichkeiten zu den Auswertungen in Rivakdara (Abbildung [5.11\)](#page-71-0): Die grössten Mittelwerte befinden sich entlang der Fliesslinie. Dort existieren auch die

### 5. Resultate

grössten absoluten Standardabweichungen. Die relativen Standardabweichungen sind wiederum am Rand am höchsten. Die Ausbreitung der GLOFs ist grundsätzlich ähnlich wie beim Resultat der Kalibrierung der Inputparameter (siehe Abbildung [4.4](#page-51-0) a)). Zu Beginn ist eine laterale Ausbreitung auf dem Gletscher ersichtlich. Diese entspricht nicht der Realität, da das Ereignis aus dem Jahre 2002 eine Folge eines subglazialen Gletscherseeausbruches war. Da sich das Material zuerst lateral ausbreitet wird jedoch das Abflussmaximum weniger schnell erreicht, was in einem realistischeren Abfluss resultiert. Nach der Ausdehnung auf dem Gletscher wird die Masse kanalisiert und breitet sich erst auf dem Kegel wieder aus. Ein kleiner Ausbruch auf der rechten Seite des GLOFs oberhalb des Kegels ist in der Abbildung [5.17](#page-83-0) ersichtlich.

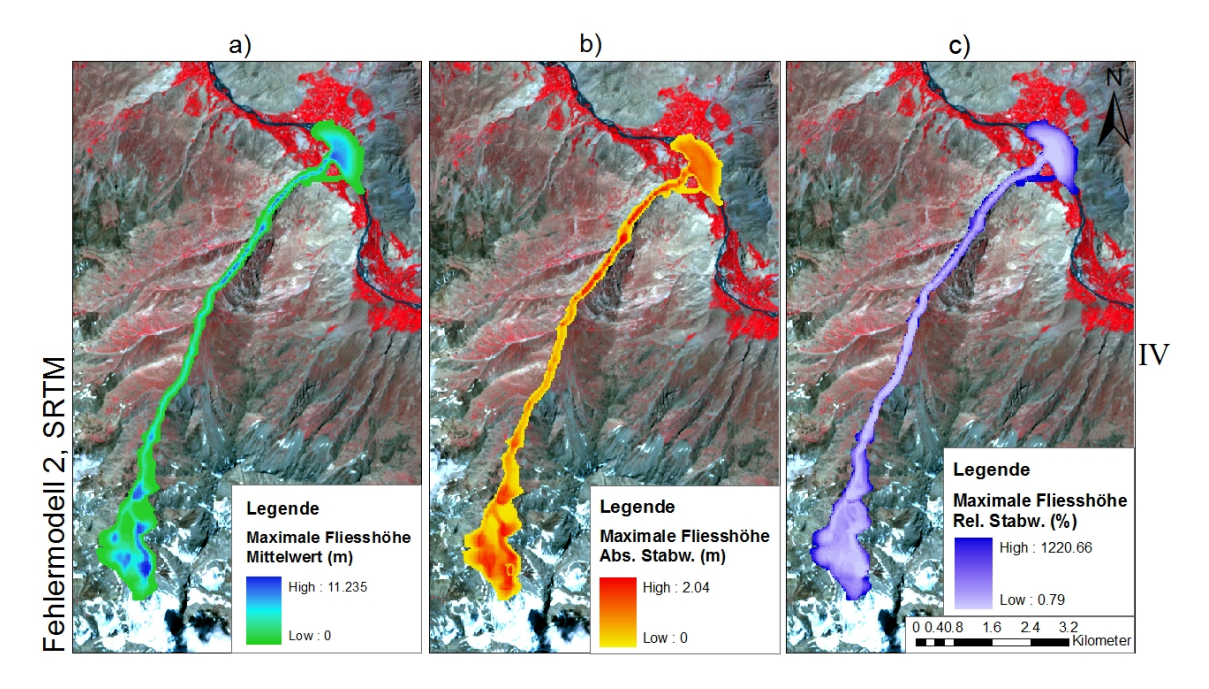

<span id="page-83-0"></span>Abbildung 5.17.: a) Mittelwert, b) absolute Standardabweichung und c) relative Standardabweichung in Dashtdara für IV: Fehlermodell 2, SRTM (Hintergrund: WorldView-DGM).

Profile 1-3: Die Boxplots der Profile 1-3 weisen untereinander Ähnlichkeiten auf. So ist z.B. in jedem Profil deutliches Maximum eines Medianwertes ersichtlich, währendem die restlichen tiefer liegen. Zudem fällt auf, dass im Zentrum der Fliesslinie keine 0- Werte vorkommen. Profil 2 weist mit 0.7m bei Punkt 15 den tiefsten Mittelwertwert auf, währendem Punkt 5 in Profil 1 2m und Punkt 25 in Profil 3 1.95m sind. Die absolute Standardabweichung ist bei Punkt 5 mit 0.49 am höchsten (siehe Abbildung [5.18](#page-84-0) IV Profil 1).

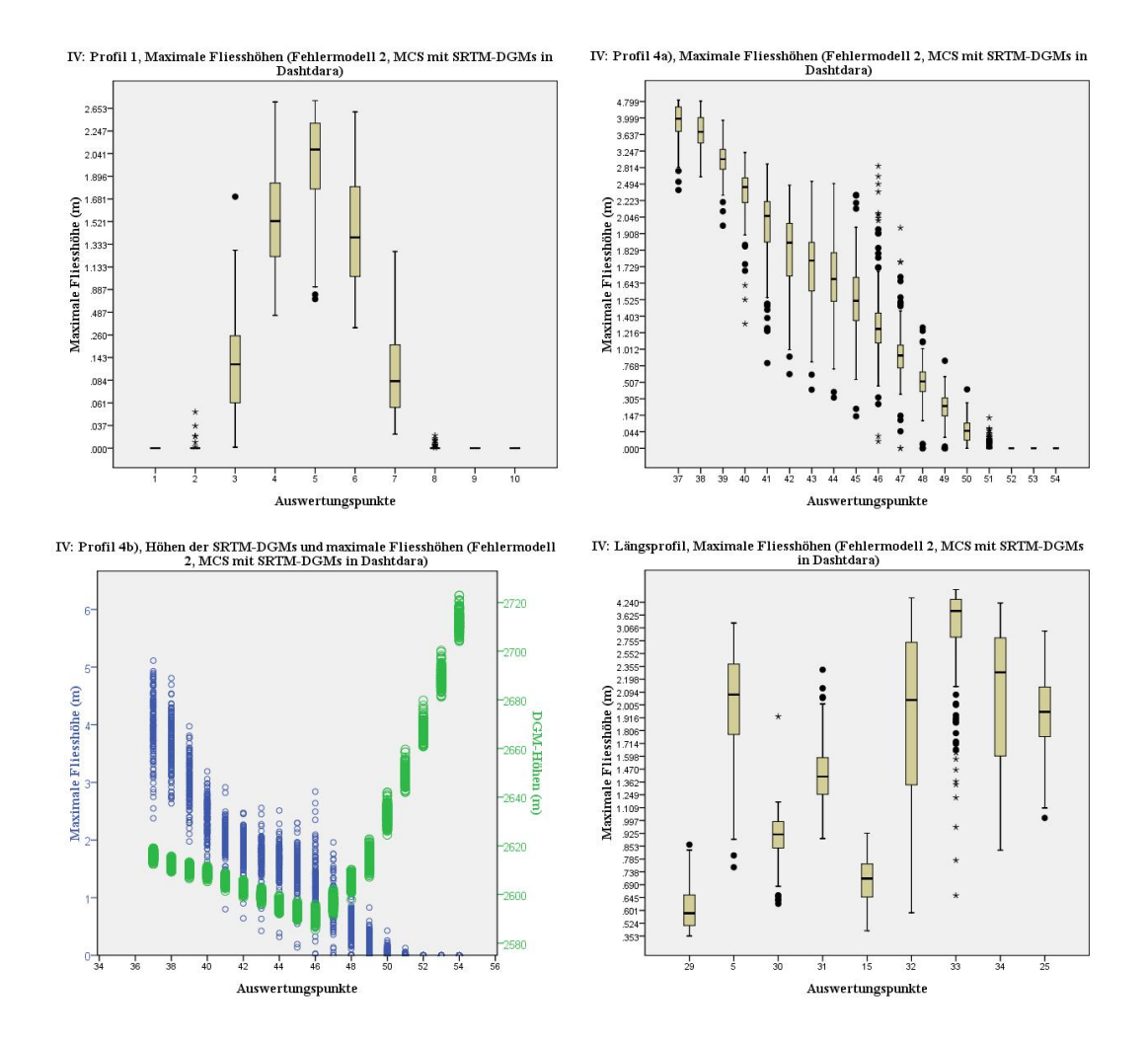

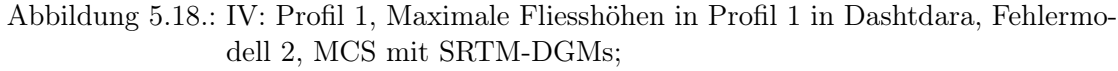

<span id="page-84-0"></span>IV: Profil 4a), Maximale Fliesshöhen in Profil 4 in Dashtdara, Fehlermodell 2, MCS mit SRTM-DGMs;

IV: Profil 4b), Maximale Fliesshöhen in Profil 4 in Dashtdara, Fehlermodell 2, MCS mit SRTM-DGMs

IV: Längsprofil, Maximale Fliesshöhen in Längsprofil in Dashtdara, Fehlermodell 2, MCS mit SRTM-DGMs.

Profil 4: Spannender wird die Betrachtung von Profil 4 (siehe Abbildung [5.18](#page-84-0) IV Profil 4a)): Dieses Profil wurde entlang des Kegels platziert (siehe Abbildung [5.10\)](#page-69-0). Es ist deutlich sichtbar, dass zu Beginn des Kegels grosse maximale Fliesshöhen vorherrschen und sie gegen weiter unten abnehmen. Ebenso fällt auf, dass die Spannweite der unteren und oberen Whisker, sowie die Länge der Box von Punkt 41-46 grösser ist als bei den anderen Punkten. Tiefe Ausreisser begleiten das ganze Profil, währendem hohe Ausreisser ab Punkt 45 vorkommen. Auffallend sind die vielen Extremwerte bei Punkt 46.

In der Abbildung [5.18](#page-84-0) IV Profil 4b) sind neben den maximalen Fliesshöhen in blau, die Höhen der DGMs in grün dargestellt. Die Geländeform kann in dieser Abbildung rekonstruiert werden. Die Höhe des Geländes nimmt von Punkt 37 stetig ab bis Punkt 46. Danach steigt die Höhe wieder. Dies könnte die Begründung für die vielen Extremwerte bei Punkt 46 sein. Die Streuung der Höhen ist in flachem Gelände kleiner als in steilem.

Längsprofil: Das Längsprofil in Abbildung [5.18](#page-84-0) zeigt mit Ausnahme von Punkt 5 zu Beginn eher tiefe Medianwerte (bis 1.5m). Ab Punkt 32 werden die Medianwerte und die Streuung grösser. Das Gelände wird an diesen Stellen enger und der GLOF muss durch eine kleine Schlucht. Die Spannweite ist für Punkt 32 am grössten. Punkt 33 weist viele tiefe Ausreisser und Extremwerte auf.

# **6. Diskussion**

In diesem Kapitel werden zu Beginn einige Punkte zu den Simulationen mit RAMMS diskutiert. Bevor die Fragestellungen beantwortet werden, sind noch einige Diskussionspunkte zu den Resultaten der MCS aufgeführt. Am Schluss werden die Probleme und Schwierigkeiten diskutiert.

## **6.1. Simulationen mit RAMMS in Dashtdara und Rivakdara**

In den Abbildungen [4.4](#page-51-0) a) und [5.2](#page-60-0) ist das Resultat der Kalibrierung der Inputparameter in Dashtdara dargestellt. In Folge wurden die kalibrierten Inputparameter für Rivakdara verwendet (siehe Simulationsresultat in Abbildung [5.3\)](#page-61-0). Bei der Übertragung von Inputparametern ist Vorsicht geboten, da in anderen Gebieten andere Topographie vorherrscht und somit die Neigung und die Beschaffenheit des Untergrundes variieren.

Die Simulationen für die Kalibrierung der Inputparameter wurden mit dem SRTM-DGM durchgeführt. Als Vergleich sind in Abbildung [6.1](#page-87-0) b) und c) Simulationen mit dem WorldView-DGM in Rivakdara dargestellt. Neben dem DGM und der Rasterauflösung des Resultates wurden die restlichen Inputparameter gleich behalten. Grundsätzlich ist zu sehen, dass die Auflösung des DGMs einen grossen Einfluss auf das Simulationsresultat hat. Auffallend ist die kleinere Auslaufdistanz in c) als in a). Zudem ist die seitliche Ausbreitung geringer und es ist zu sehen, dass die maximalen Fliesshöhen deutlich tiefer sind. Die geringere Auslaufdistanz und seitliche Ausbreitung lassen sich durch die detailreiche Oberfläche des WorldView-DGMs erklären. Durch die ausgeprägten Strukturen wird die Oberfläche rauher, und die Reibung erhöht sich. Der Fluss wird gebremst und erreicht eine kleinere Auslaufdistanz. Die detaillierten Gerinnestrukturen führen auch dazu, dass der Fluss seitlich weniger ausbricht. Auf Grund der erhöhten Rauhigkeit durch die bessere Auflösung sollten die Reibungsfaktoren entsprechend angepasst werden. Die tieferen Fliesshöhen sind sehr wahrscheinlich auf die geringere Erosion zurückzuführen, wobei ein kleineres Volumen resultiert.

In b) wurde die Simulation mit dem hoch aufgelösten WorldView-DGM gerechnet, dabei aber eine Rasterauflösung von 30m für das Resultat gewählt. Die gewählte Rasterauflösung hat Einfluss auf die Auslaufdistanz, Ausbreitung und Höhe der maximalen Fliesshöhen. Durch die bilineare Interpolation des DGMs gehen Strukturen im Gelände verloren, was zu einer grösseren seitlichen Ausdehnung führt. Das Resultat zeigt mehr Ähnlichkeiten zu a) als zu b). Der Benutzer hat auf die bilineare Interpolation fast keinen Einfluss. Nur mit der Einstellung der Rasterauflösung für das Resultat kann sie gesteu-

### 6. Diskussion

ert werden. Das Resultat zeigt, dass diese Einstellung einen grossen Einfluss hat und somit ein Unsicherheitsfaktor darstellt. Bei Simulationen mit höher aufgelösten DGMs und höherer Rasterauflösung des Resultates ist in der Regel mit längeren Rechenzeiten zu rechnen.

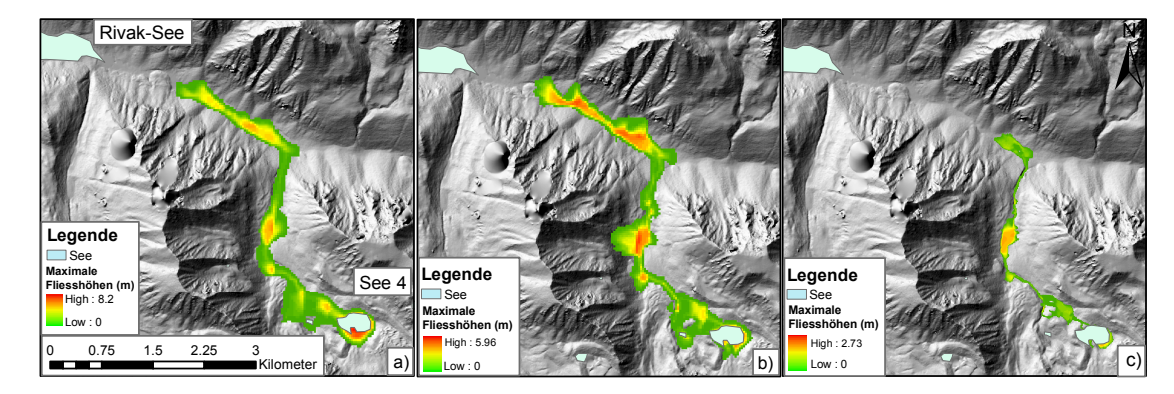

Abbildung 6.1.: Vergleich der Maximalen Fliesshöhen von Simulationen mit a) einem SRTM-DGM, Rasterauflösung 30m b) einem WorldView-DGM, Rasterauflösung 30m c) einem WorldView-DGM, Rasterauflösung 5m in Rivakdara. (Hintergrund: WorldView-DGM, 5m Auflösung).

<span id="page-87-0"></span>[Christen et al.](#page-103-0) [\(2008\)](#page-103-0) empfehlen für die Simulation von Lawinen mit RAMMS eine Auflösung des DGMs zwischen 5 und 25m. Hoch aufgelöste DGMs (2.5m) eignen sich für kleine und öfters vorkommende Lawinen [\(Christen et al.,](#page-103-1) [2010a\)](#page-103-1). Bei zu hohen Auflösungen (besser als 2m) kann das Problem bestehen, dass z.B. Ablagerungen durch frühere Ereignisse zu Geländeveränderungen geführt haben, welche im DGM nicht berücksichtigt werden [\(Bühler et al.,](#page-102-0) [\[submitted\];](#page-102-0) [Christen et al.,](#page-103-2) [2010b\)](#page-103-2). Grosse Ereignisse, welche sich mit hoher Geschwindigkeit bewegen, scheinen nicht auf kleine Geländemerkmale zu reagieren. Die Simulation solcher Ereignisse mit tief aufgelösten DGMs (>25m) könnte zu realistischen Resultaten führen [\(Christen et al.,](#page-103-1) [2010a\)](#page-103-1). Bei der Verwendung von noch geringeren Auflösungen ist v.a. in komplexem Gelände Vorsicht geboten. Geländeeigenschaften, wie z.B. enge Kanäle werden nicht genügend gut wiedergegeben, was Einfluss auf den Fliesspfad haben kann [\(Bühler et al.,](#page-102-0) [\[submitted\]\)](#page-102-0).

Im Gegensatz zu Dashtdara befinden sich im Gefahrenbereich von Rivakdara keine Wohnsiedlungen und Infrastruktur. Die Simulationsresultate zeigen jedoch nur ein mögliches Szenario. In Wirklichkeit könnte das Szenario jedoch ganz anders aussehen. Es wäre z.B. möglich, dass der gebildete Murgang im Falle von Rivakdara nach 5km stoppt, aber als hyperkonzentrierter Fluss weitergeht. Ein "Worst-Case-Szenario" wäre, wenn der GLOF bis in den Rivak-See gelangen und dort eine Flutwelle verursachen würde. Dies könnte zu einem Überfliessen des Dammes führen, was verheerende Folgen weiter unten im Tal mit sich bringen würde. Die dort ansässigen Menschen wären dann in Gefahr. In Abbildung [5.11](#page-71-0) ist ersichtlich, dass je nach verwendetem Fehlermodell und DGM bei einigen Simulationen der See erreicht wird. Aus der Abbildung [5.15](#page-77-0) ist jedoch herauszulesen, dass dies nur bei sehr wenigen Simulationen der Fall ist. Ein Ausbruch des Rivak-Sees ist gemäss den Resultaten dieser Arbeit demnach eher unwahrscheinlich.

Der Vorteil von RAMMS sind die detaillierten Resultate. Sie können in regelmässigen Zeitabständen betrachtet werden, was zusätzliche dynamische Informationen für die Analyse von Naturgefahren liefern kann. Maximale Fliesshöhen, Geschwindigkeiten und Erosion können dargestellt und analysiert werden. Der Nachteil von RAMMS ist die Handhabung. Der Detaillierungsgrad, welcher zu Trugschlüssen führen kann, sowie das Eichen der Parameter und die grossen Bereiche bilden Schwierigkeiten. Für die Auswahl der Parameter werden viele Annahmen getroffen, welche eine gewisse Unsicherheit bergen können. Aus diesem Grund ist eine Kalibrierung an schon geschehenen Ereignissen von Vorteil. Die Parameter können so angepasst und dann auf andere Gebiete angewendet werden. Ein weiterer Nachteil von RAMMS ist, dass mehrere Schübe nicht direkt modellierbar sind [\(Scheuner,](#page-107-0) [2007\)](#page-107-0). Ein Murgang kommt häufig in mehreren Schüben, was bedeutet, dass nach dem ersten Niedergang die Feinstrukturen im Gelände überflossen werden und so für die nächsten Schübe eine geringere Reibung resultiert [\(Scheuner,](#page-107-0) [2007\)](#page-107-0). RAMMS wurde ursprünglich nicht für die Modellierung von GLOFs entwickelt sondern für Lawinen. Ein grosser Unterschied dieser beiden Prozesse ist die sich verändernde Dichte des GLOFs über die Zeit. In RAMMS ist es nicht möglich, diese Dichteänderung zu berücksichtigen.

Die Resultate der Simulationen von Naturgefahren sollten mit Vorsicht interpretiert werden. Sie zeigen eine Annäherung an die Wirklichkeit und können als Unterstützung von Entscheidungen hilfreich sein. Die Qualität der Resultate hängt zum einen von der Erfahrung und dem Fachwissen des Experten ab, welcher die Inputparameter definiert und zum anderen von der Fähigkeit des Modells im 3D-Gelände exakte Simulationen durchzuführen [\(Christen et al.,](#page-103-2) [2010b\)](#page-103-2). Ein Vergleich der Resultate von verschiedenen Modellen könnte zusätzliche Informationen liefern. Wichtig für die Gefahrenabschätzung im Gebirge ist die Kombination von Informationen aus dem Feld und den Simulationen.

## <span id="page-88-0"></span>**6.2. Vergleich der Fehler und Unsicherheiten in den SRTM- und ASTER-DGMs in Rivakdara und Dashtdara**

Die Fehler und Unsicherheiten in den DGMs wurden ermittelt, indem die DGMs mit einer höher aufgelösten Referenz verglichen wurden. Für die Analyse wurde angenommen, dass diese Referenzoberfläche fehlerfrei ist [\(Hebeler & Purves,](#page-104-0) [2009\)](#page-104-0). Als Referenzfläche wurde das WorldView-DGM für Rivakdara und das Corona-DGM für Dashtdara ausgewählt. Infolge der Subtraktion der DGMs von der Referenz sind Differenzraster entstanden, welche die Höhe und die Verteilung des Fehlers aufzeigen. Durch die Fehlerstatistik können zusätzliche Informationen gewonnen werden: Der Mittelwert des Differenzrasters zeigt systematische Fehler und die Standardabweichung weist auf die Streuung des Fehlers hin. Der systematische Fehler kann das Resultat von Bearbeitungs- oder Aufnahmeverfahren sein, wie z.B. Schatteneffekte [\(Hebeler & Purves,](#page-104-0) [2009;](#page-104-0) [Shortridge,](#page-108-0) [2006\)](#page-108-0). Er kann korrigiert und eliminiert werden. Die Standardabweichung für das Differenzraster in Rivakdara beträgt 10m (WorldView- minus SRTM-DGM) und in Dashtdara 12.56m (Corona- minus SRTM-DGM). Dies sind deutlich geringere Werte als die 16m, welche als Anforderung für die absolute vertikale Genauigkeit von den Vertreibern festgesetzt wurden. Die Standardabweichung für das ASTER-DGM in Rivakdara beträgt 21m. Die Streuung des Fehlers ist somit im SRTM-DGM geringer als im ASTER-DGM. Dies ist auch bei der Betrachtung der beiden Differenzraster in Abbildung [5.7](#page-66-0) ersichtlich. Im Differenzraster von ASTER sind viel grössere Fehlerwerte vorhanden. Extremwerte mit über 100m Differenz wurden aus dem Raster eliminiert.

Im Differenzraster von SRTM in Rivakdara sind Minimalwerte von -71m und Maximalwerte von 94m vorhanden. Die grössten Differenzen kommen entlang von Bergrücken und an steilen Stellen vor. Grundsätzlich weisen konkave Morphologien (Mulden) negative Fehlerwerte und konvexe Morphologien (Rücken) positive Werte auf. Positive Fehlerwerte bedeuten, dass diese Rasterzellen im SRTM-DGM tiefer liegen als im WorldView-DGM. Der Grund für die positiven Werte entlang von Bergrücken kann auf die tiefere Auflösung und somit höhere Maschenweite im SRTM-DGM zurückgeführt werden. Durch die Auflösung von 90m können die Details der Bergkämme nicht abgebildet werden. Die Spitzen werden somit abgeflacht. Dasselbe geschieht mit den Schuttkegeln im Haupttal. Bei den konkaven Morphologien ist das Gegenteil beobachtbar. Mulden werden nicht in ihrer ganzen Ausprägung abgebildet, sie werden "aufgefüllt". Auf häufig auftretende Fehler in Wasseroberflächen weisen [Hall et al.](#page-104-1) [\(2005\)](#page-104-1) hin. Sie begründen die Fehler dadurch, dass Wasseroberflächen eine zu kleine Rückstreuung aufweisen. Eine andere Möglichkeit könnte der schwankende Seepegel sein, da die beiden Aufnahmen nicht zur selben Zeit aufgenommen wurden. Der Fehlerwert von 10-20m und somit eine derart hohe Seepegeldifferenz ist jedoch etwas unwahrscheinlich.

Im Differenzraster von ASTER in Rivakdara ergeben die Fehler kein so klares Bild wie beim SRTM (siehe Abbildung [5.7](#page-66-0) b)). Es sind nach der Eliminierung von Extremwerten noch Minimalwerte von -103m und Maximalwerte von 112m vorhanden. Die grössten Differenzen kommen in der Region der Bergspitzen vor. Im Gegensatz zum SRTM-DGM stammen diese grossen Fehlerwerte im ASTER-DGM aber vor allem von Wolken in den Satellitenbildern und sind nicht hauptsächlich durch die grobe Auflösung bedingt. Die negativen Werte entlang von Bergrücken und die positiven Werte in kleinen Tälern und

Mulden können hingegen mit der groben Auflösung im ASTER-DGM begründet werden. Steile Hänge weisen ebenfalls grosse Fehlerwerte auf.

Das Differenzraster von Dashtdara, welches durch die Subtraktion des SRTM-DGMs vom Corona-DGM entstanden ist, weist ebenfalls Fehler entlang der Bergspitzen auf, welche durch Wolken in den Satellitenbildern entstanden sein könnten. Die Schlucht im unteren Teil des Seitentales weist grosse Fehlerwerte auf. Da die Schlucht relativ eng ist, kann sie im SRTM-DGM wegen der tiefen Auflösung nicht exakt abgebildet werden, was zu den grossen Fehlerwerten führt. Kleinere Fehlerwerte im oberen Bereich des Seitentales sind dort ersichtlich, wo das SRTM-DGM zur Interpolation der Löcher im Corona-DGM benutzt wurde.

In allen drei Differenzrastern ist eine Autokorrelation des Fehlers ersichtlich. Die Fehler zeigen deutliche Muster und benachbarte Zellen weisen ähnliche Fehlerwerte auf. Zudem besteht eine Korrelation mit der zugrunde liegenen Oberfläche. Die Verteilung des Fehlers ist räumlich korreliert mit topographischen Eigenschaften, wie z.B. der Neigung. Für die Modellierung der Fehler und Unsicherheiten in den DGMs sollte demzufolge ein Fehlermodell benutzt werden, welches diese Autokorrelation des Fehlers berücksichtigt.

## **6.3. Anzahl Durchläufe für die MCS**

Laut [Veregin](#page-108-1) [\(1997\)](#page-108-1) kommt es in Simulationsstudien oftmals vor, dass die Anzahl Durchläufe zu gering gewählt werden (20 bis 30). Die Statistik des Resultats hat sich mit dieser geringen Anzahl Durchläufen noch nicht stabilisiert und die Schlussfolgerungen über den Effekt des Fehlers können falsch sein. Abbildung [5.16](#page-78-0) zeigt, dass die Anzahl der Durchläufe durchaus einen Einfluss auf den Mittelwert und die Standardabweichung der maximalen Fliesshöhen haben. Vor allem bei einer geringeren Anzahl Durchläufe (<80) zeigt sich eine Überschätzung des Mittelwertes und der Standardabweichung. Dieser Effekt könnte auftreten, weil bei einer geringen Anzahl Durchläufe die Extremwerte und Ausreisser mehr ins Gewicht fallen.

Je nach Standort des Auswertungspunktes sind Unterschiede ersichtlich. Punkt 19 in Abbildung [5.16](#page-78-0) zeigt grössere Unterschiede (Mittelwert zu Beginn um ca. 20cm überschätzt, Standardabweichung um 4cm), währendem Punkt 11 und 36 relativ konstante, sich kaum verändernde Werte aufweisen. Ein Vergleich mit Abbildung [3.5](#page-40-0) zeigt, dass ein Zusammenhang mit der Topographie besteht. Die Auswertungspunkte 19 und 43 befinden sich in flachem Gebiet und weisen grössere Unterschiede auf, als die Punkte in steilerem Gebiet (Punkte 11 und 36). Die Anzahl Durchläufe  $n$  hat somit vor allem einen Einfluss auf die maximalen Fliesshöhen in flachem Gebiet. Der Einfluss auf die Standardabweichung ist jedoch nicht allzu gross. Um eine Überschätzung der maximalen Fliesshöhen sicher auszuschliessen, wurde für die MCS n auf 150 gesetzt.

## <span id="page-91-0"></span>**6.4. Vergleich von Resultaten der MCS der SRTM- (II) und ASTER-DGMs (III) von Fehlermodell 2 in Rivakdara**

Für eine Analyse der Unterschiede der maximalen Fliesshöhen, resultierend aus der MCS mit SRTM- und ASTER-DGMs, ist zuerst eine Betrachtung der Input-DGMs, welche durch die Addition einer Fehleroberfläche zum Original-DGM entstanden sind, notwendig. Bei der Auswertung der Höhe an einzelnen Punkten im Fliessweg der SRTM- und ASTER-DGMs sind grosse Unterschiede aufgefallen. So wurde für die Auswertungspunkte der SRTM-DGMs eine mittlere Standardabweichung von 1.3m berechnet und eine mittlere Differenz der maximalen und minimalen Höhenwerte von 7m. Die Werte für die Auswertungspunkte in der Fliesslinie der ASTER-DGMs weisen ungefähr das Dreifache auf. Diese Unterschiede sind auf die verschiedenen Differenzraster zurückzuführen, welche für die Bildung der Fehleroberflächen als Grundlage dienten. Da das Differenzraster von ASTER deutlich höhere Fehlerwerte aufweist, beinhalten die resultierenden DGMs ebenfalls grössere Unsicherheiten.

Bei den Punkten 16-20, 97-98 und 108-109 fällt speziell auf, dass bei der Statistik der SRTM-DGMs geringe Differenzen zwischen den maximalen und minimalen Höhen (<5m) und kleine Standardabweichungen (<1m) vorkommen (siehe Tabelle 4 im Anhang). Bei einem Vergleich mit dem Differenzraster des SRTM-DGMs ist ersichtlich, dass an diesen Stellen und in der näheren Umgebung kleine Fehlerwerte (<5m) vorkommen. Ähnliche, kleine Fehlerwerte im Differenzraster in der Umgebung des Auswertungspunktes könnten bei der Interpolation der 3000 Punkte dazu geführt haben, dass nur geringe Variationen in den Höhen resultierten. Wenn viele kleine Fehlerwerte in der Nähe des Auswertungspunktes vorherrschen, dann ist die Wahrscheinlichkeit kleiner, dass ein extremer Fehlerwert bei der Interpolation einen grossen Einfluss hat. Kleine Variationen der Höhenwerte an einer bestimmten Stelle in den Input-DGMs sind demzufolge abhängig vom Vorkommen kleiner Fehlerwerte im Differenzraster an dieser Stelle, sowie der näheren Umgebung. Bei der Betrachtung der Statistik der maximalen Fliesshöhen an diesen Stellen (Punkte 16-20, 97-98 und 108-109) sind jedoch nicht deutlich kleinere Standardabweichungen vorhanden. Dies bedeutet, dass die Variationen in den Input-DGMs an einer Stelle xy zwar klein sein können, der Einfluss dieser kleinen Variationen auf die Unsicherheit in den maximalen Fliesshöhen an der Stelle xy jedoch gering sind. Dafür gibt es meines Erachtens zwei Begründungen: Erstens könnten die Fliesshöhen an einer Stelle xy vor allem vom weiter oben gelegenen Bereich beeinflusst werden. Die Unsicherheiten weiter oben beeinflussen somit das Fliessverhalten so stark, dass in tiefer gelegenen Regionen Unterschiede in den Fliesshöhen resultieren. Zweitens befinden sich die erwähnten Auswertungspunkte vor allem an flachen Stellen. Wegen der geringen Neigung könnten kleine Unterschiede in den DGMs einen grossen Einfluss auf die Fliesshöhen haben. Senken müssen erst aufgefüllt werden, bevor das Material weiterfliesst kann. Wenige Dezimeter Unterschied in der Höhe können dort einen grossen Einfluss auf das Volumen dieser Senke haben.

Grundsätzlich sind folgende Unterschiede in den Resultaten der MCS der ASTER-DGMs (III) bezüglich der MCS mit den SRTM-DGMs (II) ersichtlich: Die Mittelwerte und Standardabweichungen der maximalen Fliesshöhen der Resultate der MCS der ASTER-DGMs (III, maximale absolute Standardabweichung: 2.01m, 27.44% vom Mittelwert 9.51m) sind grösser als bei den Resultaten der MCS der SRTM-DGMs (II, maximale absolute Standardabweichung: 1.34m, 14.83% vom Mittelwert 9.03m). Die Unterschiede sind auf die DGMs zurückzuführen, welche als Input für die MCS mittels RAMMS dienen. Es ist ebenfalls ersichtlich (siehe Abbildung [5.11](#page-71-0) III), dass sich der GLOF mehr seitlich ausbreitet. Dasselbe haben auch [Huggel et al.](#page-104-2) [\(2003,](#page-104-2) [2008\)](#page-105-1) bei der Simulation von GLOFs und Lahars (Schlamm- und Schuttströme eines Vulkans) mit ASTER-DGMs beobachtet. Schlecht repräsentierte Fliesskanäle und konvexe Geländeformen bewirken solche seitlichen Ausdehnungen. Durch das Fehlen von Details im Gelände wird die Oberfläche geglättet und somit die Reibung heruntergesetzt. Dies führt dazu, dass in einzelnen Berechnungen der GLOF den Rivak-See erreicht. Allgemein sind bei den Resultaten der MCS der ASTER-DGMs (III) grössere maximale Fliesshöhen zu beobachten.

Im Gegensatz dazu scheinen die SRTM-DGMs etwas rauher zu sein. In keinen Berechnungen erreicht ein GLOF den See. Dies kann folgendermassen begründet werden: Das Differenzraster von SRTM (siehe Abbildung [5.7](#page-66-0) a)) weist viele Strukturen auf, welche im SRTM-DGM wegen der tiefen Auflösung fehlen. Durch die Interpolation der Fehleroberflächen wurden diese Details den SRTM-DGMs hinzugefügt, was zu rauheren Oberflächen führt.

SRTM- wie auch das ASTER-DGMs sind frei erhältlich und decken fast die ganze Erdoberfläche ab [\(Farr et al.,](#page-103-3) [2007;](#page-103-3) [Nasa,](#page-106-0) [2004\)](#page-106-0). Sie sind eine günstige Alternative, da vor allem im Hochgebirge oftmals Daten fehlen [\(Huggel et al.,](#page-104-2) [2003,](#page-104-2) [2008\)](#page-105-1). Es zeigt sich, dass die Fehler des ASTER-DGMs sich in das Resultat der Fliesshöhen fortpflanzen und dort grössere Unsicherheiten verursachen, als die Fehler des SRTM-DGMs. Dies, obwohl das ASTER-DGM mit 30m viel besser aufgelöst ist als das SRTM-DGM mit 90m. Bei der Verwendung eines ASTER-DGMs für Simulationen ist somit Vorsicht geboten. Es empfiehlt sich, das DGM vor den Simulationen gut auf Fehler zu untersuchen.

## **6.5. Vergleich von Resultaten der MCS der SRTM-DGMs von Fehlermodell 2 in Dashtdara (I) und Rivakdara (II)**

Damit allgemeinere Aussagen über die Auswirkung von Fehlern und Unsicherheiten im SRTM-DGM auf die maximalen Fliesshöhen der Berechnungen mit RAMMS gemacht werden können, wurde eine MCS noch in einem anderen Gebiet durchgeführt. Die Topographie der beiden Gebiete ist vollkommen verschieden, was ein Vergleich erschwert. In Dashtdara neigt sich das Gelände entlang der Fliesslinie stetig nach unten. Es sind weniger Senken vorhanden, was dazu führt, dass der GLOF bei allen Berechnungen das Haupttal erreicht. In Rivakdara sind hingegen einige flachen Stellen vorhanden. Von 150 Fällen erreichen dort 16 Fälle das Haupttal nicht. In beiden Gebieten wurden die Fehler und Unsicherheiten des SRTM-DGMs untersucht. Für das Differenzraster wurde bei Rivakdara das WorldView- und bei Dashtdara das Corona-DGM verwendet. Der Unterschied in den Differenzrastern ist in den Kapiteln [5.4](#page-65-0) und [6.2](#page-88-0) beschrieben. Die Unterschiede in den Differenzrastern führen zu Unterschieden in den Input-DGMs. So weisen die DGMs eine mittlere Standardabweichung von 1.3m in Rivakdara und 2.2m in Dashtdara auf. Die Differenz der maximalen und minimalen Höhen beträgt im Schnitt 7m in Rivakdara und 11m in Dashtdara. Die grössere Standardabweichung und die höheren Differenzen sind auf die grösseren Fehlerwerte im Differenzraster bei Dashtdara zurückzuführen.

Der Vergleich der Mittelwerte a), absoluten Standardabweichungen b) und relativen Standardabweichungen c) in Rivakdara (siehe Abbildung [5.11](#page-71-0) II) und Dashtdara (siehe Abbildung [5.17](#page-83-0) IV) zeigt Ähnlichkeiten: Die grössten Mittelwerte und absoluten Standardabweichungen sind entlang der Fliesslinie vorzufinden und die grössten relativen Standardabweichungen befinden sich am Rande. Die maximalen Mittelwerte betragen bei Rivakdara ca. 9m und bei Dashtdara 11m. Die maximale absolute Standardabweichung ist bei Rivakdara mit ca. 1.34m (14.83% vom max. Mittelwert) etwas kleiner als bei Dashtdara mit 2.04m (18.16% vom max. Mittelwert).

Auch die Profile zeigen grundsätzlich ähnliche Resultate: Die Mediane weisen die höchsten Werte entlang der Fliesslinie auf. Gegen aussen sind die Werte abnehmend. Die Streuung der Werte kann mehrere Meter annehmen.

Es hat sich gezeigt, dass die Fehler und Unsicherheiten im SRTM-DGM bei beiden Gebieten einen Einfluss auf die maximalen Fliesshöhen hatten. In beiden Gebieten resultieren bei hohen Mittelwerten auch hohe absolute Standardabweichungen und die hohen relativen Standardabweichungen dominieren am Rande der GLOFs. Bei der Interpretation von Simulationsresultaten von SRTM-DGMs ist Vorsicht geboten. Die Unsicherheit, welche sich vom SRTM-DGM bis ins Simulationsresultat fortpflanzt, kann an gewissen Stellen mehrere Meter ausmachen.

## **6.6. Beantwortung der Fragestellungen**

• Welchen Einfluss haben Fehler und Unsicherheiten in tief aufgelösten DGMs auf das Resultat von Simulationen mit RAMMS?

Die Resultate dieser Arbeit zeigen, dass Fehler und Unsicherheiten in den tief aufgelösten DGMs durchaus einen Einfluss auf das Resultat von Simulationen mit RAMMS haben. Die grössten Unsicherheiten in den maximalen Fliesshöhen sind vor allem bei flachen Gebieten entlang der Fliesslinie zu finden, wo der Mittelwert ebenfalls hoch ist. Die absolute Standardabweichung ist dort am grössten. Die relative Standardabweichung der maximalen Fliesshöhen dominiert hingegen am Rande der GLOFs, da dort die Streuung gross ist, weil viele Nullwerte vorkommen und die Werte nicht normalverteilt sind.

Für eine Gefahrenanalyse ist die relative Standardabweichung wichtig, da sie die Unsicherheit in der Ausbreitung aufzeigt. Von grösserem Interesse dürfte jedoch die absolute Standardabweichung sein, da es sich dort um mehrere Meter handeln kann.

Es hat sich ebenfalls gezeigt, dass die Grösse des Unsicherheitsbereichs in den maximalen Fliesshöhen je nach Fehlermodell und verwendeten DGMs variieren. Je grösser die Fehler und Unsicherheiten in den verwendeten DGMs sind, desto grösser ist auch die Unsicherheit in den maximalen Fliesshöhen. Zudem haben Fehler und Unsicherheiten in den DGMs Auswirkungen auf die Ausbreitung, die Auslaufdistanz und die Streuung der maximalen Fliesshöhen.

Fehler und Unsicherheiten an einem bestimmten Ort in einem DGM beeinflussen bei einer Simulation mit RAMMS den ganzen weiteren Ablauf. So kann sich z.B. der Verlauf verändern oder der Fluss stoppt früher.

### • Wie können Fehler und Unsicherheiten im DGM modelliert werden?

In dieser Arbeit wurden zwei Fehlermodelle untersucht, welche die Fehler und Unsicherheiten im DGM modelliert haben. Je nach Fehlermodell wurde eine andere Methodik verwendet, um die Fehleroberflächen, welche anschliessend zum Original-DGM addiert wurden, zu berechnen. Beim Fehlermodell 1 ist der RMSE die einzige Information, welche gebraucht wird, um die Fehleroberflächen zu bilden. Die Problematik der Methodik der "white noise"-Fehleroberflächen wurde schon von verschiedenen Autoren diskutiert [\(Fisher,](#page-103-4) [1998;](#page-103-4) [Hebeler,](#page-104-3) [2008;](#page-104-3) [Wechsler & Kroll,](#page-108-2) [2006\)](#page-108-2). Die Addition der Fehleroberflächen zum Original-DGM führt zu rauhen, unnatürlich und etwas "buckelig" wirkenden Oberflächen. Bei der Betrachtung der DGMs, welche als Input für die MCS verwendet werden, sind grosse Differenzen zwischen den maximalen und minimalen Höhen ersichtlich (durchschnittlich 86m).

Die unnatürlichen Oberflächen haben einen Einfluss auf die resultierenden maximalen Fliesshöhen. Künstliche Senken führen zu hydrologisch unkorrekten DGMs, was zur Folge hat, dass bei vielen Berechnungen der GLOF schon früh zum Stillstand kommt, da diese Senken aufgefüllt werden müssen, bevor er weiter fliessen kann. Von den 150 Fällen erreichen in Rivakdara 39 Fälle das Haupttal nicht. Dies sind mehr als doppelt so viele als bei den Berechnungen mit Fehlermodell 2. Der Einfluss der unnatürlichen Oberflächen ist jedoch auch in die andere Richtung sichtbar. So sind viel höhere Extremwerte beobachtbar (siehe Abbildung [5.15](#page-77-0) I) und die absolute Standardabweichung beträgt bis 5m (siehe Abbildung [5.11](#page-71-0) I-b)). Des Weiteren werden Strukturen im Gelände, wie z.B. Rinnen oder kleine Schluchten überdeckt. Dies führt zu einer vermehrten lateralen Ausbreitung (siehe Abbildung [5.11](#page-71-0) I). Ein grosser Nachteil dieses Modells ist, dass die Autokorrelation der Fehler nicht berücksichtigt wird [\(Fisher,](#page-103-4) [1998;](#page-103-4) [Hebeler,](#page-104-3) [2008;](#page-104-3) [Wechsler & Kroll,](#page-108-2) [2006\)](#page-108-2). Diese Methodik eignet sich folglich für die Modellierung von Unsicherheiten und Fehler in DGMs nicht.

Das zweite Fehlermodell, welches in dieser Arbeit entwickelt wurde, berücksichtigt die

Autokorrelation der Fehler. Durch die zufällige Auswahl einer bestimmten Anzahl Punkte und die Zuweisung des Fehlerwertes des entsprechenden Differenzrasters, entstehen Fehleroberflächen, welche eine Annäherung an das Differenzraster bilden und zufällig verschiedene Fehlermuster aufweisen. Dabei wird auch die Korrelation mit der zugrunde liegenden Oberfläche berücksichtigt. Die Grösse der Autokorrelation ist abhängig von der Anzahl Punkte, welche anschliessend zu Fehleroberflächen interpoliert werden [\(Hebeler](#page-104-4) [& Purves,](#page-104-4) [2008a\)](#page-104-4).

Die SRTM Input-DGMs für die MCS weisen eine mittlere Standardabweichung von 1.3m und eine mittlere Differenz zwischen den maximalen und minimalen Höhen von 7m für die Auswertungspunkte entlang der Fliesslinie auf. Bei den ASTER-DGMs sind fast doppelt so grosse Werte zu beobachten: Die durchschnittliche Standardabweichung beträgt 3.9m und die mittlere Differenz 21m. Auf die Unterschiede wird in Kapitel [6.4](#page-91-0) näher eingegangen. Im Vergleich zu den Werten vom Fehlermodell 1 sind diese Werte beträchtlich kleiner.

Bei der Betrachtung der Mittelwerte (II-a) und III-a)) und absoluten Standardabweichung (II-b) und III-b)) der maximalen Fliesshöhen in Abbildung [5.11](#page-71-0) sind deutlich tiefere Werte und eine geringere seitliche Ausdehnung als beim Resultat vom Fehlermodell 1 (I-a) und I-b)) vorhanden. Grundsätzlich sind bei den maximalen Fliesshöhen weniger Extremwerte vorhanden. Dies deutet darauf hin, dass die Input-DGMs untereinander eine kleinere Differenz aufweisen und ebenfalls weniger Extremwerte beinhalten.

Die Methodik mit Fehlermodell 2 scheint die Unsicherheiten in den DGMs einiges besser wiederzugeben als Fehlermodell 1 und ist somit besser geeignet. Der Vorteil des Fehlermodells 2 ist die Berücksichtigung der Autokorrelation der Fehler und der Korrelation mit der zugrunde liegenden Oberfläche.

Das Fehlermodell birgt jedoch auch Unsicherheiten: Damit das SRTM-DGM mit der Referenz verglichen werden kann, muss es auf dieselbe Maschenweite interpoliert werden. Dies kann zu zusätzlichen Unsicherheiten und Fehlern im DGM führen.

Eine weitere Unsicherheit im Fehlermodell 2 betrifft die Referenz. Ein Vergleich von DGMs, welche mit verschiedenen Aufnahmetechniken erstellt wurden, birgt Schwierigkeiten. Es kann zum Teil vorkommen, dass nicht dasselbe aufgenommen wird. So bildet das SRTM-DGM in dichten Vegetationsgebieten die Oberfläche des Waldes und nicht den Boden ab [\(Liu,](#page-106-1) [2008\)](#page-106-1), währendem das ASTER-DGM den Grund abbilden sollte. Die Testgebiete befinden sich jedoch in so hohen Lagen, dass dort keine dichte Vegetation vorkommt und dieses Problem keine Rolle spielt. Für Simulationen mit RAMMS spielen Vegetation und Gebäude jedoch eine wichtige Rolle. Sie können eine bremsende oder ablenkende Wirkung auf einen Murgang haben. Zurzeit ist es nicht klar, wie schützenden Strukturen in nummerische Simulationtools integriert werden sollen. Die korrekte Behandlung von schützenden Wäldern und anderen energieverbrauchenden Strukturen in nummerischen Modellen wird die Benutzer von RAMMS in Zukunft beschäftigen [\(Chris-](#page-103-2) [ten et al.,](#page-103-2) [2010b\)](#page-103-2). In RAMMS ist es momentan möglich, Gebiete mit Vegetation mittels eines Polygons einzugeben. In den Berechnungen werden diese Gebiete dann speziell berücksichtigt [\(Christen et al.,](#page-103-1) [2010a\)](#page-103-1). Für die Simulationen ist es von Vorteil, wenn die Gebäude schon im Geländemodell vorhanden sind. Je nach Anbieter von DGMs, werden sie bei der Prozessierung jedoch herausgefiltert.

Ein weiterer Punkt sind die verschiedenen Aufnahmezeitpunkte. Das ASTER-, Coronaund WorldView-DGM wurden im Sommer aufgenommen, und das SRTM-DGM im Winter. Die Radarimpulse können Schnee und Eis je nach Temperatur durchdringen. Bei kaltem, trockenem Winterschnee und Eis kann die Eindringtiefe des Radarsignals bis zu 4m erreichen [\(Rignot et al.,](#page-107-1) [2001\)](#page-107-1). Nasser Schnee ist für den Radar nicht transparent [\(Berthier et al.,](#page-102-1) [2006;](#page-102-1) [Rignot et al.,](#page-107-1) [2001;](#page-107-1) [Toutin,](#page-108-3) [2002\)](#page-108-3). Da über die Schneetemperatur zum Aufnahmezeitpunkt des SRTM-DGMs keine Informationen vorhanden sind, kann keine genaue Aussage darüber gemacht werden, ob die Oberfläche wegen dem Vorkommen von Schnee überschätzt ist. Da sich die Testgebiete in einer Hochgebirgsregion befinden, kann auch im Sommer noch Schnee liegen. Dies kann in den ASTER- und WorldView-DGMs auf Grund der tiefen Korrelation in den Bildern zu Problemen führen [\(Toutin,](#page-108-3) [2002\)](#page-108-3).

Im Fehlermodell 2 werden als Referenzen das hoch aufgelöste WorldView- und das Corona-DGM als "wahre" Oberflächen verwendet. Es ist jedoch nicht unbedingt der Fall, dass hoch aufgelöste DGMs eine bessere Qualität und weniger Unsicherheiten aufweisen [\(Temme et al.,](#page-108-4) [2008\)](#page-108-4). So sind im WorldView-DGM Fehler, welche von Wolken und vom Zusammenfügen zweier DGMs stammen, ersichtlich (siehe Abbildung [5.5](#page-63-0) c)). Das Corona-DGM weist ebenfalls Fehler auf (siehe Abbildung [5.4](#page-62-0) b)). Im Grunde sollen die Referenzen jedoch nur einen Hinweis auf die Grösse des Fehlers an jedem Ort liefern. Das Differenzraster ergibt eine solche mögliche Fehlerverteilung. Durch die Addition einer daraus resultierenden Fehleroberfläche erhält man eine Annäherung an die Realität. Und weil alle DGMs verschieden sind, erhalten wir einen Bereich der möglichen Realität der Topographie. Durch die Simulation der GLOFs resultieren viele verschiedene Fliesshöhen, wobei für jede Stelle schlussendlich ein gewisser Bereich ausgemacht werden kann (minimale bis maximale Fliesshöhe). Es ist dann möglich abzulesen, wo die Unsicherheiten am grössten sind und wie sich die Unsicherheiten der verschiedenen DGMs in das Resultat fortgepflanzt haben.

### • Mit welchen Methoden kann die Fehlerfortpflanzung in RAMMS erforscht werden?

In der Literatur werden für die Analyse der Fehlerfortpflanzung zwei Methoden beschrieben: Taylorserien und die MCS. Das Ziel der Taylorserien ist die Annäherung einer Funktion durch Potenzreihen [\(Heuvelink,](#page-104-5) [1998\)](#page-104-5). Die Funktion wird sehr komplex, wenn die lokale Abhängigkeit des Fehlers in Betracht gezogen wird [\(Fisher & Tate,](#page-103-5) [2006\)](#page-103-5). Der Nachteil der Methode ist, dass die Resultate nur Annäherungen sind [\(Heuvelink,](#page-104-5) [1998\)](#page-104-5). Die Taylor Methode wird nur für lokale Rasterfunktionen gebraucht. Aus diesem Grund wird von [Heuvelink](#page-104-5) [\(1998\)](#page-104-5) und anderen Autoren die MCS empfohlen [\(Fisher & Tate,](#page-103-5) [2006\)](#page-103-5). MCS werden oft verwendet um Unsicherheiten in DGMs abzuschätzen. Der Grund liegt in der Einfachheit des Ansatzes und in der allgemeinen Anwendbarkeit [\(Wechsler,](#page-108-5) [2006\)](#page-108-5). Ein Nachteil der MCS ist, dass  $n$  Durchgänge berechnet werden müssen.  $n$  kann Werte zwischen 50 und 2000 Durchläufen annehmen. In dieser Arbeit wurde n auf 150 gesetzt. Ein weiterer Nachteil der MCS ist, dass wenn etwas am Input geändert werden möchte, die ganze Simulation nochmals durchlaufen werden muss [\(Heuvelink,](#page-104-5) [1998\)](#page-104-5). So wurde z.B. in dieser Arbeit der Berechnungsbereich zuerst zu klein gewählt. Dies hat das Resultat beeinflusst und die Simulation musste mit einem grösseren Berechnungsbereich wiederholt werden.

Die MCS eignet sich grundsätzlich sehr gut für die Erforschung der Fehlerfortpflanzung in RAMMS. Die Streuungen der maximalen Fliesshöhen zeigen die Unsicherheiten auf. In dieser Arbeit hat sich gezeigt, dass ein gutes Fehlermodell die Grundlage ist für die Erforschung der Fehlerfortpflanzung. Das Fehlermodell sollte die Autokorrelation der Fehler und Unsicherheiten im DGM berücksichtigen.

## **6.7. Probleme und Schwierigkeiten**

Das grösste Problem, welches sich während dieser Arbeit gestellt hat, war die Erstellung der Rahmenbedingung für die MCS. Damit mehrere Durchläufe mit verschiedenen DGMs möglich sind, muss RAMMS von einem Java-Programm aus aufgerufen werden.

Für die Berechnungen mit RAMMS werden zwei Files benötigt: zum einen ein File mit den Koordinaten und den Höhen des Rasters und zum andern ein av2-File mit den nötigen Inputparametern. Die erste Schwierigkeit, welche sich gestellt hat, war die Umwandlung des Rasters (als .asc gespeichert) in das spezielle xyz-Format. Dabei musste zuerst der Aufbau dieser Files erkundet werden. Eine Verschiebung von 0.5-mal die Rasterweite in die x- und y-Richtung wurde spät erkannt, wodurch Verzögerungen entstanden sind. Diese Verschiebung wird (gemäss mündlicher Mitteilung seitens des SLF) in der nächsten Version von RAMMS angepasst.

Eine weitere Schwierigkeit zeigte sich beim Auslesen des binären Output-Files. Da das File binär abgespeichert war, konnte es nicht so einfach betrachtet werden. Mit Hilfe eines Matlab-Codes, welches vom SLF zur Verfügung gestellt wurde, war es dann möglich, die einzelnen Parameter auszulesen. Die Umwandlung der in einer Zeile abgespeicherten maximalen Fliesshöhen in ein Raster bildete schlussendlich die letzte Hürde.

Weiter musste, wie bereits erwähnt, wegen eines zu klein gewählten Berechnungsbereiches die Simulation wiederholt werden. Es hat sich herausgestellt, dass bei der Wahl eines zu klein gewählten Berechnungsbereiches ein gewisser Teil der Masse "ausläuft" und somit das Endvolumen verfälscht. Die Probleme eines zu gross gewählten Berechnungsbereiches waren die längeren Rechenzeiten und ein Absturz des Programmes.

# **7. Schlussfolgerungen**

Das Ziel dieser Arbeit war die Ermittlung der Fehlerfortpflanzung von tief aufgelösten DGMs in das Simulationsresultat von RAMMS. Die Inputparameter für das Simulationsprogramm RAMMS wurden an einem Ereignis aus dem Jahre 2002 in Dashtdara (Tadschikistan) kalibriert und im Gebiet von Rivakdara angepasst und angewendet. Mit Hilfe von zwei verschiedenen Fehlermodellen wurden die Fehler und Unsicherheiten in den DGMs modelliert. Für die Unsicherheitsanalyse wurde eine Monte Carlo Simulation mit 150 Durchläufen verwendet. Die kalibrierten Parameter von Dashtdara und Rivakdara und die modellierten DGMs dienten als Input für die Simulationen mit RAMMS. Die kalibrierten Parameter wurden konstant gehalten und nur die modellierten DGMs variiert.

In den folgenden Unterkapiteln wird zuerst geschildert, was während dieser Arbeit erreicht wurde. Des Weiteren werden die Erkenntnisse dargelegt und in einem Ausblick zukünftige Forschungsideen vorgestellt.

## **7.1. Erreichtes**

- Der Forschungsstand in Bezug auf die Fehler und Unsicherheiten von DGMs und deren Modellierung und Analyse wurde dargelegt. Zudem wurde der Hintergrund zu den Gletscherseeausbrüchen und Murgangprozessen erläutert.
- Die Einarbeitung in das Simulationsprogramm RAMMS und die Durchführung von Simulationen an verschiedenen Standorten bildete die Grundlage für das weitere Vorgehen.
- Verschiedene Digitale Geländemodelle wurden untereinander verglichen und auf Fehler untersucht.
- Ein Programm wurde in Java entwickelt, welches die nötigen Input-Files für RAMMS generiert. Zudem wurde erreicht, dass RAMMS von diesem Programm aus aufgerufen werden konnte. Die Monte Carlo Simulationen konnten so durchgeführt werden.
- Im Rahmen dieser Arbeit wurden die Fehler und Unsicherheiten in den DGMs mit zwei Fehlermodellen modelliert: Ein "white noise"-Fehlermodell aus der Literatur wurde angewendet und ein eigenes Fehlermodell entwickelt. Die Resultate beider Fehlermodelle wurden untereinander verglichen.
- Für die Unsicherheitsanalyse wurden mehrere Monte Carlo Simulationen durchgeführt. Dabei wurden der Standort, das Fehlermodell und das DGM variiert.
- Es wurde herausgefunden, wie viele Durchläufe die MCS benötigt, bis stabile Resultate erhalten werden.
- Die mit RAMMS berechneten maximalen Fliesshöhen wurden mit dem Java-Programm aus den Output-Files herausgelesen und in ArcMap und SPSS ausgewertet. Die fortgepflanzten Unsicherheiten konnten schlussendlich räumlich quantifiziert werden.
- Der grösste Wert dieser Arbeit liegt darin, dass die Fehler und Unsicherheiten der DGMs und deren Einfluss auf die maximalen Fliesshöhen mit der Methode der MCS wirklich einmal quantifiziert wurden.

## **7.2. Erkenntnisse**

In dieser Arbeit wurde die Fehlerfortpflanzung eines SRTM- und eines ASTER-DGMs näher untersucht. Die Resultate dieser Arbeit haben gezeigt, dass sich Fehler und Unsicherheiten in den tief aufgelösten Digitalen Geländemodellen bis hin ins Resultat der Simulationen mit RAMMS fortgepflanzt haben. Die grössten absoluten Unsicherheiten in den resultierenden maximalen Fliesshöhen befinden sich entlang der Fliesslinie und bei flachen Stellen. Die Unsicherheiten sind nicht normalverteilt. Bereiche am Rand weisen deshalb eine grosse relative Standardabweichung auf, da diese Stellen nicht von allen GLOFs betroffen werden. Für eine Gefahrenanalyse ist die relative Standardabweichung wichtig, da sie die Unsicherheit der lateralen Ausbreitung aufzeigt. Die absolute Standardabweichung dürfte aber von grösserem Interesse sein, da es sich an gewissen Stellen um mehrere Meter handeln kann.

Die Grösse der resultierenden Unsicherheit ist abhängig vom verwendeten DGM und dem Fehlermodell. Je grösser die Fehler und Unsicherheiten in den verwendeten DGMs sind, desto grösser ist auch die Unsicherheit in den maximalen Fliesshöhen. Zudem haben Fehler und Unsicherheiten in den DGMs Auswirkungen auf die Ausbreitung, die Auslaufdistanz, den Verlauf und die Streuung der maximalen Fliesshöhen.

Bei der Modellierung von Fehlern im DGM ist es wichtig, dass die Autokorrelation des Fehlers berücksichtigt wird. Dabei ist nicht nur die Grösse des Fehlers von grosser Bedeutung, sondern vor allem die Verteilung des Fehlers.

Grundsätzlich eignet sich die MCS gut für die Analyse der Fehlerfortpflanzung in RAMMS.

Es hat sich herausgestellt, dass die Unsicherheiten in den maximalen Fliesshöhen der MCS der ASTER-DGMs (bis max. 2.6m in Rivakdara, 27.44% des max. Mittelwerts) grösser waren als jene der SRTM-DGMs (bis max. 1.3m in Rivakdara, 14.83% und bis max. 2m in Dashtdara, 18.16%) (siehe Abbildung [5.11](#page-71-0) und [5.17\)](#page-83-0)). Dies, obwohl das ASTER-DGM mit 30m viel besser aufgelöst ist als das SRTM-DGM mit 90m. Bei den Simulationen mit beiden tief aufgelösten DGMs muss demzufolge mit mehreren Metern (bis fast 30%) Unsicherheiten im Resultat gerechnet werden. Bei der Interpretation der Resultate ist somit grosse Vorsicht geboten.

Für die Simulation von Lawinen wird eine Auflösung des DGMs zwischen 5m und 25m empfohlen [\(Christen et al.,](#page-103-0) [2008\)](#page-103-0). Die in dieser Arbeit untersuchten DGMs weisen eine viel tiefere Auflösung auf. Die Gefahr besteht, dass Strukturen im Gelände durch die tiefe Auflösung nicht genügend gut wiedergegeben sind und dies Auswirkungen auf die berechneten maximalen Fliesshöhen der Simulation hat. Die tief aufgelösten DGMs sind zwar frei erhältlich und decken fast die ganze Erde ab, sie sind jedoch auch fehlerhaft und oft zu ungenau. Dies hat Auswirkungen auf das Simulationsresultat. Es empfiehlt sich, die tief aufgelösten DGMs vor den Simulationen gut auf Fehler zu untersuchen. Zudem sollten die Simulationsresultate vor allem als zusätzliche Information gesehen werden. Einschätzungen im Feld durch Experten sind genauso wichtig.

## **7.3. Ausblick**

- Im Rahmen dieser Arbeit wurde der Fokus auf das DGM gelegt, und dessen Fehlerfortpflanzung erforscht. Es wäre sicher spannend herauszufinden, welchen Einfluss andere Inputparameter auf die Resultate der MCS haben.
- Eine Wiederholung dieser Arbeit an einem weiteren Standort könnte hilfreich sein, um den Einfluss von Parametern in verschiedenen Gebieten abschätzen und besser eingrenzen zu können.
- Eine andere Möglichkeit zur Weiterführung dieser Arbeit wäre die Anwendung oder Entwicklung eines weiteren Fehlermodells.
- Im Rahmen dieser Arbeit wurden vor allem die maximalen Fliesshöhen untersucht. In einer weiteren Arbeit, könnte der Fokus auf die Geschwindigkeit oder Erosion gelegt werden.
- MCS mit einem anderen Simulationsprogramm für die Modellierung von GLOFs und Murgänge könnten gute Vergleiche liefern.
- Es wäre spannend, den Einfluss der bilinearen Interpolation des DGMs in RAMMS auf das Resultat genauer zu untersuchen.
- Zudem könnten die Simulationen mit dem "random kinetic energy model, berechnet werden und dann mit den Resultaten des Voellmy-Salm-Ansatzes verglichen werden.

• Speziell für GLOFs ist die Dichte und deren Veränderung über die Zeit ein wichtiger Faktor. Es könnten Lösungen erarbeitet werden, wie die Variation der Dichte in die Berechnungen von RAMMS einfliessen könnte.

Allgemein können die Resultate weiterer Studien neue Einblicke und neues Verständnis der einzelnen Parameter und der Prozesse gewähren und zu einer Verbesserung und Weiterentwicklung von RAMMS führen.

# **Literaturverzeichnis**

- Allen, S., Schneider, D., Owens, I. 2009. First Approaches Towards Modelling Glacial Hazards in the Mount Cook Region of New Zealand's Southern Alps. Natural Hazards and Earth System Sciences, 9, 481–499.
- <span id="page-102-1"></span>Berthier, E., Arnaud, Y., Vincent, C., Rémy, F. 2006. Biases of SRTM in High-Mountain Areas. Implications for the Monitoring of Glacier Volume Changes. Geophysical Research Letters, 33, 1–8. doi:10.1029/2006GL025862.
- <span id="page-102-0"></span>Bühler, Y., Christen, M., Kowalski, J., Bartelt, P. [submitted]. Sensitivity of Snow Avalanche Simulations to Digital Elevation Model Quality and Resolution. Annals of Glaciology.
- BOKU. 2009. TajHaz, Universität für Bodenkultur Wien. http://www.baunat.boku.ac.at/15600.html, Zugriff: 20.07.2010.
- Bouchut, F., Fernández-Nieto, E., Mangeney, A., Lagrée, P.-Y. 2008. On New Erosion Models of Savage-Hutter Type for Avalanches. Acta Mech, 199, 181–208.
- Breu, T., Hurni, H. 2003. The Tajik Pamirs: Challenges of Sustainable Development in an Isolated Mountain Region. Centre for Development and Environment (CDE), University of Berne, Geographica Bernensia, Bern, 1–80.
- Bürgmann, R., Rosen, P., Fielding, E. 2000. Synthetic Aperture Radar Interferometry to Measure Earth's Surface Topography and Its Deformation. Annual Review of Earth and Planetary Sciences, 28, 169–209.
- Carabajal, C., Harding, D. 2006. SRTM C-Band and ICESat Laser Altimetry Elevation Comparisons as a Function of Tree Cover and Relief. Photogrammetric Engineering  $\mathcal{B}$ Remote Sensing, 72, 3, 287–298.
- CGIAR-CSi. 2004. The CGIAR Consortium for Spatial Information. Applying GeoSpatial Science for a Sustainable Future. http://srtm.csi.cgiar.org/, Zugriff: 20.07.2010.
- Chang, K., Tsai, B. 1991. The Effect of DEM Resolution on Slope and Aspect Mapping. Cartography and Geographic Information Systems, 18, 1, 69–77.
- Cheng, P., Chaapel, C. 2008. Automatic DEM Generation. Using WorldView-1 Stereo Data with or without Ground Control. GEO Informatics, 11, 34–39.
- Chiarle, M., Iannotti, S., Mortara, G., Deline, P. 2007. Recent Debris Flow Occurrences Associated with Glacier in the Alps. Global and Planetary Change, 56, 123–136.
- <span id="page-103-0"></span>Christen, M., Bartelt, P., Kowalski, J., Stoffel, L. 2008. Calculation of Dense Snow Avalanches in Three-Dimensional Terrain with the Numerical Simulation Program RAMMS. In: Proceedings of the International Snow Science Workshop, 21–27 September 2008, Whistler, BC, Canada, 709–716.
- <span id="page-103-1"></span>Christen, M., Bartelt, P., Kowalski, J. 2010a. Back Calculation of the In den Arelen Avalanche with RAMMS: Interpretation of Model Results. Annals of Glaciology, 51, 54, 161–168.
- <span id="page-103-2"></span>Christen, M., Kowalski, J., Bartelt, P. 2010b. RAMMS: Numerical Simulation of Dense Snow Avalanches in Three-Dimensional Terrain. Cold Regions Science and Technology, 63, 1–14.
- Clague, J., Evans, S. 2000. A Review of Catastrophic Drainage of Moraine-Dammed Lakes in British Columbia. Quaternary Science Reviews, 19, 17–18, 1763–1783.
- Cooper, M. 1998. Datums, Coordinates and Differences. In: Lane, S., Richards, K., Chandler, J (eds.): Landform Monitoring, Modelling and Analysis. Chichester, Wiley, 21–36.
- Costa, J. 1984. Physical Geomorphology of Debris Flows. In: Costa, J.E., Fleisher, P.J. (eds.): Developments and Applications of Geomorphology. Springer-Verlag, Berlin, 268–317.
- Ehlschlaeger, C. 2002. Representing Multiple Spatial Statistics in Generalized Elevation Uncertainty Models: Moving Beyond the Variogram. International Journal of Geographical Information Science, 16, 3, 259–285.
- Ehlschlaeger, C., Shortridge, A., Goodchild, M. 1997. Visualizing Spatial Data Uncertainty Using Animation. Computers  $\mathcal C$  Geosciences, 23, 4, 387–395.
- <span id="page-103-3"></span>Farr, T., Rosen, P., Caro, E., Crippen, R., Duren, R., Hensley, S., Kobrick, M., Paller, M., Rodriguez, E., Roth, L., Seal, D., Shaffer, S., Shimada, J., Umland, J., Werner, M., Oskin, M., Burbank, D., Alsdorf, D. 2007. The Shuttle Radar Topography Mission. Reviews of Geophysics, 45, 1–40.
- <span id="page-103-4"></span>Fisher, P. 1998. Improved Modeling of Elevation Error with Geostatistics. GeoInformatica, 2, 3, 215–233.
- <span id="page-103-5"></span>Fisher, P., Tate, N. 2006. Causes and Consequences of Error in Digital Elevation Models. Progress in Physical Geography, 30, 4, 467–489.
- Haeberli, W., Naef, F. 1988. Murgänge im Hochgebirge. Ereignisse 1987 im Puschlav und Obergoms. "Die Alpen", Zeitschrift des Schweizer Alpen-Clubs, 64, 4, 331–343.
- <span id="page-104-1"></span>Hall, O., Falorini, G., Bras, R. 2005. Characterization and Quantification of Data Voids in the Shuttle Radar Topography Mission Data. IEEE Geoscience and Remote Sensing Letters, 2, 2, 177–181.
- <span id="page-104-3"></span>Hebeler, F. 2008. Modelling Topographic Uncertainty: Impacts on Large Scale Environmental Modelling. Dissertation, Geographisches Institut der Universität Zürich.
- <span id="page-104-4"></span>Hebeler, F., Purves, S. 2008a. The Impact of Parametric Uncertainty and Topographic Error in Ice-Sheet Modelling. Journal of Glaciology, 188, 899–919.
- Hebeler, F., Purves, S. 2008b. Modelling DEM Data Uncertainties for Monte Carlo Simulations of Ice Sheet Models. In: Proceedings of the 5th International Symposium on Spatial Data Quality, 13–17 June 2007, ITC, Enschede, The Netherlands, 175–196.
- <span id="page-104-0"></span>Hebeler, F., Purves, S. 2009. The Influence of Elevation Uncertainty on Derivation of Topographic Indices. Geomorphology, 111, 4–16.
- <span id="page-104-5"></span>Heuvelink, G. 1998. Error Propagation in Environmental Modelling with GIS. Taylor & Francis Ltd, London and Bristol.
- Heuvelink, G., Burrough, P. 2002. Developments in Statistical Approaches to Spatial Uncertainty and its Propagation. International Journal of Geographical Information Science, 16, 2, 111–113.
- Hirano, A., Welch, R., Lang, H. 2003. Mapping from ASTER Stereo Image Data: DEM Validation and Accuracy Assessment. ISPRS Journal of Photogrammetry & Remote Sensing, 57, 356–370.
- Holmes, K., Chadwick, O., Kyriakidis, P. 2000. Error in a USGS 30-Meter Digital Elevation Model and its Impact on Terrain Modeling. Journal of Hydrology, 233, 154–173.
- Hubbard, B., Sheridan, M., Carrasco-Núñez, G., Díaz-Castellón, R., Rodríguez, S. 2007. Comparative Lahar Hazard Mapping at Volcan Citlaltépetl, Mexico Using SRTM, ASTER and DTED-1 Digital Toporaphic Data. Journal of Volcanology and Geothermal Research, 160, 99–124.
- <span id="page-104-2"></span>Huggel, C., Kääb, A., Haeberli, W., Krummenacher, B. 2003. Regional-Scale GIS-Models for Assessment of Hazards from Glacier Lake Outbursts: Evaluation and Application in the Swiss Alps. Natural Hazards and Earth System Science, 3, 6, 647–662.
- Huggel, C., Haeberli, W., Kääb, A., Bieri, D., Richardson, D. 2004. An Assessment Procedure for Glacial Hazards in the Swiss Alps. Canadian Geotechnical Journal, 44, 6, 1068–1083.
- <span id="page-105-1"></span>Huggel, C., Schneider, D., Miranda, P., Delgado Granados, H., Kääb, A. 2008. Evaluation of ASTER and SRTM DEM data for lahar modeling: A case study on lahars from Popocatépetl Volcano, Mexico. Journal of Volcanology and Geothermal Research, 170, 99–110.
- Hunter, G., Goodchild, M. 1993. Managing Uncertainty in Spatial Databases: Putting Theory into Practice. Journal of the Urban and Regional Information Systems Association, 5, 2, 55–62.
- Hunter, G., Goodchild, M. 1995. Dealing with Error in Spatial Databases: A Simple Case Study. Photogrammetric Engineering and Remote Sensing, 61, 5, 529–537.
- Hunter, G., Goodchild, M. 1997. Modeling the Uncertainty of Slope and Aspect Estimates Derived from Spatial Databases. Geographical Analysis, 29, 1, 35–49.
- Ishuk, N., Shodmonov, M., Kopf, C., Mühlböck, F. 2009 [unpublished]. GBAO Field Assessment Report, gb11: Lake SE of Rivakkul, Projekt TajHaz, BOKU University of Wien.
- Iverson, R. 1997. The Physics of Debris Flow. Reviews of Geophysics, 35, 3, 245–296.
- Iverson, R., Denlinger, R. 2001. Flow of Variably Fluidized Granular Masses Across Three-Dimensional Terrain. 1. Coulomb Mixture Theory. Journal of Geophysical Research, 106, 537–552.
- <span id="page-105-0"></span>Janssen, J., Laatz, W. 2007. Statistische Datenanalyse mit SPSS für Windows: Eine anwendungsorientierte Einführung in das Basissystem und das Modul Exakte Tests. 6.Auflage, Springer-Verlag, Berlin Heidelberg.
- Kattelmann, R. 2003. Glacial Lake Outburst Floods in the Nepal Himalaya: A Manageable Hazard? Natural Hazards, 28, 145–154.
- Kääb, A., Huggel, C., Paul, F., Wessels, R., Raup, B., Kieffer, H., Kargel, J. 2002. Glacier Monitoring from Aster Imagery: Accuracy and Applications. In: EARSeL eProceedings No. 2., Proceedings of E ARSeL-LISSIG-Workshop Observing our C ryosphere from Space, March 11–13, Bern, Switzerland, 43–53.
- Kiamehr, R., Sjöberg, L. 2005. Effect of the SRTM Global DEM on the Determination of a High-Resolution Geoid Model: A Case Study in Iran. Journal of Geodesy, 79, 540–551.
- Knobel, R. 2006. Modellierung von Murgängen und Eislawinen in Nordostetien mit Hilfe des RAMMS-Modells und systematischen Testens von Satellitenbildern. Diplomarbeit, Geographisches Institut der Universität Zürich.
- Kyriakidis, P., Shortridge, A., Goodchild, M. 1999. Geostatistics for Conflation and Accuracy Assessment of Digital Elevation Models. International Journal of Geographical Information Science, 13, 7, 677–707.
- Lang, H., Welch, R. 1999. ATBD-AST-08, Algorithm Theoretical Basis Document for Aster Digital Elevation Models (Standard Product AST14). 3, 1–69.
- Liu, H., Jezek, K. 1999. Investigating DEM Error Patterns by Directional Variograms and Fourier Analysis. Geographical Analysis, 31, 3, 249–266.
- <span id="page-106-1"></span>Liu, Y. 2008. An Evaluation on the Data Quality of SRTM DEM at the Alpine and Plateau Area, North-Western of China. The International Archives of the Photogrammetry, Remote Sensing and Spatial Information Sciences, XXXVII, Part B1, 1123–1128.
- MacEachren, A., Robinson, A., Hopper, S., Gardner, S., Murray, R., Gahegan, M., Hetzler, E. 2005. Visualizing Geospatial Information Uncertainty: What We Know and What We Need to Know. Cartography and Geographic Information Science, 32, 139– 160.
- Maggioni, M. 2004. Avalanche Release Areas and Their Influence on Uncertainty in Avalanche Hazard Mapping. Dissertation, Geographisches Institut der Universität Zürich.
- McDonald, R. 1997. Corona Between the Sun and the Earth: The First NRO Reconnaissance Eye in Spaceborne. The American Society for Photogrammetry and Remote Sensing, Bethesda, MD.
- McDougall, S., Hungr, O. 2005. Dynamic Modelling of Entrainment in Rapid Landslides. Canadian Geotechnical Journal, 42, 1437–1448.
- Miles, S. 2000. Towards Policy Relevant Environmental Modeling: Contextual Validity and Pragmatic Models. Open-File Report 00-401, U.S. Dept. of the Interior, U.S. Geological Survey.
- <span id="page-106-0"></span>Nasa. 2004. Aster, Advanced Spaceborne Thermal Emission and Reflection Radiometer, Jet Propulsion Laboratory, California Institute of Technology. http://asterweb.jpl.nasa.gov/, Zugriff: 30.06.2010.
- O'Brien, J. 2003. Reasonable Assumptions in Routing a Dam Break Mudflow. In: Rickenmann, D., Chen, C. (eds.): Third International Conference on Mud and Debris Flows, Proceedings of Debris Flow Hazards Mitigation: Mechanics, Prediction, and Assessment, Davos Dorf, Switzerland, 10–12 September 2003, Millpress, Rotterdam, 683–693.
- O'Connor, J., Hardison, J., Costa, J. 2001. Debris Flows from Failures of Neoglacial-Age Moraine Dams in the Three Sisters and Mount Jefferson Wilderness Areas, Oregon. US Geological Survey Professional Paper, k.A., 1606, 1–93.
- Oksanen, J., Sarjakoski, T. 2005. Error Propagation of DEM-Based Surface Derivatives. Compters & Geosciences, 31, 1015–1027.
- Openshaw, S. 1989. Learning to Live with Errors in Spatial Databases. In: Goodchild, M.F., Gopal, S. (eds.): Accuracy of Spatial Databases. Taylor & Francis, London, 263– 276.
- Pang, A. 2001. Visualizing Uncertainty in Geo-Spatial Data. In: Proceedings of the Workshop on the Intersections Between Geospatial Information and Information Technology, National Academies Committee of the Computer Science and Telecommunications Board, September 20, Arlington, Virginia, 1-20.
- Rabus, B., Eineder, M., Roth, M., Bamler, R. 2003. The Shuttle Radar Topography Mission - A New Class of Digital Elevation Models Acquired by Spaceborne Radar. ISPRS Journal of Photogrammetry & Remote Sensing, 57, 241–262.
- Reuter, H., Hengl, T., Gessler, P., Soille, P. 2008. Preparation of DEMs for Geomorphometric Analysis. In: Hengl, T., Reuter, H. (eds.): Geomorphometry: Concepts, Software, Applications. Developments in Soil Science. Elsevier Science, Amsterdam, 33, 87–120.
- Richardson, S., Reynolds, J. 2000. An Overview of Glacial Hazards in the Himalayas. Quaternary International, 65/66, 31–47.
- <span id="page-107-1"></span>Rignot, E., Echelmeyer, K., Krabill, W. 2001. Penetration Depth of Interferometric Synthetic-Aperture Radar Signals in Snow and Ice. Geophysical Research Letters, 28, 18, 3501–3504.
- Rodriguez, E., Morris, C., Belz, J. 2006. A Global Assessment of the SRTM Performance. Photogrammetric Engineering & Remote Sensing, 72, 249–260.
- Schatzmann, M., Vollmöller, P. 2003. Computersimulierte Murgänge. Physikalische und numerische Simulation von Murgängen. Tec21, 129, 9, 7–9.
- <span id="page-107-0"></span>Scheuner, T. 2007. Modellierung von Murgangereignissen mit RAMMS und Vergleich durch GIS-basiertes Fliessmodell. Diplomarbeit, Geographisches Institut der Universität Zürich.
- Schneider, D., Bartelt, P., Caplan-Auerbach, J., Christen, M., Huggel, C., Mc Ardell, B. [accepted]. Insights Into Rock-Ice Avalanche Dynamics by Combined Analysis of Seismic Recordings and a Numerical Avalanche Model. Journal of Geophysical Research.
- Schneider, J., Gmeindl, M., Traxler, K. 2003 [unpublished]. Risk Assessment of Remote Geohazards in Central and Southern Pamir/GBAO, Tajikistan. APPENDIX A2. Field Investigation and Remote Sensing Interpretation of Dashtdara. Report to the Ministry of Emergency, Tajikistan and the Swiss Agency for Development and Cooperation (SDC), 1-22.
- Shortridge, A. 2006. Shuttle Radar Topography Mission Elevation Data Error and its Relationship to Land Cover. Cartography and Geographic Information Science, 33, 65–75.
- Temme, A., Heuvelink, G., Schoorl, J., Claessens, L. 2008. Geostatistical Simulation and Error Propagation in Geomorphometry. In: Hengl, T., Reuter, H. (eds.): Geomorphometry: Concepts, Software, Applications. Developments in Soil Science. Elsevier Science, Amsterdam, 33, 121–140.
- Tiefenbacher, F. 2003. Vom konstitutiven Verhalten fliessenden Schnees. Experimentelle Untersuchungen zur Dynamik realer und physikalisch modellierter Lawinen. Dissertation, Philosophisch-Naturwissenschaftliche Fakultät der Universität Basel.
- Toutin, T. 2002. Three-Dimensional Topographic Mapping with ASTER Stereo Data in Rugged Topography. IEEE Transactions on Geoscience and Remote Sensing, 40, 10, 2241–2247.
- Ulmer, M. 2007. Unsicherheitsanalyse und Validierung eines Modells der Hangstabilität. Diplomarbeit, Geographisches Institut der Universität Zürich.
- Veregin, H. 1997. The Effects of Vertical Error in Digital Elevation Models on the Determination of Flow-path Direction. Cartography and Geographic Information Systems, 24, 2, 67–79.
- Watson, R., Haeberli, W. 2004. Environmental Threats, Mitigation Strategies and High-Mountain Areas. Ambio, 33, 13, 2–10.
- Wechsler, S. 2006. Uncertainties Associated with Digital Elevation Models for Hydrologic Applications: A Review. Hydrology and Earth System Sciences Discussions, 3, 2343– 2384.
- Wechsler, S., Kroll, C. 2006. Quantifiying DEM Uncertainty and its Effect on Topographic Parameters. Photogrammetric Engineering & Remote Sensing, 72, 9, 1081–1090.
- Weibel, R., Heller, M. 1991. Digital Terrain Modelling. In: Maguire, D.J., Goodchild, M.F., Rhind, D.W. (eds.): Geographical Information Systems: Principles and Application. Longman, London, 269–297.
- Zadeh, L. 1965. Fuzzy Sets. Information and Control, 8, 338–353.

Zhou, Q., Liu, X. 2008. Assessing Uncertainties in Derived Slope and Aspect from a Grid DEM. In: Zhou, Q., Lees, Tang, G. (eds.): Advances in Digital Terrain Analysis. Springer-Verlag, Berlin Heidelberg, 279–306.

## **A. Anhang**

## **Tabellen**

Tabelle 1: I, DGM-Höhenwerte (Fehlermodell 1, SRTM-DGMs)

Tabelle 2: I, Maximale Fliesshöhen (Fehlermodell 1, MCS mit SRTM-DGMs)

Tabelle 3: II, DGM-Höhenwerte (Fehlermodell 2, SRTM-DGMs)

Tabelle 4: II, Maximale Fliesshöhen (Fehlermodell 2, MCS mit SRTM-DGMs)

Tabelle 5: III, DGM-Höhenwerte (Fehlermodell 2, ASTER-DGMs)

Tabelle 6: III, Maximale Fliesshöhen in den Querprofilen (Fehlermodell 2, MCS mit ASTER-DGMs)

Tabelle 7: III, Maximale Fliesshöhen im Längsprofil (Fehlermodell 2, MCS mit ASTER-DGMs)

Tabelle 8: IV, DGM-Höhenwerte (Fehlermodell 2, SRTM-DGMs, Dashtdara)

Tabelle 9: IV, Maximale Fliesshöhen (Fehlermodell 2, SRTM-DGMs, Dashtdara)

| <b>Auswertungspunkte</b> | N   | Minimum<br>(m) | Maximum<br>(m) | Mittelwert<br>(m) | Standard-<br>abwei-<br>chung $(m)$ | Varianz<br>(m) |
|--------------------------|-----|----------------|----------------|-------------------|------------------------------------|----------------|
| 7                        | 149 | 4'322.5        | 4'422.1        | 4374.421          | 16.908                             | 285.878        |
| 8                        | 149 | 4'322.5        | 4'422.1        | 4374.421          | 16.908                             | 285.878        |
| 9                        | 149 | 4'294.24       | 4'381.03       | 4338.224          | 17.446                             | 304.371        |
| 10                       | 149 | 4'314.63       | 4'396.83       | 4352.225          | 15.387                             | 236.754        |
| 11                       | 149 | 4'314.63       | 4'396.83       | 4352.225          | 15.387                             | 236.754        |
| 12                       | 149 | 4'313.02       | 4'384.17       | 4347.724          | 13.785                             | 190.024        |
| 13                       | 149 | 4'315.47       | 4'405.1        | 4367.424          | 16.672                             | 277.948        |
| 14                       | 149 | 4'315.47       | 4'405.1        | 4367.424          | 16.672                             | 277.948        |
| 15                       | 149 | 4'219.71       | 4'318.45       | 4263.192          | 14.517                             | 210.756        |
| 16                       | 149 | 4'219.71       | 4'318.45       | 4263.192          | 14.517                             | 210.756        |
| 17                       | 149 | 4'224.16       | 4'304.18       | 4260.782          | 15.573                             | 242.514        |
| 18                       | 149 | 4'196.25       | 4'295.09       | 4249.308          | 17.304                             | 299.437        |
| 19                       | 149 | 4'196.25       | 4'295.09       | 4249.308          | 17.304                             | 299.437        |
| 20                       | 149 | 4'211.67       | 4'292.82       | 4256.451          | 16.423                             | 269.730        |
| 21                       | 148 | 4'228.19       | 4'314.4        | 4264.156          | 15.862                             | 251.606        |
| 22                       | 150 | 4'228.19       | 4'314.4        | 4263.690          | 16.261                             | 264.407        |
| 23                       | 149 | 4'256.57       | 4'353.26       | 4301.593          | 17.348                             | 300.946        |
| 24                       | 149 | 4'256.57       | 4'353.26       | 4301.593          | 17.348                             | 300.946        |
| 32                       | 149 | 4'027.94       | 4'106.79       | 4069.117          | 16.334                             | 266.812        |
| 33                       | 149 | 4'027.94       | 4'106.79       | 4069.117          | 16.334                             | 266.812        |
| 34                       | 149 | 4'010.48       | 4'100.68       | 4050.792          | 16.466                             | 271.125        |
| 35                       | 149 | 4'039.9        | 4'132.59       | 4090.112          | 16.100                             | 259.210        |
| 36                       | 149 | 4'039.9        | 4'132.59       | 4090.112          | 16.100                             | 259.210        |
| 37                       | 149 | 4'034.37       | 4'111.43       | 4077.555          | 16.053                             | 257.686        |
| 38                       | 149 | 4'070.37       | 4'160.04       | 4119.970          | 16.594                             | 275.355        |
| 39                       | 149 | 4'070.37       | 4'160.04       | 4119.970          | 16.594                             | 275.355        |
| 40                       | 149 | 3'907.77       | 3'993.5        | 3955.507          | 17.020                             | 289.689        |
| 41                       | 149 | 3'909.27       | 3'996.13       | 3941.785          | 15.481                             | 239.673        |
| 42                       | 149 | 3'909.27       | 3'996.13       | 3941.785          | 15.481                             | 239.673        |
| 43                       | 149 | 3'887.49       | 3'971.2        | 3927.739          | 16.882                             | 285.004        |
| 44                       | 149 | 3'897.98       | 3'990.06       | 3939.554          | 17.359                             | 301.333        |
| 45                       | 149 | 3'897.98       | 3'990.06       | 3939.554          | 17.359                             | 301.333        |
| 46                       | 149 | 3'913.32       | 3'993.54       | 3956.605          | 15.848                             | 251.162        |
| 86                       | 149 | 4'459.43       | 4'536.53       | 4495.132          | 15.639                             | 244.582        |
| 87                       | 149 | 4'391.04       | 4'475.91       | 4433.353          | 16.644                             | 277.033        |
| 88                       | 149 | 4'342.39       | 4'435.92       | 4381.772          | 17.243                             | 297.313        |
| 89                       | 149 | 4'279.67       | 4'356.09       | 4315.606          | 14.312                             | 204.837        |
| 90                       | 149 | 4'258.71       | 4'362.29       | 4306.842          | 16.250                             | 264.054        |
| 91                       | 149 | 4'224.89       | 4'305.29       | 4264.913          | 16.336                             | 266.858        |
| 92                       | 149 | 4'192.57       | 4'284.43       | 4245.085          | 16.172                             | 261.519        |
| 93                       | 149 | 4'182.19       | 4'274.66       | 4228.420          | 15.597                             | 243.263        |
| 94                       | 149 | 4'169.5        | 4'239.94       | 4206.213          | 14.804                             | 219.171        |
| 95                       | 149 | 4'087.5        | 4'166          | 4121.156          | 14.335                             | 205.479        |

Tabelle 1: I, DGM-Höhenwerte (Fehlermodell 1, SRTM-DGMs)

| Auswertungspunkte | N   | <b>Minimum</b><br>(m) | Maximum<br>(m) | Mittelwert<br>(m) | Standard-<br>abwei-<br>chung $(m)$ | Varianz<br>(m) |
|-------------------|-----|-----------------------|----------------|-------------------|------------------------------------|----------------|
| 96                | 149 | 3'989.02              | 4'069.61       | 4035.152          | 17.383                             | 302.177        |
| 97                | 149 | 3'949.68              | 4'027.83       | 3987.638          | 17.286                             | 298.811        |
| 98                | 149 | 3'905.19              | 3'994.48       | 3955.448          | 16.173                             | 261.557        |
| 99                | 149 | 3'902.48              | 3'993.49       | 3947.597          | 17.267                             | 298.154        |
| 100               | 149 | 3'903.36              | 3'978.94       | 3940.735          | 14.947                             | 223.427        |
| 101               | 149 | 3'878.36              | 3'955.2        | 3918.302          | 15.777                             | 248.928        |
| 102               | 149 | 3'859.6               | 3'949.57       | 3912.461          | 16.399                             | 268.914        |
| 103               | 149 | 3'857.19              | 3'941.9        | 3899.915          | 14.991                             | 224.731        |
| 104               | 149 | 3'851.75              | 3'932.76       | 3885.370          | 15.549                             | 241.768        |
| 105               | 149 | 3'826.69              | 3'917.53       | 3878.507          | 16.120                             | 259.868        |
| 106               | 149 | 3'851.15              | 3'921.42       | 3882.058          | 15.801                             | 249.656        |
| 107               | 149 | 3'812.77              | 3'897.09       | 3858.937          | 16.057                             | 257.833        |
| 108               | 149 | 3'795.69              | 3'907.87       | 3840.962          | 17.015                             | 289.504        |
| 109               | 149 | 3'786.79              | 3'872.65       | 3831.452          | 17.534                             | 307.433        |
| 110               | 149 | 3'785.34              | 3'867.4        | 3826.504          | 15.594                             | 243.181        |

Tabelle 1: I, DGM-Höhenwerte (Fehlermodell 1, SRTM-DGMs)

| Auswertungspunkte | N   | Minimum<br>(m) | Maximum<br>(m) | Mittelwert<br>(m) | Standard-<br>abwei-<br>chung (m) | Varianz<br>(m) |
|-------------------|-----|----------------|----------------|-------------------|----------------------------------|----------------|
| 7                 | 149 | .000           | 13.336         | .912              | 2.194                            | 4.814          |
| 8                 | 149 | .000           | 4.123          | .357              | .575                             | .330           |
| 9                 | 149 | .000           | 3.827          | .326              | .564                             | .318           |
| 10                | 149 | .000           | 4.340          | .303              | .579                             | .335           |
| 11                | 149 | .000           | 3.061          | .183              | .423                             | .179           |
| 12                | 149 | .000           | 1.276          | .077              | .180                             | .032           |
| 13                | 149 | .000           | .831           | .021              | .098                             | .010           |
| 14                | 149 | .000           | .100           | .002              | .011                             | .000           |
| 15                | 149 | .000           | 7.349          | .176              | .693                             | .481           |
| 16                | 149 | .000           | 16.251         | .579              | 2.125                            | 4.514          |
| 17                | 149 | .000           | 8.231          | .487              | 1.186                            | 1.407          |
| 18                | 149 | .000           | 9.994          | 1.205             | 1.841                            | 3.390          |
| 19                | 149 | .000           | 11.881         | 1.442             | 2.142                            | 4.590          |
| 20                | 149 | .000           | 19.440         | 1.912             | 2.980                            | 8.882          |
| 21                | 148 | .000           | 25.044         | 2.465             | 4.470                            | 19.980         |
| 22                | 150 | .000           | 20.971         | 2.108             | 4.197                            | 17.616         |
| 23                | 149 | .000           | 7.058          | .290              | .832                             | .693           |
| 24                | 149 | .000           | 12.574         | .204              | 1.083                            | 1.172          |
| 32                | 149 | .000           | 1.155          | .038              | .114                             | .013           |
| 33                | 149 | .000           | 1.155          | .038              | .114                             | .013           |
| 34                | 149 | .000           | .610           | .058              | .102                             | .010           |
| 35                | 149 | .000           | 1.357          | .062              | .167                             | .028           |
| 36                | 149 | .000           | 2.341          | .119              | .270                             | .073           |
| 37                | 149 | .000           | .558           | .096              | .108                             | .012           |
| 38                | 149 | .000           | 2.377          | .127              | .232                             | .054           |
| 39                | 149 | .000           | 1.749          | .041              | .149                             | .022           |
| 40                | 149 | .000           | 15.371         | .493              | 1.829                            | 3.346          |
| 41                | 149 | .000           | 13.473         | .892              | 1.864                            | 3.474          |
| 42                | 149 | .000           | 9.709          | .543              | 1.240                            | 1.538          |
| 43                | 149 | .000           | 3.189          | .195              | .523                             | .274           |
| 44                | 149 | .000           | 5.264          | .104              | .507                             | .257           |
| 45                | 149 | .000           | 4.068          | .039              | .339                             | .115           |
| 46                | 149 | 000            | .022           | .000              | .002                             | 000            |
| 86                | 149 | .000           | 11.146         | .724              | 1.528                            | 2.334          |
| 87                | 149 | .000           | .515           | .025              | .064                             | .004           |
| 88                | 149 | .000           | 5.256          | .563              | .870                             | .757           |
| 89                | 149 | .000           | 16.120         | .736              | 1.793                            | 3.214          |
| 90                | 149 | .000           | 4.641          | .548              | .853                             | .728           |
| 91                | 149 | .000           | 19.473         | 1.748             | 3.005                            | 9.029          |
| 92                | 149 | .000           | 19.638         | 1.587             | 2.427                            | 5.888          |
| 93                | 149 | .000           | 4.346          | .577              | .789                             | .622           |
| 94                | 149 | .000           | 4.678          | .212              | .467                             | .218           |
| 95                | 149 | .000           | .555           | .091              | .111                             | .012           |

Tabelle 2: I, Maximale Fliesshöhen (Fehlermodell 1, MCS mit SRTM-DGMs)

| Auswertungspunkte | N   | Minimum<br>(m) | Maximum<br>(m) | <b>Mittelwert</b><br>(m) | Standard-<br>abwei-<br>chung $(m)$ | Varianz<br>(m) |
|-------------------|-----|----------------|----------------|--------------------------|------------------------------------|----------------|
| 96                | 149 | .000           | 16.785         | .582                     | 1.560                              | 2.435          |
| 97                | 149 | .000           | 6.038          | .623                     | 1.110                              | 1.231          |
| 98                | 149 | .000           | 10.794         | 1.037                    | 1.902                              | 3.618          |
| 99                | 149 | .000           | 29.125         | 2.273                    | 4.407                              | 19.425         |
| 100               | 149 | .000           | 26.610         | .580                     | 2.408                              | 5.797          |
| 101               | 149 | .000           | 2.461          | .088                     | .328                               | .108           |
| 102               | 149 | .000           | 6.983          | .448                     | 1.260                              | 1.588          |
| 103               | 149 | .000           | 4.804          | .247                     | .751                               | .564           |
| 104               | 149 | .000           | 10.544         | .335                     | 1.249                              | 1.561          |
| 105               | 149 | .000           | 10.310         | .577                     | 1.785                              | 3.185          |
| 106               | 149 | .000           | 5.229          | .092                     | .569                               | .324           |
| 107               | 149 | .000           | 8.196          | .194                     | .975                               | .951           |
| 108               | 149 | .000           | 7.410          | .082                     | .644                               | .414           |
| 109               | 149 | .000           | 4.434          | .061                     | .452                               | .205           |
| 110               | 149 | .000           | .964           | .010                     | .091                               | .008           |

Tabelle 2: I, Maximale Fliesshöhen (Fehlermodell 1, MCS mit SRTM-DGMs)

| <u>Auswertungspunkte</u> | N   | Minimum<br>(m) | Maximum<br>(m) | Mittelwert<br>(m) | Standard-<br>abwei-<br>chung (m) | Varianz<br>(m) |
|--------------------------|-----|----------------|----------------|-------------------|----------------------------------|----------------|
| 7                        | 150 | 4359.865       | 4370.394       | 4364.289          | 2.157                            | 4.654          |
| 8                        | 150 | 4349.504       | 4360.722       | 4355.628          | 2.260                            | 5.109          |
| 9                        | 150 | 4341.442       | 4352.890       | 4346.405          | 2.051                            | 4.209          |
| 10                       | 150 | 4340.727       | 4350.708       | 4344.891          | 1.954                            | 3.819          |
| 11                       | 150 | 4343.491       | 4352.514       | 4348.166          | 1.803                            | 3.249          |
| 12                       | 150 | 4348.869       | 4357.401       | 4353.265          | 1.561                            | 2.436          |
| 13                       | 150 | 4356.981       | 4364.243       | 4360.654          | 1.308                            | 1.711          |
| 14                       | 150 | 4368.452       | 4377.245       | 4373.169          | 1.336                            | 1.784          |
| 15                       | 150 | 4260.887       | 4266.220       | 4263.313          | .849                             | .721           |
| 16                       | 150 | 4253.602       | 4257.875       | 4255.438          | .851                             | .724           |
| 17                       | 150 | 4248.729       | 4253.557       | 4251.320          | .887                             | .787           |
| 18                       | 150 | 4245.430       | 4249.276       | 4247.267          | .817                             | .668           |
| 19                       | 150 | 4244.817       | 4248.818       | 4246.567          | .791                             | .626           |
| 20                       | 150 | 4247.775       | 4252.197       | 4249.850          | .801                             | .642           |
| 21                       | 150 | 4253.357       | 4258.021       | 4255.319          | .970                             | .940           |
| 22                       | 150 | 4260.578       | 4266.550       | 4263.827          | 1.189                            | 1.414          |
| 23                       | 150 | 4275.905       | 4283.178       | 4279.782          | 1.282                            | 1.643          |
| 24                       | 150 | 4290.760       | 4298.188       | 4294.900          | 1.319                            | 1.739          |
| 32                       | 150 | 4044.131       | 4050.335       | 4047.408          | 1.324                            | 1.754          |
| 33                       | 150 | 4048.331       | 4056.790       | 4052.854          | 1.696                            | 2.878          |
| 34                       | 150 | 4056.888       | 4065.469       | 4061.733          | 1.827                            | 3.338          |
| 35                       | 150 | 4065.882       | 4075.605       | 4071.101          | 2.096                            | 4.395          |
| 36                       | 150 | 4075.408       | 4084.920       | 4080.180          | 2.003                            | 4.012          |
| 37                       | 150 | 4084.241       | 4094.121       | 4089.350          | 1.983                            | 3.931          |
| 38                       | 150 | 4096.063       | 4103.799       | 4100.109          | 1.658                            | 2.749          |
| 39                       | 150 | 4115.067       | 4122.714       | 4118.399          | 1.435                            | 2.058          |
| 40                       | 150 | 3950.905       | 3958.625       | 3955.109          | 1.729                            | 2.989          |
| 41                       | 150 | 3934.813       | 3943.117       | 3939.378          | 1.560                            | 2.433          |
| 42                       | 150 | 3926.643       | 3935.396       | 3931.879          | 1.490                            | 2.219          |
| 43                       | 150 | 3924.323       | 3933.607       | 3929.833          | 1.558                            | 2.428          |
| 44                       | 150 | 3929.431       | 3937.955       | 3933.768          | 1.523                            | 2.321          |
| 45                       | 150 | 3942.163       | 3950.914       | 3946.215          | 1.603                            | 2.569          |
| 46                       | 150 | 3956.232       | 3966.695       | 3961.793          | 1.760                            | 3.098          |
| 86                       | 150 | 4486.107       | 4493.116       | 4489.020          | 1.378                            | 1.900          |
| 87                       | 150 | 4425.646       | 4437.557       | 4430.649          | 2.200                            | 4.842          |
| 88                       | 150 | 4378.366       | 4389.232       | 4383.146          | 2.273                            | 5.168          |
| 89                       | 150 | 4310.096       | 4317.937       | 4313.358          | 1.534                            | 2.353          |
| 90                       | 150 | 4297.202       | 4306.662       | 4302.542          | 1.865                            | 3.478          |
| 91                       | 150 | 4255.003       | 4261.314       | 4257.930          | 1.190                            | 1.416          |
| 92                       | 150 | 4239.557       | 4244.991       | 4242.197          | .905                             | .819           |
| 93                       | 150 | 4222.421       | 4231.130       | 4227.353          | 1.771                            | 3.135          |
| 94                       | 150 | 4189.043       | 4199.392       | 4194.984          | 1.873                            | 3.508          |
| 95                       | 150 | 4122.315       | 4130.041       | 4126.164          | 1.725                            | 2.977          |

Tabelle 3: II, DGM-Höhenwerte (Fehlermodell 2, SRTM-DGMs)

| Auswertungspunkte | N   | <b>Minimum</b><br>(m) | Maximum<br>(m) | <b>Mittelwert</b><br>(m) | Standard-<br>abwei-<br>chung $(m)$ | Varianz<br>(m) |
|-------------------|-----|-----------------------|----------------|--------------------------|------------------------------------|----------------|
| 96                | 150 | 4026.905              | 4035.815       | 4031.675                 | 1.705                              | 2.906          |
| 97                | 150 | 3982.088              | 3985.542       | 3983.787                 | .714                               | .509           |
| 98                | 150 | 3949.050              | 3953.720       | 3951.672                 | .897                               | .805           |
| 99                | 150 | 3937.584              | 3943.445       | 3940.596                 | 1.288                              | 1.658          |
| 100               | 150 | 3931.882              | 3938.922       | 3935.722                 | 1.572                              | 2.472          |
| 101               | 150 | 3914.066              | 3922.545       | 3918.312                 | 1.494                              | 2.232          |
| 102               | 150 | 3899.736              | 3906.540       | 3902.429                 | 1.307                              | 1.709          |
| 103               | 150 | 3891.599              | 3899.699       | 3895.081                 | 1.448                              | 2.098          |
| 104               | 150 | 3881.164              | 3887.490       | 3883.958                 | 1.329                              | 1.765          |
| 105               | 150 | 3871.319              | 3876.405       | 3873.572                 | 1.068                              | 1.141          |
| 106               | 150 | 3877.072              | 3884.251       | 3880.654                 | 1.373                              | 1.885          |
| 107               | 150 | 3851.357              | 3858.833       | 3855.161                 | 1.390                              | 1.932          |
| 108               | 150 | 3835.736              | 3839.726       | 3837.454                 | .752                               | .566           |
| 109               | 150 | 3825.887              | 3828.822       | 3827.420                 | .574                               | .330           |
| 110               | 150 | 3826.681              | 3831.985       | 3828.663                 | 1.016                              | 1.033          |

Tabelle 3: II, DGM-Höhenwerte (Fehlermodell 2, SRTM-DGMs)

| Auswertungspunkte | N   | Minimum<br>(m) | Maximum<br>(m) | Mittelwert<br>(m) | Standard-<br>abwei-<br>chung (m) | Varianz<br>(m) |
|-------------------|-----|----------------|----------------|-------------------|----------------------------------|----------------|
| 7                 | 150 | 0              | 0              | .000              | .000                             | .000           |
| 8                 | 150 | 0              | 0              | .000              | .000                             | .000           |
| 9                 | 150 | 0              | 0.01           | .001              | .003                             | .000           |
| 10                | 150 | 0.01           | 0.52           | .136              | .088                             | .008           |
| 11                | 150 | 0.02           | 0.89           | .280              | .178                             | .032           |
| 12                | 150 | 0              | 0.36           | .041              | .042                             | .002           |
| 13                | 150 | 0              | 0.01           | .000              | .001                             | .000           |
| 14                | 150 | 0              | 0              | .000              | .000                             | .000           |
| 15                | 150 | 0              | 0.31           | .007              | .032                             | .001           |
| 16                | 150 | 0              | 1.43           | .283              | .323                             | .104           |
| 17                | 150 | 0              | 2.63           | 1.002             | .697                             | .485           |
| 18                | 150 | 0              | 3.02           | 1.327             | .807                             | .651           |
| 19                | 150 | 0              | 3.52           | 1.488             | .898                             | .806           |
| 20                | 150 | 0              | 3.6            | 1.440             | .887                             | .787           |
| 21                | 150 | $\mathbf 0$    | 2.73           | .875              | .613                             | .376           |
| 22                | 150 | 0              | 1.11           | .106              | .161                             | .026           |
| 23                | 150 | 0              | 0.11           | .004              | .011                             | .000           |
| 24                | 150 | 0              | 0              | .000              | .000                             | .000           |
| 32                | 150 | 0              | 0              | .000              | .000                             | .000           |
| 33                | 150 | 0              | 0              | .000              | .000                             | .000           |
| 34                | 150 | 0              | 0.01           | .001              | .002                             | .000           |
| 35                | 150 | $\mathbf 0$    | 0.16           | .048              | .036                             | .001           |
| 36                | 150 | 0              | 0.28           | .099              | .069                             | .005           |
| 37                | 150 | $\mathbf 0$    | 0.14           | .044              | .031                             | .001           |
| 38                | 150 | 0              | 0.03           | .004              | .006                             | .000           |
| 39                | 150 | 0              | 0              | .000              | .000                             | .000           |
| 40                | 150 | 0              | 0              | .000              | .000                             | .000           |
| 41                | 150 | 0              | 0.01           | .001              | .002                             | .000           |
| 42                | 150 | 0              | 0.61           | .092              | .128                             | .016           |
| 43                | 150 | $\mathbf 0$    | 1.45           | .384              | .422                             | .178           |
| 44                | 150 | 0              | 1.13           | .261              | .307                             | .094           |
| 45                | 150 | 0              | 0.06           | .008              | .012                             | .000           |
| 46                | 150 | 0              | 0.01           | .000              | .001                             | .000           |
| 86                | 150 | 0.28           | 3.4            | 1.596             | .638                             | .407           |
| 87                | 150 | 0.01           | 0.19           | .064              | .036                             | .001           |
| 88                | 150 | 0.01           | 0.47           | .122              | .086                             | .007           |
| 89                | 150 | 0.03           | 3.49           | 1.081             | .756                             | .571           |
| 90                | 150 | 0              | 1.13           | .291              | .206                             | .042           |
| 91                | 150 | 0              | 4.12           | 1.194             | .842                             | .709           |
| 92                | 150 | $\pmb{0}$      | 6.05           | 1.912             | 1.306                            | 1.706          |
| 93                | 150 | 0              | 1.32           | .356              | .283                             | .080           |
| 94                | 150 | 0              | 0.28           | .091              | .065                             | .004           |
| 95                | 150 | 0              | 0.06           | .019              | .015                             | .000           |

Tabelle 4: II, Maximale Fliesshöhen (Fehlermodell 2, MCS mit SRTM-DGMs)

| Auswertungspunkte | N   | Minimum<br>(m) | Maximum<br>(m) | Mittelwert<br>(m) | Standard-<br>abwei-<br>chung $(m)$ | Varianz<br>(m) |
|-------------------|-----|----------------|----------------|-------------------|------------------------------------|----------------|
| 96                | 150 | $\Omega$       | 0.23           | .079              | .054                               | .003           |
| 97                | 150 | $\Omega$       | 0.78           | .231              | .186                               | .034           |
| 98                | 150 | $\Omega$       | 2.93           | 1.126             | .801                               | .642           |
| 99                | 150 | $\Omega$       | 3.73           | 1.085             | .954                               | .909           |
| 100               | 150 | $\Omega$       | 1.89           | .598              | .591                               | .349           |
| 101               | 150 | $\mathbf 0$    | 0.87           | .215              | .239                               | .057           |
| 102               | 150 | $\Omega$       | 2.53           | .707              | .801                               | .641           |
| 103               | 150 | $\Omega$       | 4.13           | .827              | 1.157                              | 1.338          |
| 104               | 150 | $\Omega$       | 3.33           | .468              | .849                               | .720           |
| 105               | 150 | $\Omega$       | 5.02           | .273              | .818                               | .669           |
| 106               | 150 | $\Omega$       | 0.73           | .025              | .112                               | .013           |
| 107               | 150 | $\mathbf 0$    | 0.96           | .035              | .166                               | .027           |
| 108               | 150 | $\Omega$       | $\Omega$       | .000              | .000                               | .000           |
| 109               | 150 | $\Omega$       | $\Omega$       | .000              | .000                               | .000           |
| 110               | 150 | $\mathbf 0$    | $\Omega$       | .000              | .000                               | .000           |

Tabelle 4: II, Maximale Fliesshöhen (Fehlermodell 2, MCS mit SRTM-DGMs)

| Auswertungspunkte | N   | Minimum<br>(m) | Maximum<br>(m) | <b>Mittelwert</b><br>(m) | Standard-<br>abwei-<br>chung (m) | Varianz<br>(m) |
|-------------------|-----|----------------|----------------|--------------------------|----------------------------------|----------------|
| 86.5              | 150 | 4462.323       | 4487.777       | 4474.26                  | 4.77                             | 22.788         |
| 87.5              | 150 | 4385.963       | 4429.895       | 4414.07                  | 7.00                             | 49.033         |
| 88.5              | 150 | 4358.279       | 4372.532       | 4364.84                  | 3.20                             | 10.211         |
| 89.5              | 150 | 4297.837       | 4313.452       | 4305.76                  | 2.84                             | 8.070          |
| 90.5              | 150 | 4288.952       | 4306.134       | 4296.13                  | 2.92                             | 8.530          |
| 91.5              | 150 | 4224.573       | 4248.721       | 4235.20                  | 4.50                             | 20.229         |
| 92.5              | 150 | 4219.703       | 4240.032       | 4230.32                  | 3.93                             | 15.438         |
| 93.5              | 150 | 4188.404       | 4209.714       | 4200.28                  | 4.06                             | 16.513         |
| 94.5              | 150 | 4165.252       | 4184.464       | 4174.56                  | 4.27                             | 18.195         |
| 95.5              | 150 | 4094.057       | 4121.643       | 4108.09                  | 4.52                             | 20.438         |
| 96.5              | 150 | 4008.480       | 4027.313       | 4018.23                  | 3.74                             | 14.015         |
| 97.5              | 150 | 3953.381       | 3974.122       | 3963.25                  | 4.27                             | 18.240         |
| 98.5              | 150 | 3925.229       | 3949.689       | 3940.85                  | 3.69                             | 13.633         |
| 99.5              | 150 | 3916.829       | 3933.857       | 3926.50                  | 3.24                             | 10.498         |
| 100.5             | 150 | 3910.076       | 3934.282       | 3922.96                  | 4.71                             | 22.172         |
| 101.5             | 150 | 3891.591       | 3912.747       | 3903.97                  | 4.05                             | 16.411         |
| 102.5             | 150 | 3871.377       | 3896.371       | 3886.94                  | 4.28                             | 18.286         |
| 103.5             | 150 | 3873.299       | 3893.362       | 3884.68                  | 3.73                             | 13.896         |
| 104.5             | 150 | 3868.418       | 3882.033       | 3875.04                  | 2.40                             | 5.749          |
| 105.5             | 150 | 3854.902       | 3871.375       | 3862.78                  | 3.24                             | 10.473         |
| 106.5             | 150 | 3854.161       | 3870.848       | 3861.84                  | 3.49                             | 12.211         |
| 107.5             | 150 | 3838.781       | 3859.860       | 3848.82                  | 3.62                             | 13.076         |
| 108.5             | 150 | 3814.515       | 3835.063       | 3824.93                  | 3.44                             | 11.810         |
| 109.5             | 150 | 3814.230       | 3829.097       | 3821.46                  | 3.28                             | 10.755         |
| 110.5             | 150 | 3807.786       | 3827.305       | 3817.34                  | 4.02                             | 16.154         |

Tabelle 5: III, DGM-Höhenwerte (Fehlermodell 2, ASTER-DGMs)

| Auswertungspunkte | N   | Minimum<br>(m) | Maximum<br>(m) | <b>Mittelwert</b><br>(m) | Standard-<br>abwei-<br>chung (m) | Varianz<br>(m) |
|-------------------|-----|----------------|----------------|--------------------------|----------------------------------|----------------|
| 7                 | 150 | .000           | .055           | .005                     | .008                             | .000           |
| 8                 | 150 | .000           | .234           | .031                     | .034                             | .001           |
| 9                 | 150 | .000           | .584           | .155                     | .119                             | .014           |
| 10                | 150 | .000           | 1.278          | .367                     | .255                             | .065           |
| 11                | 150 | .000           | 2.029          | .264                     | .297                             | .088           |
| 12                | 150 | .000           | .946           | .069                     | .112                             | .013           |
| 13                | 150 | .000           | .077           | .005                     | .011                             | .000           |
| 14                | 150 | .000           | .000           | .000                     | .000                             | .000           |
| 15                | 150 | .000           | 3.220          | .405                     | .644                             | .415           |
| 16                | 150 | .000           | 4.135          | .910                     | .932                             | .868           |
| 17                | 150 | .000           | 4.721          | .646                     | .865                             | .748           |
| 18                | 150 | .000           | 3.765          | .423                     | .631                             | .398           |
| 19                | 150 | .000           | 5.713          | .786                     | .941                             | .886           |
| 20                | 150 | .000           | 6.078          | .901                     | .978                             | .956           |
| 21                | 150 | .000           | 4.065          | .533                     | .606                             | .367           |
| 22                | 150 | .000           | 1.198          | .124                     | .198                             | .039           |
| 23                | 150 | .000           | .158           | .007                     | .019                             | .000           |
| 24                | 150 | .000           | .006           | .000                     | .000                             | .000           |
| 32                | 150 | .000           | .025           | .001                     | .003                             | .000           |
| 33                | 150 | .000           | .021           | .000                     | .002                             | .000           |
| 34                | 150 | .000           | .015           | .000                     | .002                             | .000           |
| 35                | 150 | .000           | .077           | .005                     | .009                             | .000           |
| 36                | 150 | .000           | .273           | .038                     | .040                             | .002           |
| 37                | 150 | .000           | .525           | .158                     | .114                             | .013           |
| 38                | 150 | .000           | .609           | .170                     | .129                             | .017           |
| 39                | 150 | .000           | .119           | .022                     | .024                             | .001           |
| 40                | 150 | .000           | .106           | .015                     | .020                             | .000           |
| 41                | 150 | .000           | .793           | .131                     | .153                             | .023           |
| 42                | 150 | .000           | 2.797          | .754                     | .668                             | .446           |
| 43                | 150 | .000           | 2.874          | .725                     | .705                             | .497           |
| 44                | 150 | .000           | 1.851          | .082                     | .218                             | .048           |
| 45                | 150 | .000           | .028           | .001                     | .003                             | .000           |
| 46                | 150 | .000           | .000           | .000                     | .000                             | .000           |

Tabelle 6: III, Maximale Fliesshöhen in den Querprofilen (Fehlermodell 2, MCS mit ASTER-DGMs)

| Auswertungspunkte | N   | Minimum<br>(m) | Maximum<br>(m) | Mittelwert<br>(m) | Standard-<br>abwei-<br>chung (m) | Varianz<br>(m) |
|-------------------|-----|----------------|----------------|-------------------|----------------------------------|----------------|
| 86.5              | 150 | .000           | 4.629          | 1.028             | .787                             | .620           |
| 87.5              | 150 | .000           | 1.793          | .336              | .281                             | .079           |
| 88.5              | 150 | .000           | 5.474          | 2.001             | 1.121                            | 1.256          |
| 89.5              | 150 | .000           | 2.117          | .329              | .317                             | .100           |
| 90.5              | 150 | .000           | .554           | .102              | .098                             | .010           |
| 91.5              | 150 | .000           | 11.266         | 4.266             | 2.238                            | 5.007          |
| 92.5              | 150 | .000           | 6.330          | 1.918             | 1.393                            | 1.942          |
| 93.5              | 150 | .000           | 1.193          | .313              | .254                             | .065           |
| 94.5              | 150 | .000           | 1.080          | .249              | .238                             | .057           |
| 95.5              | 150 | .000           | .469           | .173              | .120                             | .014           |
| 96.5              | 150 | .000           | .565           | .198              | .140                             | .020           |
| 97.5              | 150 | .000           | 4.952          | 1.180             | 1.148                            | 1.317          |
| 98.5              | 150 | .000           | 6.555          | 1.747             | 1.399                            | 1.958          |
| 99.5              | 150 | .000           | 5.380          | 1.810             | 1.370                            | 1.876          |
| 100.5             | 150 | .000           | 3.900          | 1.180             | .960                             | .922           |
| 101.5             | 150 | .000           | 4.184          | 1.263             | 1.080                            | 1.165          |
| 102.5             | 150 | .000           | 8.124          | 2.299             | 1.923                            | 3.700          |
| 103.5             | 150 | .000           | 8.469          | 2.368             | 2.018                            | 4.071          |
| 104.5             | 150 | .000           | 6.598          | 1.758             | 1.720                            | 2.958          |
| 105.5             | 150 | .000           | 5.356          | .977              | 1.412                            | 1.994          |
| 106.5             | 150 | .000           | 6.278          | .624              | 1.099                            | 1.207          |
| 107.5             | 150 | .000           | 4.484          | .505              | 1.023                            | 1.047          |
| 108.5             | 150 | .000           | 4.814          | .379              | .915                             | .837           |
| 109.5             | 150 | .000           | 2.498          | .071              | .310                             | .096           |
| 110.5             | 150 | .000           | .026           | .000              | .003                             | .000           |

Tabelle 7: III, Maximale Fliesshöhen im Längsprofil (Fehlermodell 2, MCS mit ASTER-DGMs)

| Auswertungspunkte | N   | Minimum<br>(m) | Maximum<br>(m) | Mittelwert<br>(m) | Standard-<br>abwei-<br>chung (m) | Varianz<br>(m) |
|-------------------|-----|----------------|----------------|-------------------|----------------------------------|----------------|
| 1                 | 150 | 3894.169       | 3904.745       | 3901.550          | 2.083                            | 4.337          |
| 2                 | 150 | 3885.593       | 3895.778       | 3891.970          | 1.847                            | 3.410          |
| 3                 | 150 | 3879.888       | 3888.834       | 3885.893          | 1.402                            | 1.965          |
| 4                 | 150 | 3878.864       | 3886.781       | 3883.166          | 1.310                            | 1.716          |
| 5                 | 150 | 3880.918       | 3886.865       | 3883.454          | 1.247                            | 1.556          |
| 6                 | 150 | 3884.050       | 3890.101       | 3887.066          | 1.228                            | 1.509          |
| 7                 | 150 | 3892.110       | 3898.434       | 3895.486          | 1.386                            | 1.920          |
| 8                 | 150 | 3905.069       | 3911.698       | 3908.525          | 1.343                            | 1.802          |
| 9                 | 150 | 3915.633       | 3922.898       | 3919.087          | 1.321                            | 1.744          |
| 10                | 150 | 3930.106       | 3937.901       | 3933.660          | 1.550                            | 2.402          |
| 11                | 150 | 3403.716       | 3415.690       | 3409.719          | 2.373                            | 5.631          |
| 12                | 150 | 3394.581       | 3406.048       | 3399.764          | 2.213                            | 4.899          |
| 13                | 150 | 3391.818       | 3400.605       | 3396.190          | 1.837                            | 3.375          |
| 14                | 150 | 3388.432       | 3400.639       | 3393.768          | 2.229                            | 4.967          |
| 15                | 150 | 3388.661       | 3398.469       | 3393.125          | 2.135                            | 4.560          |
| 16                | 150 | 3395.583       | 3408.250       | 3401.923          | 2.118                            | 4.486          |
| 17                | 150 | 3401.235       | 3411.160       | 3405.573          | 2.226                            | 4.954          |
| 18                | 150 | 3407.660       | 3417.523       | 3412.453          | 2.434                            | 5.926          |
| 19                | 150 | 3416.377       | 3430.290       | 3423.685          | 2.614                            | 6.835          |
| 20                | 150 | 3427.314       | 3440.792       | 3433.152          | 2.596                            | 6.741          |
| 21                | 150 | 2662.835       | 2668.444       | 2666.060          | 1.125                            | 1.266          |
| 22                | 150 | 2653.987       | 2660.819       | 2657.146          | 1.512                            | 2.287          |
| 23                | 150 | 2643.610       | 2651.344       | 2647.554          | 1.505                            | 2.264          |
| 24                | 150 | 2638.052       | 2646.018       | 2641.515          | 1.384                            | 1.916          |
| 25                | 150 | 2636.728       | 2644.912       | 2639.859          | 1.481                            | 2.192          |
| 26                | 150 | 2641.588       | 2651.045       | 2644.775          | 1.670                            | 2.788          |
| 27                | 150 | 2644.973       | 2653.562       | 2649.207          | 1.546                            | 2.391          |
| 28                | 150 | 2650.470       | 2657.284       | 2653.816          | 1.344                            | 1.806          |
| 29                | 150 | 4016.177       | 4026.445       | 4021.186          | 1.771                            | 3.137          |
| 30                | 150 | 3771.228       | 3776.299       | 3773.429          | 1.094                            | 1.198          |
| 31                | 150 | 3568.406       | 3572.673       | 3570.300          | .760                             | .578           |
| 32                | 150 | 3117.679       | 3146.922       | 3132.677          | 6.142                            | 37.722         |
| 33                | 150 | 2955.229       | 3001.065       | 2980.284          | 8.383                            | 70.278         |
| 34                | 150 | 2727.788       | 2757.775       | 2741.667          | 6.008                            | 36.094         |
| 37                | 150 | 2612.508       | 2619.045       | 2615.879          | 1.514                            | 2.291          |
| 38                | 150 | 2609.306       | 2615.653       | 2612.542          | 1.380                            | 1.903          |
| 39                | 150 | 2606.596       | 2613.278       | 2610.316          | 1.254                            | 1.573          |
| 40                | 150 | 2605.357       | 2611.688       | 2608.542          | 1.263                            | 1.594          |
| 41                | 150 | 2601.453       | 2608.980       | 2605.213          | 1.284                            | 1.648          |
| 42                | 150 | 2598.775       | 2605.899       | 2602.459          | 1.316                            | 1.731          |
| 43                | 150 | 2595.868       | 2602.946       | 2599.515          | 1.310                            | 1.715          |
| 44                | 150 | 2592.193       | 2599.541       | 2595.658          | 1.480                            | 2.191          |
| 45                | 150 | 2589.497       | 2597.201       | 2592.667          | 1.580                            | 2.498          |

Tabelle 8: IV, DGM-Höhenwerte (Fehlermodell 2, SRTM-DGMs, Dashtdara)

| Auswertungspunkte | N   | Minimum<br>(m) | Maximum<br>(m) | <b>Mittelwert</b><br>(m) | Standard-<br>abwei-<br>chung (m) | Varianz<br>(m) |
|-------------------|-----|----------------|----------------|--------------------------|----------------------------------|----------------|
| 46                | 150 | 2585.614       | 2595.889       | 2590.925                 | 1.812                            | 3.284          |
| 47                | 150 | 2591.369       | 2602.073       | 2596.888                 | 2.109                            | 4.448          |
| 48                | 150 | 2597.849       | 2610.176       | 2605.168                 | 2.344                            | 5.496          |
| 49                | 150 | 2607.223       | 2622.727       | 2615.146                 | 3.428                            | 11.748         |
| 50                | 150 | 2624.527       | 2641.954       | 2632.823                 | 3.571                            | 12.751         |
| 51                | 150 | 2641.991       | 2659.562       | 2649.236                 | 3.248                            | 10.549         |
| 52                | 150 | 2660.783       | 2679.720       | 2667.428                 | 3.501                            | 12.259         |
| 53                | 150 | 2681.222       | 2700.227       | 2689.097                 | 3.661                            | 13.402         |
| 54                | 150 | 2704.042       | 2722.868       | 2712.285                 | 3.843                            | 14.769         |

Tabelle 8: IV, DGM-Höhenwerte (Fehlermodell 2, SRTM-DGMs, Dashtdara)

| Auswertungspunkte | N   | Minimum<br>(m) | Maximum<br>(m) | Mittelwert<br>(m) | Standard-<br>abwei-<br>chung (m) | Varianz<br>(m) |
|-------------------|-----|----------------|----------------|-------------------|----------------------------------|----------------|
| 1                 | 150 | .000           | .000           | .000              | .000                             | .000           |
| 2                 | 150 | .000           | .054           | .001              | .006                             | .000           |
| 3                 | 150 | .005           | 1.707          | .192              | .223                             | .050           |
| 4                 | 150 | .442           | 2.958          | 1.513             | .460                             | .211           |
| 5                 | 150 | .753           | 3.231          | 2.053             | .488                             | .238           |
| 6                 | 150 | .317           | 2.560          | 1.409             | .528                             | .278           |
| 7                 | 150 | .021           | 1.267          | .184              | .225                             | .050           |
| 8                 | 150 | .000           | .020           | .001              | .003                             | .000           |
| 9                 | 150 | .000           | .000           | .000              | .000                             | .000           |
| 10                | 150 | .000           | .000           | .000              | .000                             | .000           |
| 11                | 150 | .000           | .000           | .000              | .000                             | .000           |
| 12                | 150 | .000           | .016           | .002              | .003                             | .000           |
| 13                | 150 | .013           | .104           | .045              | .016                             | .000           |
| 14                | 150 | .175           | .436           | .294              | .049                             | .002           |
| 15                | 150 | .473           | .926           | .705              | .086                             | .007           |
| 16                | 150 | .221           | .549           | .372              | .053                             | .003           |
| 17                | 150 | .045           | .167           | .093              | .018                             | .000           |
| 18                | 150 | .007           | .031           | .017              | .004                             | .000           |
| 19                | 150 | .000           | .005           | .000              | .000                             | .000           |
| 20                | 150 | .000           | .000           | .000              | .000                             | .000           |
| 21                | 150 | .000           | .000           | .000              | .000                             | .000           |
| 22                | 150 | .000           | .000           | .000              | .000                             | .000           |
| 23                | 150 | .015           | .410           | .105              | .061                             | .004           |
| 24                | 150 | .731           | 2.293          | 1.472             | .257                             | .066           |
| 25                | 150 | 1.015          | 2.976          | 1.952             | .320                             | .102           |
| 26                | 150 | .067           | .683           | .223              | .103                             | .011           |
| 27                | 150 | .000           | .022           | .006              | .005                             | .000           |
| 28                | 150 | .000           | .000           | .000              | .000                             | .000           |
| 29                | 150 | .353           | .864           | .584              | .099                             | .010           |
| 30                | 150 | .622           | 1.925          | .919              | .141                             | .020           |
| 31                | 150 | .903           | 2.297          | 1.437             | .250                             | .063           |
| 32                | 150 | .579           | 4.494          | 2.082             | .868                             | .753           |
| 33                | 150 | 652            | 14.990         | 3.677             | 1.625                            | 2.639          |
| 34                | 150 | .837           | 4.170          | 2.246             | .801                             | .642           |
| 37                | 150 | 2.377          | 5.113          | 4.003             | .512                             | .262           |
| 38                | 150 | 2.635          | 4.810          | 3.692             | .425                             | .181           |
| 39                | 150 | 1.976          | 3.973          | 3.024             | .365                             | .133           |
| 40                | 150 | 1.336          | 3.192          | 2.406             | .312                             | .097           |
| 41                | 150 | .800           | 2.915          | 2.025             | .287                             | .083           |
| 42                | 150 | .641           | 2.471          | 1.828             | .282                             | .079           |
| 43                | 150 | .424           | 2.557          | 1.717             | .284                             | .081           |
| 44                | 150 | .320           | 2.513          | 1.629             | .288                             | .083           |
| 45                | 150 | .138           | 2.299          | 1.493             | .311                             | .097           |

Tabelle 9: IV, Maximale Fliesshöhen (Fehlermodell 2, SRTM-DGMs, Dashtdara)

| Auswertungspunkte | N   | Minimum<br>(m) | Maximum<br>(m) | Mittelwert<br>(m) | Standard-<br>abwei-<br>chung (m) | Varianz<br>(m) |
|-------------------|-----|----------------|----------------|-------------------|----------------------------------|----------------|
| 46                | 150 | .018           | 2.840          | 1.289             | .400                             | .160           |
| 47                | 150 | .000           | 1.960          | .911              | .318                             | .101           |
| 48                | 150 | .000           | 1.290          | .527              | .228                             | .052           |
| 49                | 150 | .000           | .828           | .232              | .136                             | .018           |
| 50                | 150 | .000           | .428           | .064              | .061                             | .004           |
| 51                | 150 | .000           | .126           | .006              | .015                             | .000           |
| 52                | 150 | .000           | .000           | .000              | .000                             | .000           |
| 53                | 150 | .000           | .000           | .000              | .000                             | .000           |
| 54                | 150 | .000           | .000           | .000              | .000                             | .000           |

Tabelle 9: IV, Maximale Fliesshöhen (Fehlermodell 2, SRTM-DGMs, Dashtdara)

## **B. Persönliche Erklärung**

Ich erkläre hiermit, dass ich die vorliegende Arbeit selbständig verfasst und die den verwendeten Quellen wörtlich oder inhaltlich entnommenen Stellen als solche kenntlich gemacht habe.

Zürich, 27.08.2010 Norina Andres